**Cahiers T<sup>3</sup> Europe Vlaanderen nr. 41**

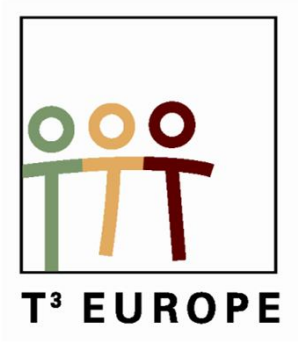

## **Wiskunde in een economische context**

Economische begrippen en vraagstukken voor de derde graad

*Walter De Volder***( )** *Guido Herweyers Dominiek Ramboer*

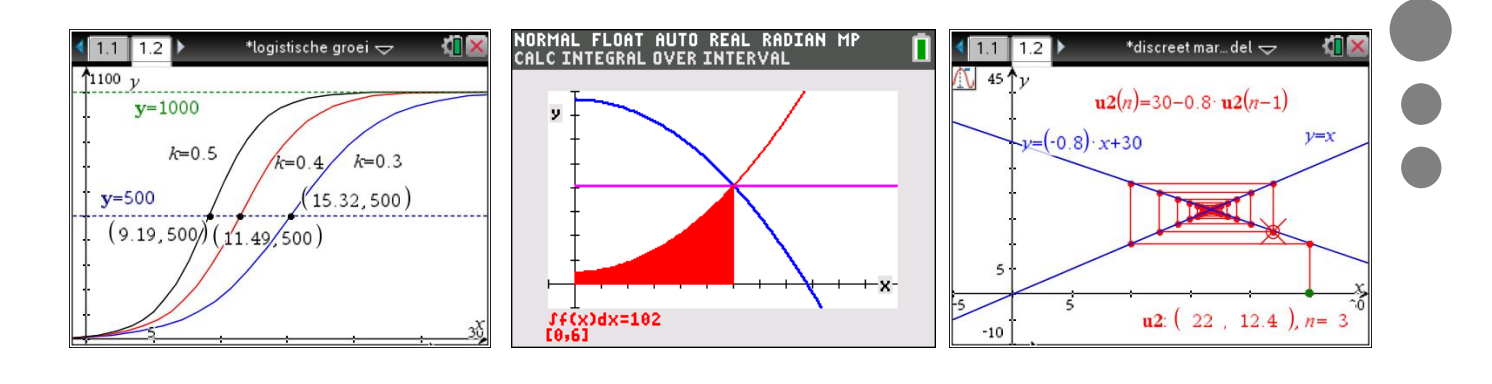

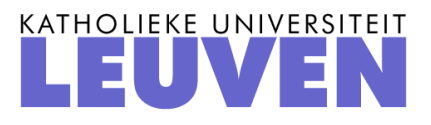

### **Inhoud**

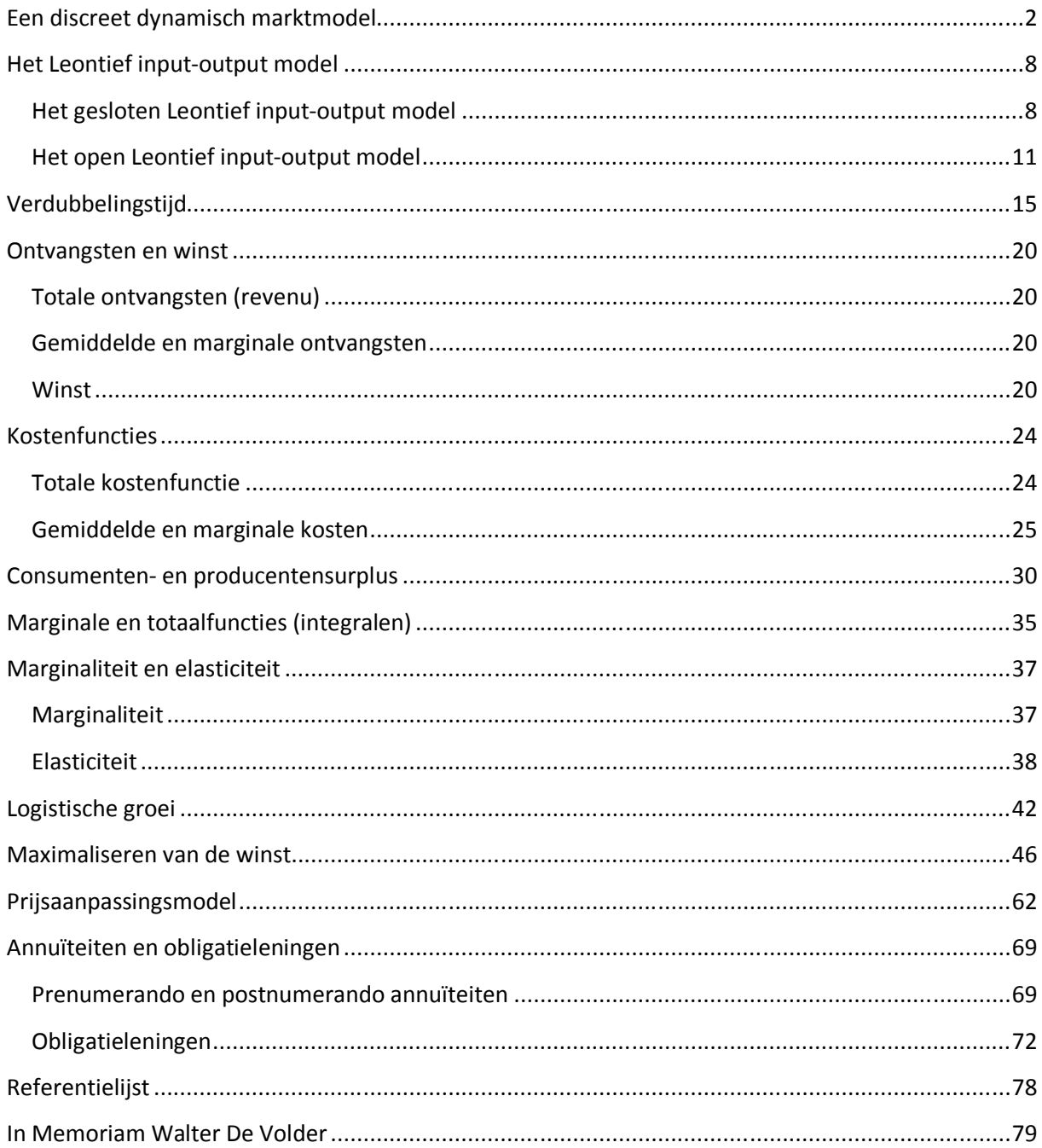

## Een discreet dynamisch marktmodel

In een vrije markt economie wordt de prijs van een goed bepaald door de vraag en het aanbod. Bij een hoge prijs zullen veel producenten het goed willen produceren (aanbod groot), maar slechts weinig consumenten zullen geneigd zijn om het goed aan te schaffen (vraag klein). In dit geval zal het aanbod groter zijn dan de vraag.

Als de prijs laag is, krijgen we een omgekeerde situatie: het aanbod zal lager zijn dan de vraag waardoor er een tekort op de markt ontstaat. De prijs waarbij het aanbod en de vraag gelijk zijn noemt men de evenwichtsprijs, de hoeveelheid heet de evenwichtshoeveelheid.

Bij een statisch model gaat men ervan uit dat de prijs niet evolueert met de tijd. Bij dit model krijgt men een idee van de "ideale" prijs.

In de realiteit zal de prijs van een goed evolueren met de tijd. Het model dat rekening houdt met die evolutie heet een dynamisch model. De prijs is dus afhankelijk van de tijd. Wanneer de tijd als een discrete variabele wordt bekeken, noemen we het model een discreet dynamisch model. De prijsevolutie wordt dan beschreven door een rij van getallen. Wordt de prijsevolutie met een continue functie beschreven dan krijgen we een continu dynamisch model.

Om de prijsevolutie te kunnen beschrijven voeren we de notatie  $p_n$  in, dit is de prijs na *n* tijdseenheden. De beginprijs, huidige prijs (beginterm) wordt voorgesteld door  $p_0$ . De beginterm krijgt dus rangnummer 0 i.p.v. het gebruikelijke rangnummer 1.

Als de prijs evolueert met de tijd dan zullen ook de gevraagde en de aangeboden hoeveelheden moeten veranderen, deze worden weergegeven door de variabelen  $v_n$  en  $a_n$ .

Voorbeeld:

De vraagfunctie van het dynamisch model wordt gegeven door  $v_n = 150 - 3 p_n$ ,

de aanbodfunctie door  $a_n = -30 + 6p_{n-1}$ 

De vraag wordt bij dit model bepaald door de prijs op hetzelfde ogenblik. Het aanbod wordt beïnvloed door de prijs één tijdseenheid vroeger. Er zit dus een zekere

vertraging op de bepaling van het aanbod. De beslissing om iets te produceren wordt vaak genomen enige tijd vóór de beslissing om het goed op de markt te brengen.

Stel dat de evenwichtsvoorwaarde op elk ogenblik geldt, dan levert dit:  $a_n = v_n$  voor elke waarde *n*.

We onderstellen hierbij ook dat de aangeboden hoeveelheid volledig van de hand gedaan wordt, desnoods tegen een lagere prijs. De beginprijs is vastgelegd op  $p_0 = 21$ .

Het doel is om een rij prijzen te berekenen waarvoor de bovenstaand voorwaarden vervuld zijn.

Berekening van de rij prijzen:

$$
t = 0 \t p_0 = 21
$$
  
\n
$$
t = 1 \t p_0 = 21
$$
  
\n
$$
p_1 = 18
$$
  
\n
$$
t = 2 \t p_1 = 18
$$
  
\n
$$
t = 3 \t p_2 = 24
$$
  
\n
$$
t = 3
$$
  
\n
$$
t = 24
$$
  
\n
$$
t = 24
$$
  
\n
$$
t = 3
$$
  
\n
$$
t = 24
$$
  
\n
$$
t = 24
$$
  
\n
$$
t = 3
$$
  
\n
$$
t = 24
$$
  
\n
$$
t = 3
$$
  
\n
$$
t = 24
$$
  
\n
$$
t = 3
$$
  
\n
$$
t = 24
$$
  
\n
$$
t = 3
$$
  
\n
$$
t = 24
$$
  
\n
$$
t = 3
$$
  
\n
$$
t = 24
$$
  
\n
$$
t = 3
$$
  
\n
$$
t = 24
$$
  
\n
$$
t = 3
$$
  
\n
$$
t = 24
$$
  
\n
$$
t = 3
$$
  
\n
$$
t = 24
$$
  
\n
$$
t = 3
$$
  
\n
$$
t = 24
$$
  
\n
$$
t = 3
$$
  
\n
$$
t = 3
$$
  
\n
$$
t = 3
$$
  
\n
$$
t = 3
$$
  
\n
$$
t = 3
$$
  
\n
$$
t = 3
$$
  
\n
$$
t = 3
$$
  
\n
$$
t = 3
$$
  
\n
$$
t = 3
$$
  
\n
$$
t = 3
$$
  
\n
$$
t = 3
$$
  
\n
$$
t = 3
$$
  
\n
$$
t = 3
$$
  
\n
$$
t = 3
$$
  
\n
$$
t = 3
$$
  
\n
$$
t =
$$

Om dit te kunnen bereken met de rekenmachine moeten we van de twee recursievergelijkingen er één maken door gelijkstelling.

$$
a_n = v_n
$$
  
-30 + 6p<sub>n-1</sub> = 150 - 3p<sub>n</sub>  

$$
p_n = \frac{180 - 6p_{n-1}}{3} = 60 - 2p_{n-1}
$$

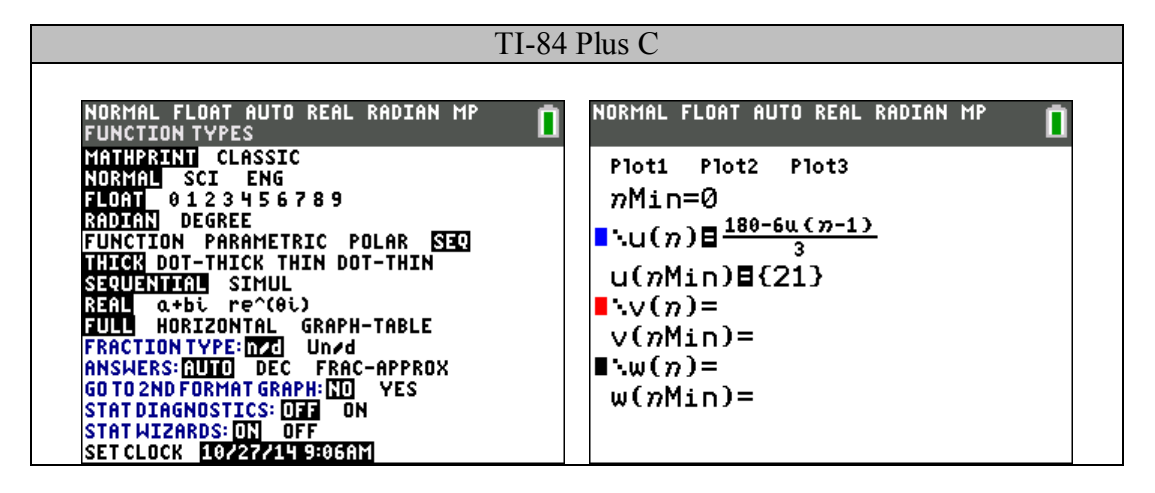

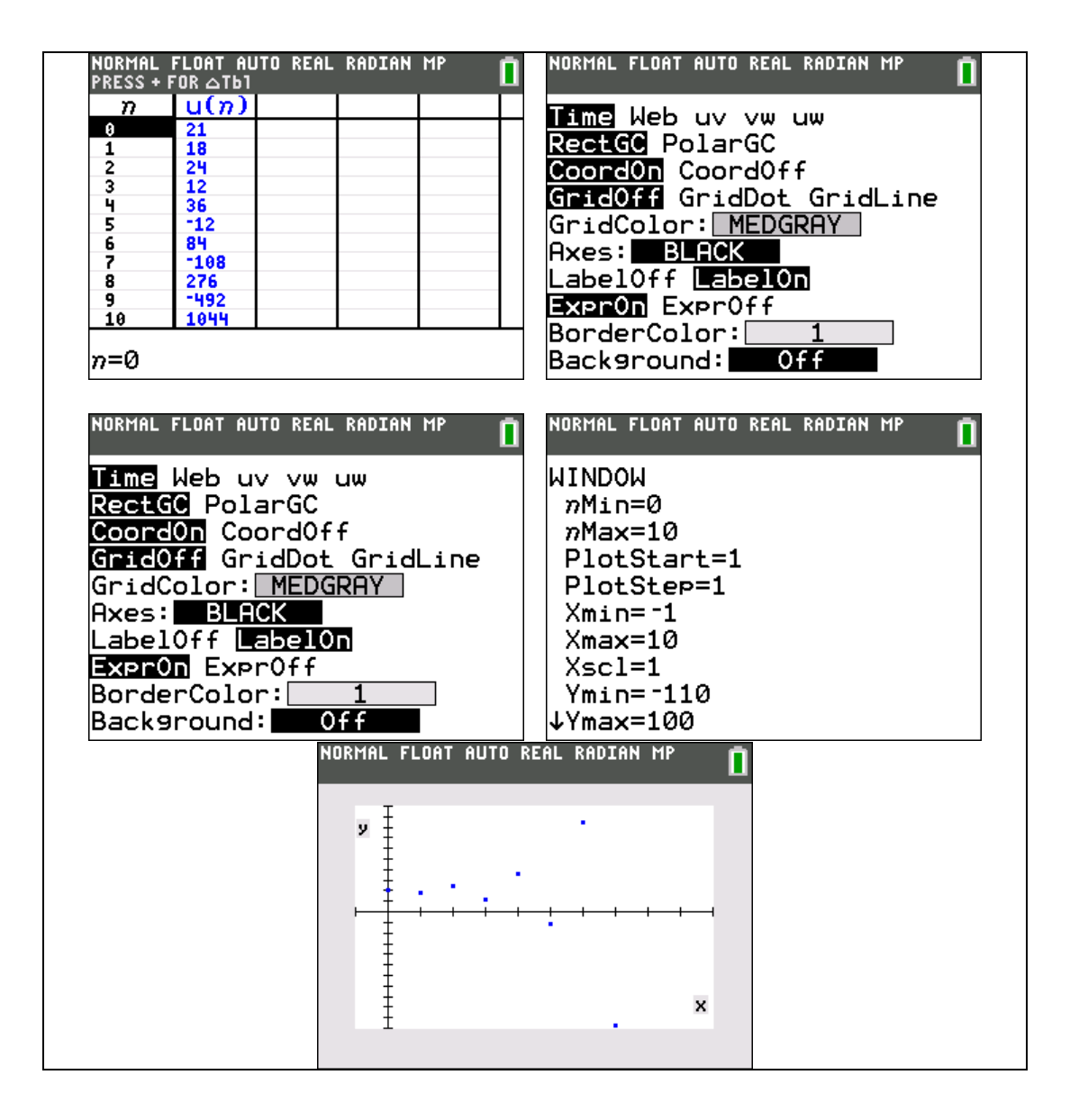

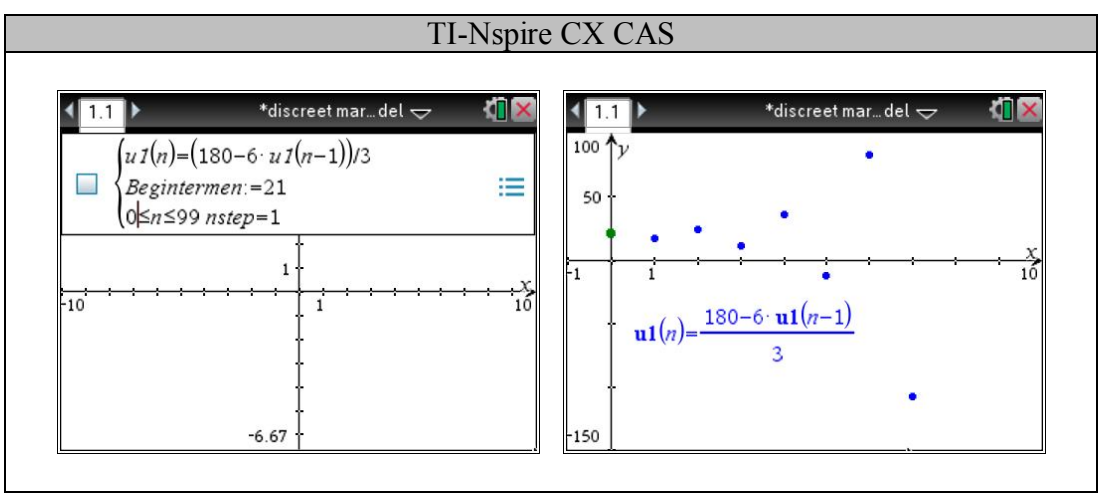

Wanneer we een spinnenwebdiagram maken van de rij, krijgen we een beter zicht op de evolutie van de prijs:

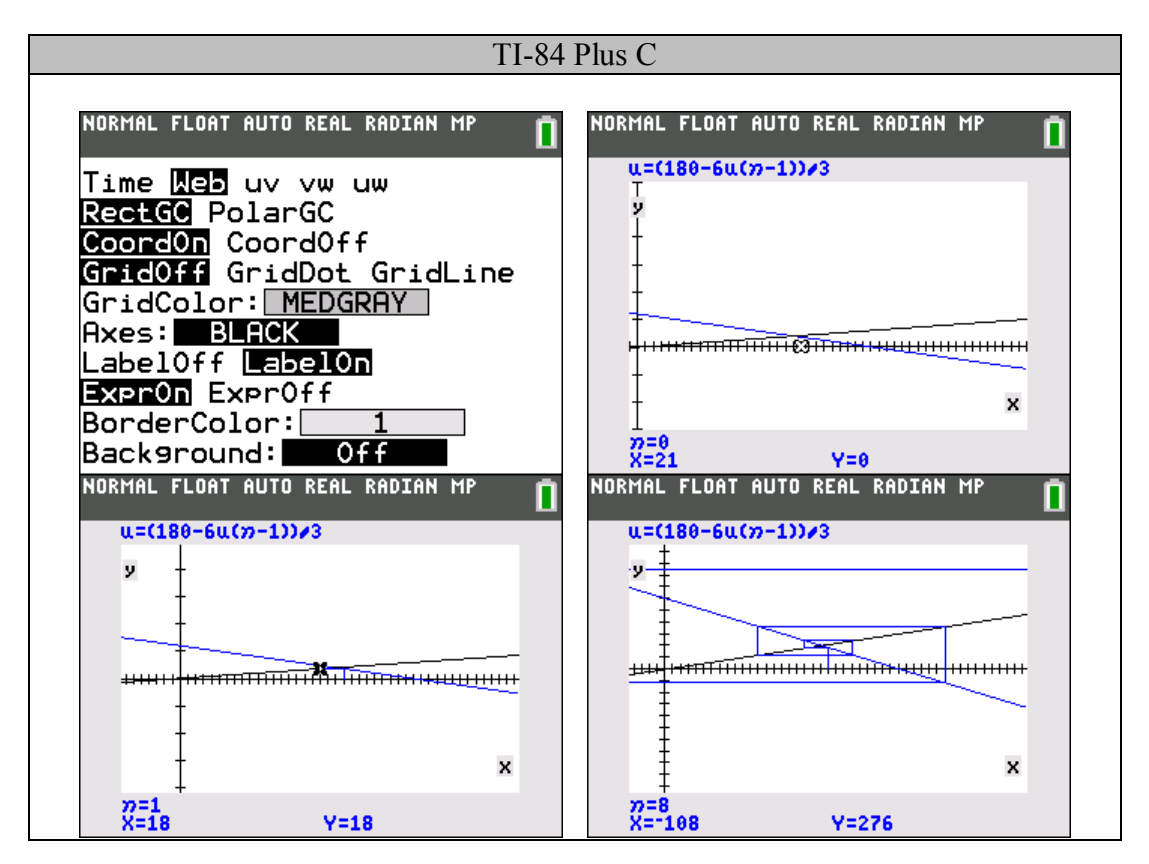

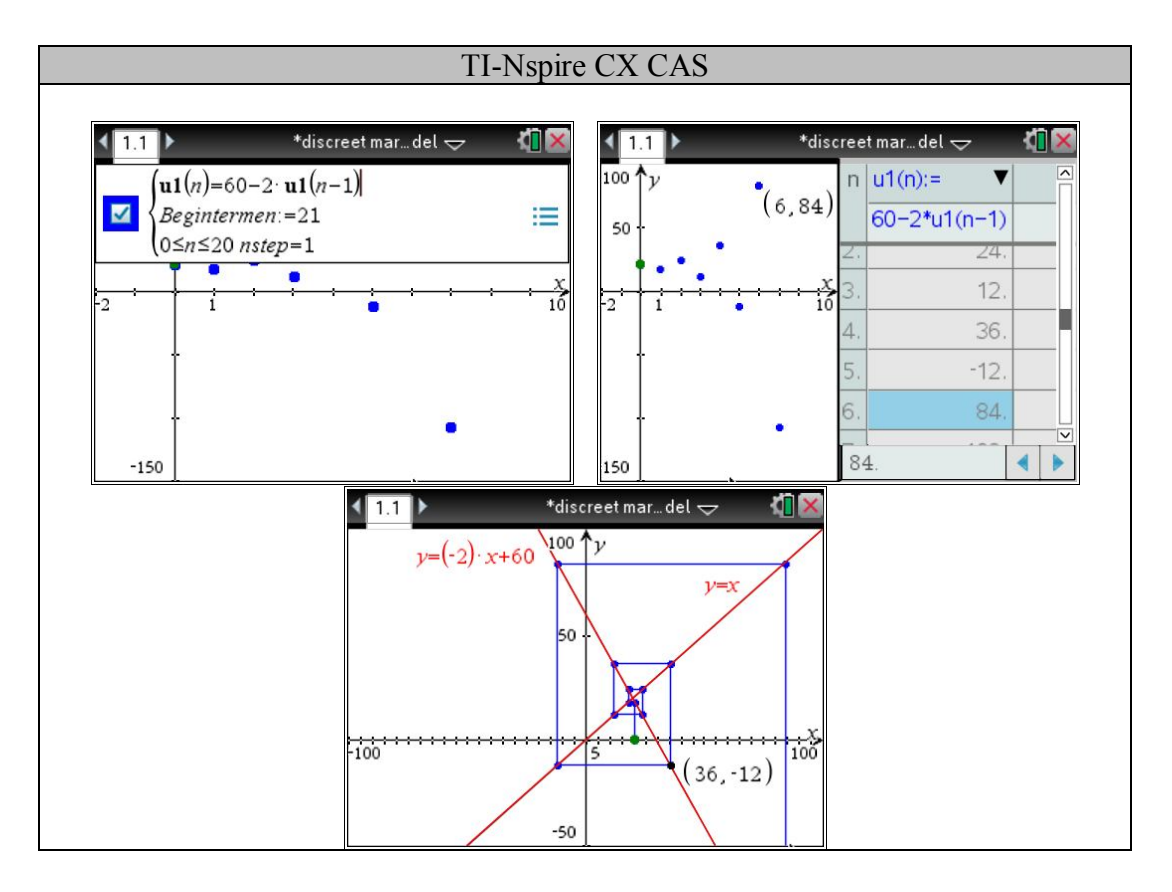

Bij een ander discreet dynamisch model 1  $130 - 5j$  $20 + 4j$  $n - 150$   $\mathcal{P}_n$  $n - 20$   $\tau P_n$  $v_n = 130 - 5p_n$  $a_n = -20 + 4 p_{n-1}$  $\begin{cases} v_n = 130 - 5 \\ 20 + 15 \end{cases}$  $a_n = -20 + 4$ met  $p_0 = 25$ ,

wordt  $p_n = \frac{150 - 4p_{n-1}}{5} = 30 - 0.8p_{n-1}$ 5  $n_n = \frac{150^\circ + P_{n-1}}{5} = 30 - 0.8 p_n$  $p_n = \frac{150 - 4p_{n-1}}{5} = 30 - 0.8p_{n-1}$  $=\frac{150-4p_{n-1}}{5}=30-0.8p_{n-1}$  (ga na) en zien we een heel andere prijsevolutie:

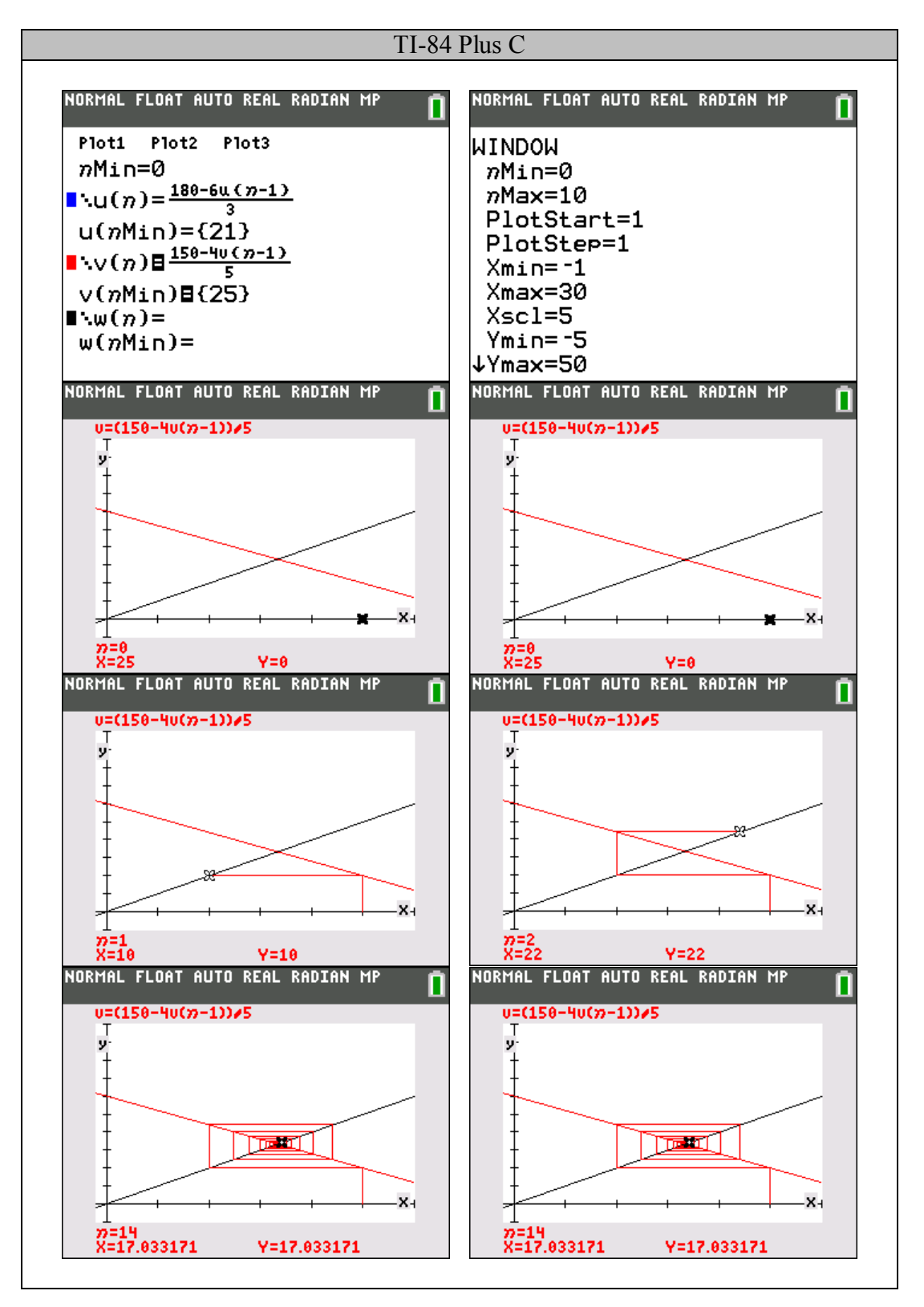

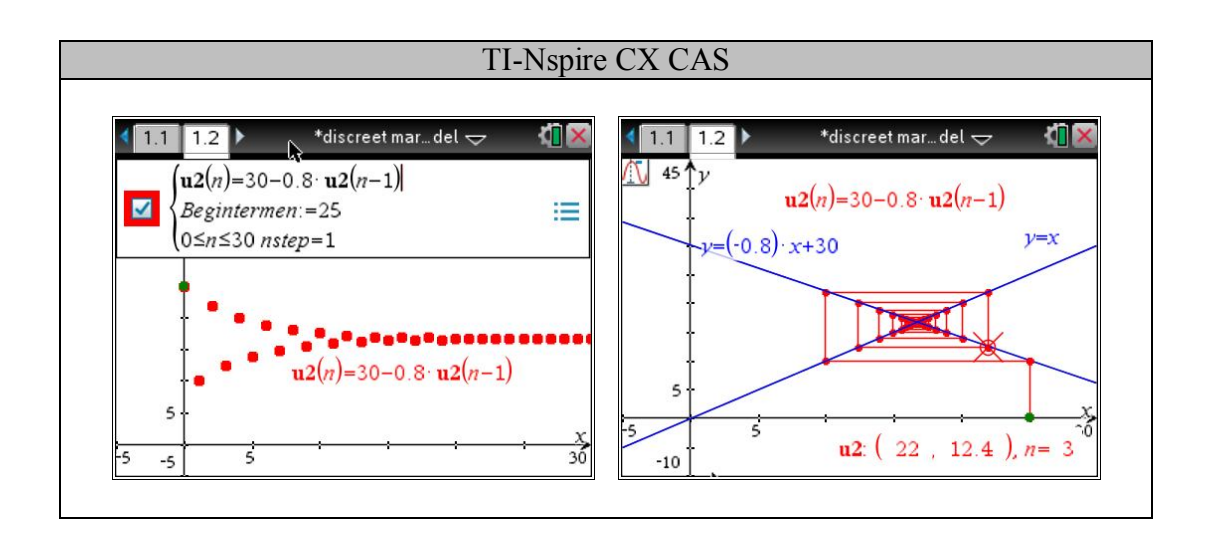

Als we de rij van prijzen beschouwen als de resultaten van een iteratie, dan kan de theorie van iteratie worden gebruikt om de prijsevolutie te voorspellen.

Zij  $F(x)$  het voorschrift van een iteratie  $x_n = F(x_{n-1})$  met vast punt  $\alpha$  of  $\alpha = F(\alpha)$ , dan geldt:

- $\alpha$  is een aantrekkend vast punt als  $|F'(\alpha)| < 1$ ,
- $\alpha$  is een afstotend vast punt als  $|F'(\alpha)| > 1$ ,
- $\alpha$  is neutraal als  $|F'(\alpha)| = 1$ .

In het eerste voorbeeld is het iteratievoorschrift  $F(x) = \frac{180 - 6x}{x^2} = 60 - 2x$ 3  $F(x) = \frac{180 - 6x}{x} = 60 - 2x$ . Het vast punt.is  $\alpha = 20$ , aangezien  $|F'(20)| = 2 > 1$  is dit een afstotend vast punt.

In het tweede voorbeeld is het iteratievoorschrift  $F(x) = \frac{150 - 4x}{5} = 30 - 0,8$ 5  $F(x) = \frac{150 - 4x}{5} = 30 - 0, 8x$ . Het vast punt is  $\alpha = \frac{50}{3}$ 3  $\alpha = \frac{50}{2}$ , omdat  $\left| F' \left( \frac{50}{2} \right) \right| = 0, 8 < 1$ 3  $F\left(\frac{50}{3}\right) = 0, 8 < 1$  is het een aantrekkend vast punt.

## Het Leontief input-output model

In 1949 heeft professor Wassily Leontief (Nobelprijswinnaar economie in 1973) de economie van de Verenigde Staten van Amerika verdeeld in 500 sectoren. Voor elke sector noteerde hij een lineaire vergelijking die beschreef hoe de output van die sector werd verdeeld over de andere sectoren. Het resulterende stelsel van 500 lineaire vergelijkingen in 500 onbekenden kon met computers van die generatie niet worden opgelost, daarom reduceerde hij het probleem tot een stelsel van 42 vergelijkingen in 42 onbekenden. Het duurde verschillende maanden om de Mark II computer voor dit kleinere stelsel te programmeren, tenslotte had de computer nog 56 uur nodig om het stelsel op te lossen…

#### **Het gesloten Leontief input-output model**

In het gesloten model wordt de output van *n* sectoren volledig verdeeld over deze sectoren.

#### Voorbeeld 1

Beschouw een eenvoudige gesloten economie met slechts twee sectoren: landbouw en industrie. Jaarlijks is er voor elke euro output (inkomst) landbouwproductie als input (uitgave) 1/4 euro landbouwproductie en 3/4 euro industrieproductie nodig.

Voor elke euro output industrieproductie is er als input 1/2 euro landbouwproductie en 1/2 euro industrieproductie nodig.

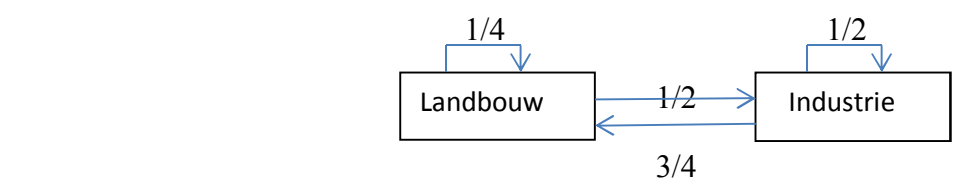

Het is nu belangrijk om na te gaan wanneer dit systeem "statisch" of "in evenwicht" is: welke prijs moet elke sector jaarlijks vragen voor zijn totale output zodat voor elke sector de totale inkomsten gelijk zijn aan de totale uitgaven?

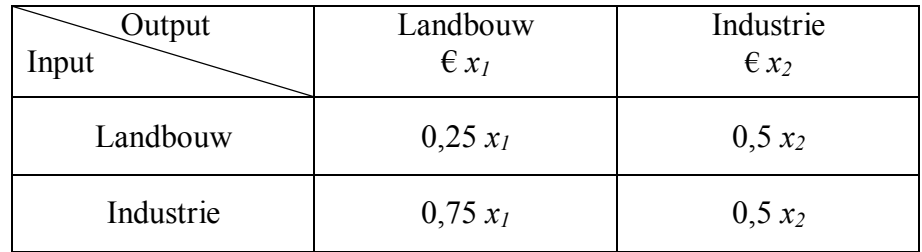

Als de landbouw de prijs van  $x_1$  euro vraagt voor zijn totale output en de industrie  $x_2$  euro, levert dit het volgende stelsel:

$$
\begin{cases} x_1 = 0, 25x_1 + 0, 5x_2 \\ x_2 = 0, 75x_1 + 0, 5x_2 \end{cases}
$$
 of  $X = AX$  met  $X = \begin{bmatrix} x_1 \\ x_2 \end{bmatrix}$  en  $A = \begin{bmatrix} 0, 25 & 0, 5 \\ 0, 75 & 0, 5 \end{bmatrix}$ 

Hierbij is *X* de prijsvector en *A* de input-output matrix. De som van de elementen in elke kolom van *A* is 1. Dit is steeds zo voor een gesloten systeem.

Het stelsel  $X = AX$  is equivalent met  $X - AX = 0$  of met het homogene stelsel  $(I - A)X = 0$ 

Rijherleiden levert

 $0,75 \quad 0,5 \quad 0 \mid -0,75 \quad 0,5 \quad 0 \mid 1 \quad -2/3 \quad 0$  $0,75$   $-0,5$  0 | | 0 0 0 | | 0 0 0  $\begin{vmatrix} -0.75 & 0.5 & 0 \end{vmatrix}$   $\begin{vmatrix} -0.75 & 0.5 & 0 \end{vmatrix}$   $\begin{vmatrix} 1 & -2/3 & 0 \end{vmatrix}$  $\begin{bmatrix} 0.75 & -0.5 & 0 \ 0.75 & -0.5 & 0 \end{bmatrix} \sim \begin{bmatrix} 0.75 & 0.5 & 0 \ 0 & 0 & 0 \end{bmatrix} \sim \begin{bmatrix} 1 & 2 & 0 & 0 \ 0 & 0 & 0 \end{bmatrix}$ zodat  $\frac{1}{1} = \frac{2}{3}$ 2  $x_1 = \frac{2}{3} s$  $x_2 = s$  $\left\vert x_{1}\right\vert =$  $\begin{cases} x_2 = 0 \end{cases}$  of  $\begin{array}{c} \begin{array}{c} \cdot \\ 1 \end{array} \end{array}$   $\begin{array}{c} \begin{array}{c} \frac{2}{3} \end{array} \end{array}$ 2 2  $1 |$  3 *x*  $X = \begin{pmatrix} 1 & 1 \\ 1 & 1 \end{pmatrix} = s \begin{pmatrix} 3 & 3 \\ 1 & 1 \end{pmatrix} = k$ *x*  $\vert x_1 \vert - \vert \frac{2}{3} \vert - \vert 2 \vert$  $=\begin{bmatrix} x_1 \\ x_2 \end{bmatrix} = s \begin{bmatrix} 3 \\ 1 \end{bmatrix} = k \begin{bmatrix} 5 \\ 3 \end{bmatrix}$  met  $k \in \mathbb{R}$ .

In deze context worden echter enkel positieve waarden van *k* toegelaten, bv.  $k = 10^7$  levert een evenwichtssituatie waarbij de landbouwsector voor 20 miljoen euro produceert en de industriesector voor 30 miljoen euro.

Voorbeeld 2

Beschouw het volgende gesloten economisch systeem met 3 sectoren: steenkool, elektriciteit en staal.

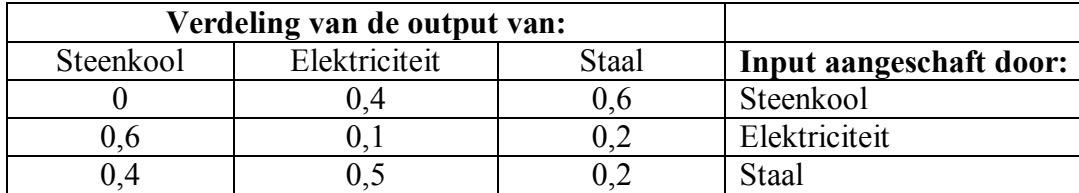

De tweede rij laat zien dat elektriciteit respectievelijk 60%, 10% en 20% aanschaft (betaalt) van de output van steenkool, elektriciteit en staal.

De eerste kolom laat zien dat de 60% van de output van steenkool naar elektriciteit gaat en 40% naar staal.

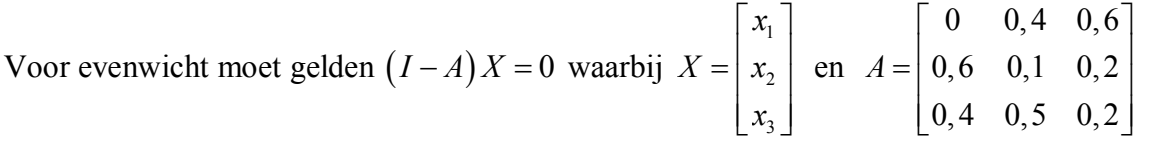

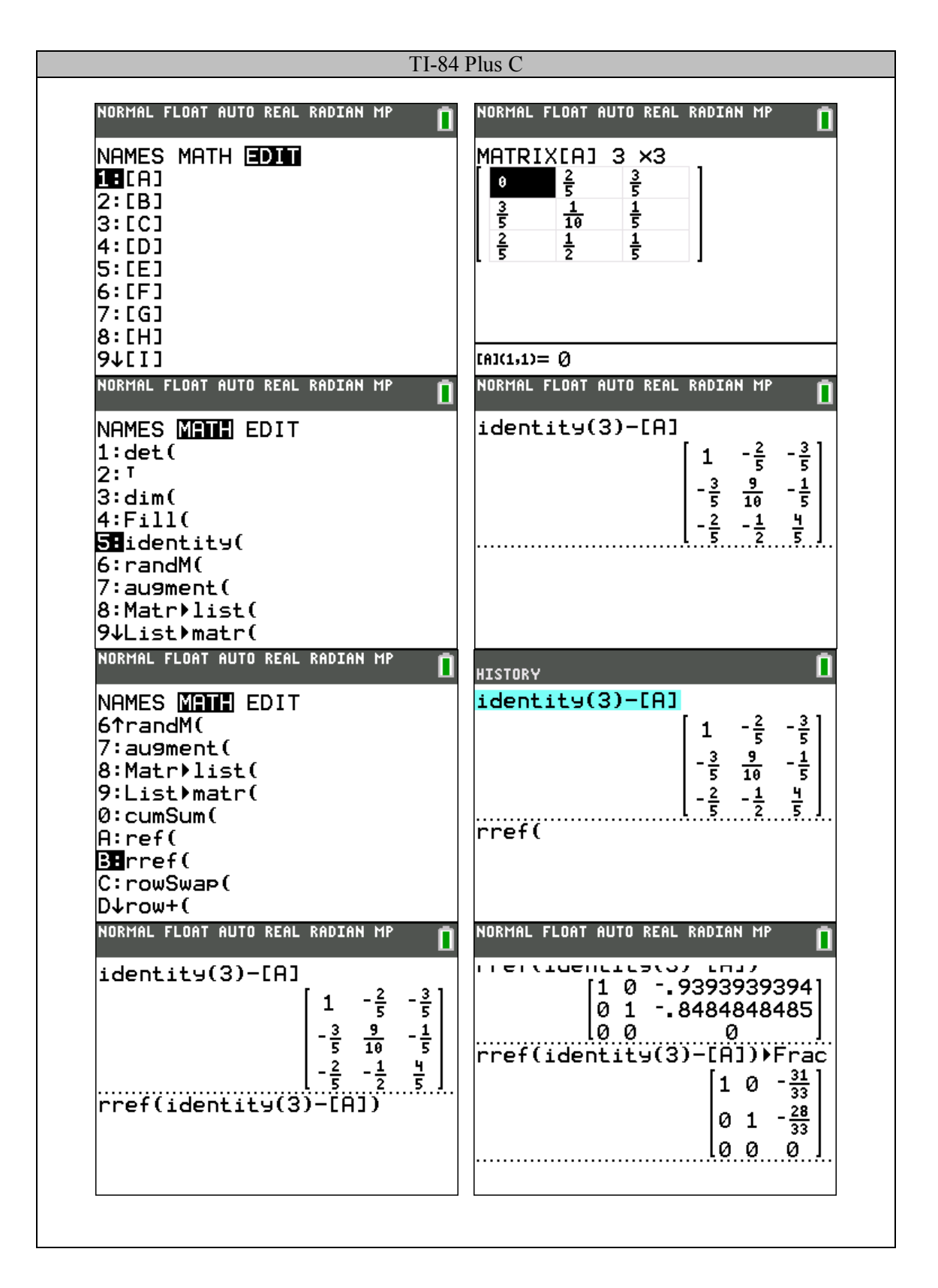

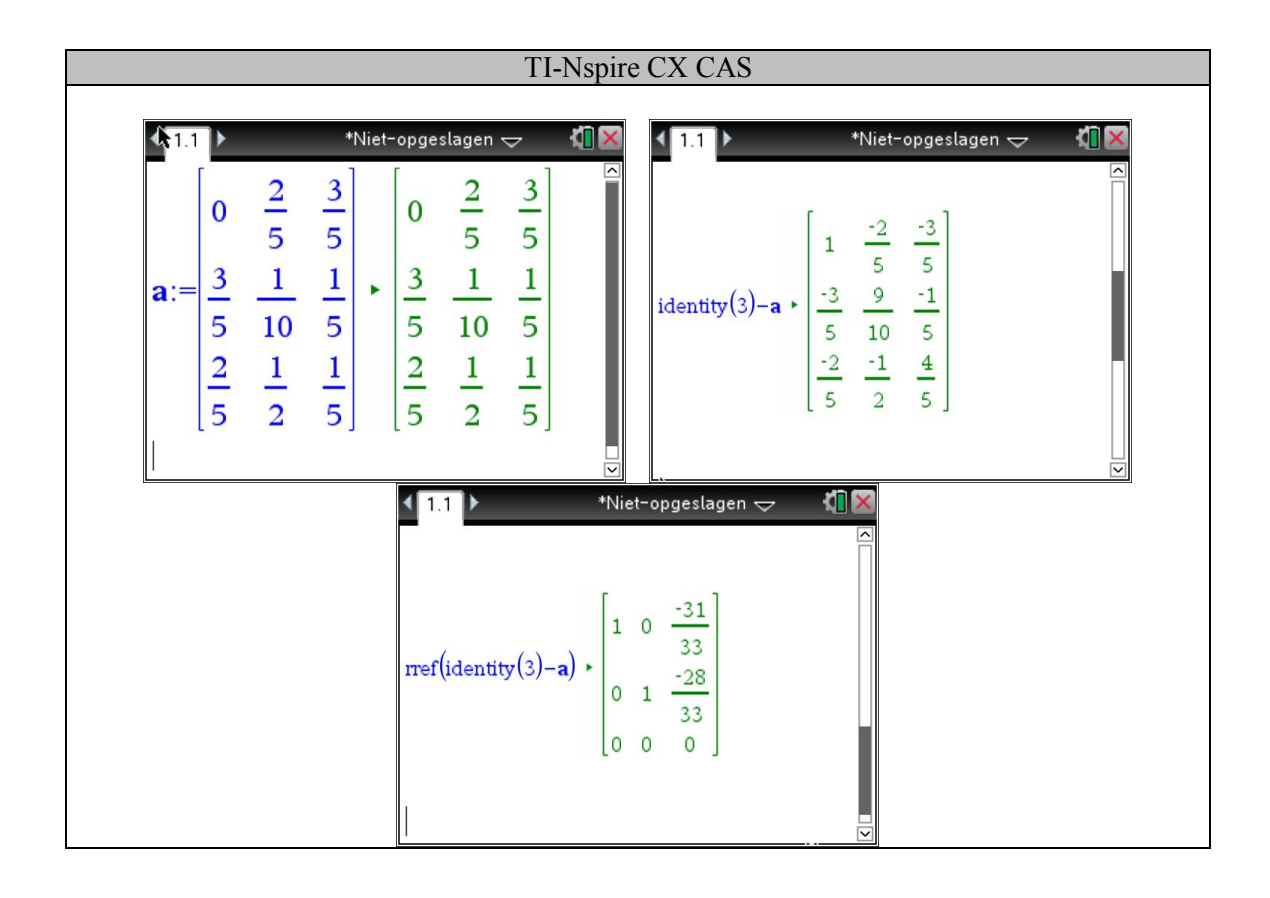

Als oplossing vinden we

\n
$$
X = \begin{bmatrix} x_1 \\ x_2 \\ x_3 \end{bmatrix} = k \begin{bmatrix} 31 \\ 28 \\ 33 \end{bmatrix} \quad (k > 0).
$$

Stelling

Als *A* een input-output matrix is waarvoor er een natuurlijk getal *m* bestaat zodat alle elementen van  $A^m$  strikt positief zijn, dan kan elke oplossing van het stelsel  $(I - A)X = 0$ geschreven worden als een veelvoud van een vector met strikt positieve getallen.

#### **Het open Leontief input-output model**

In tegenstelling tot het gesloten model, waarbij de outputs van *n* sectoren worden verdeeld over deze *n* sectoren, probeert het open model ook te voldoen aan de vraag van andere sectoren. Fracties van de outputs kunnen nog gaan naar de *n* sectoren zelf, om deze in werking te houden, maar er moet een overschot aan productie zijn om te kunnen voldoen aan de vraag van buitenaf. In het gesloten model ligt de verdeling van de outputs van de sectoren vast en wordt er gezocht naar prijzen voor de outputs zodat er een evenwichtssituatie optreedt (inkomsten = uitgaven). In het open model liggen de prijzen van goederen en diensten vast en worden de hoeveelheden van de outputs gezocht die nodig zijn om aan de vraag van buitenaf te voldoen. Alle eenheden van input en output worden wel uitgedrukt in geldwaarde (bv. 1000 euro) i.p.v. in hoeveelheden zoals ton.

Voorbeeld 3

Beschouw de volgende tabel:

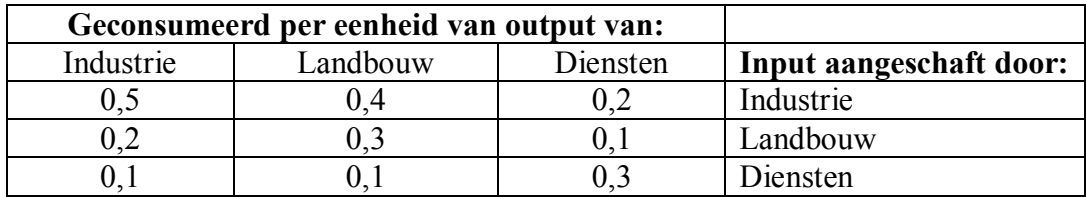

Als bv. de landbouw beslist om 200 eenheden (in geldwaarde) te produceren dan wordt  $0, 4$  | 80  $|0,4|$  | 80 |

hiervan  $200 | 0,3 | = | 60$  $0,1$  | 20  $\Big| 0,3 \Big| = \Big| 60 \Big| g$  $\lfloor 0.1 \rfloor \lfloor 20 \rfloor$ geconsumeerd van binnenuit: 80 eenheden door de industrie, 60

eenheden door landbouw en 20 eenheden door diensten.

Zij  $x_1, x_2, x_3$  het aantal eenheden (in geldwaarde) van de totale output van respectievelijk de industrie, landbouw en diensten. De totale vraagvector van binnenuit wordt dan gegeven door

$$
x_1 \begin{bmatrix} 0,5 \\ 0,2 \\ 0,1 \end{bmatrix} + x_2 \begin{bmatrix} 0,4 \\ 0,3 \\ 0,1 \end{bmatrix} + x_3 \begin{bmatrix} 0,2 \\ 0,1 \\ 0,3 \end{bmatrix} = \begin{bmatrix} 0,5 & 0,4 & 0,2 \\ 0,2 & 0,3 & 0,1 \\ 0,1 & 0,1 & 0,3 \end{bmatrix} \begin{bmatrix} x_1 \\ x_2 \\ x_3 \end{bmatrix} = CX
$$
  
met  $C = \begin{bmatrix} 0,5 & 0,4 & 0,2 \\ 0,2 & 0,3 & 0,1 \\ 0,1 & 0,1 & 0,3 \end{bmatrix}$  de consumptiematrix en  $X = \begin{bmatrix} x_1 \\ x_2 \\ x_3 \end{bmatrix}$  de productievector.

Stel dat er van buitenaf 50 eenheden industrie, 30 eenheden landbouw en 20 eenheden van

diensten wordt gevraagd, dan wordt de vraagvector 50 30 20 *V*  $\vert 50 \vert$  $=\vert 30 \vert.$  $\lfloor 20 \rfloor$ .

De vergelijking  $X = CX + V$  zoekt naar die productievector *X* die aan de totale vraag van binnenuit het systeem en van buitenaf voldoet, zonder overschot of tekort aan productie.

Deze vergelijking is equivalent met  $(I - C)X = V$ . Als de vierkante matrix  $(I - C)$ 

inverteerbaar is, dan vinden we als unieke oplossing  $X = (I - C)^{-1}V$ .

Als bovendien alle elementen van  $(I - C)^{-1}$  positief zijn, dan zijn de elementen van *X* ook positief en is deze productievector economisch realiseerbaar. Als de som van de elementen in elke kolom van de consumptiematrix *C* strikt kleiner is dan 1, dan kan men aantonen dat alle elementen van  $(I - C)^{-1}$  positief zijn. Dit is ook zo als de som van de elementen in elke rij van *C* strikt kleiner is dan 1.

We berekenen nu de productievector voor voorbeeld 3:

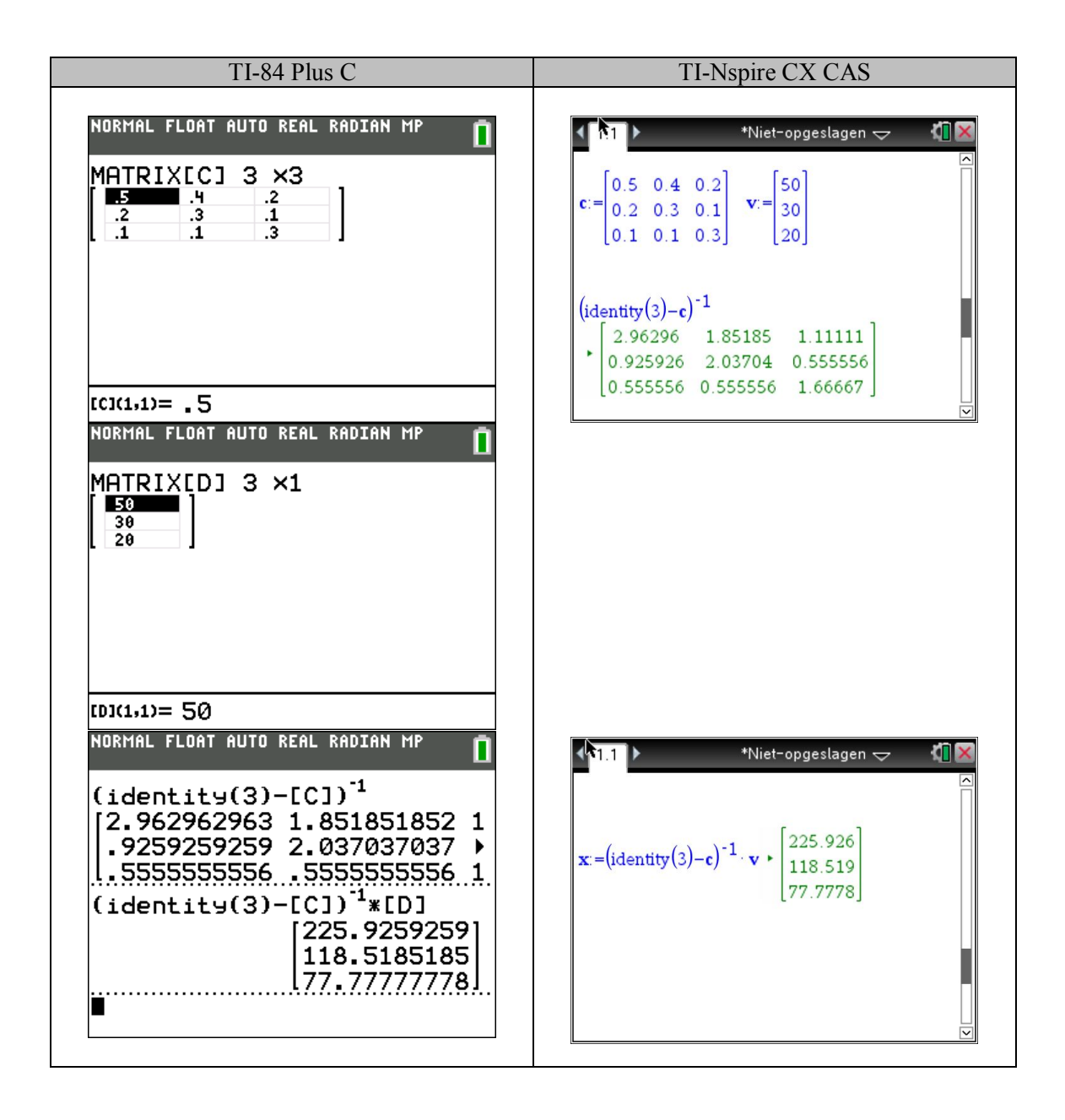

Om aan de totale vraag te voldoen moet de industrie dus (afgerond) 226 eenheden produceren, de landbouw 119 eenheden en diensten 78 eenheden.

#### Oefening

Beschouw het productiemodel  $X = CX + V$  voor een economie van twee sectoren met consumptiematrix  $0 \t 0,5$  $0,6$  0, 2  $C = \begin{bmatrix} 0 & 0.5 \\ 0.6 & 0.2 \end{bmatrix}$  en vraagvector 50 30  $V = \begin{bmatrix} 50 \\ 30 \end{bmatrix}$ .

- a) Bepaal de productievector *X* die nodig is om aan de totale vraag te voldoen.
- b) Bepaal de productievector  $X_1$  voor de vraagvector  $V_1$ 1 0  $V_1 = \begin{bmatrix} 1 \\ 0 \end{bmatrix}.$
- c) Bepaal de productievector  $X_2$  voor de vraagvector  $V_2$ 51 30  $V_2 = \begin{bmatrix} 51 \\ 30 \end{bmatrix}.$
- d) Gebruik  $51$  |  $50$  | 1  $30 | 30 | 0$  $\begin{bmatrix} 51 \\ 30 \end{bmatrix} = \begin{bmatrix} 50 \\ 30 \end{bmatrix} + \begin{bmatrix} 1 \\ 0 \end{bmatrix}$  om het verband tussen de antwoorden van (b) en (c) aan te

tonen.

e) Wat is de economische betekenis van de elementen (kolom per kolom) in de matrix  $\big(I\!-\!C\big)^{\!-\!1}$  ?

Antwoorden:

- a)  $X = (I C)$  $_1$ <sub>rz</sub> | 110 120  $X = (I - C)^{-1} V = \begin{bmatrix} 110 \\ 120 \end{bmatrix} \text{ met} (I - C)$  $1, 6$  1 1,2 2  $I - C$ <sup>-1</sup> =  $\begin{bmatrix} 1,6 & 1 \\ 1,2 & 2 \end{bmatrix}$ . b)  $X_1$ 1,6 1, 2  $X_1 = \begin{bmatrix} 1,6 \\ 1,2 \end{bmatrix}$
- c)  $X_2$ 111, 6 121, 2  $X_2 = \begin{bmatrix} 111,6 \\ 121,2 \end{bmatrix}$
- d) Aangezien  $V_2 = V + V_1$  geldt

$$
X_2 = (I - C)^{-1} V_2 = (I - C)^{-1} (V + V_1) = (I - C)^{-1} V + (I - C)^{-1} V_1 = X + X_1
$$

e) De *eerste* kolom van  $(I - C)^{-1}$  toont de toenames van de productie in de twee sectoren die nodig is als de vraag voor de *eerste* sector van buitenaf met één eenheid toeneemt. Analoog voor de tweede kolom van  $(I - C)^{-1}$ .

# Verdubbelingstijd

Stel dat je een bedrag uitzet aan samengestelde intrest tegen *p* % per jaar. Wanneer zal dat bedrag verdubbeld zijn?

Een startkapitaal  $K_0$  levert na *t* jaar het kapitaal  $K = K_0 (1 + 0.01p)^t$ 

Het kapitaal is verdubbeld als  $2K_0 = K_0 (1+0,01p)^t$ , de bijbehorende verdubbelingstijd *t* 

voldoet aan  $2 = (1 + 0, 01 p)^t$ .

We starten met een grafische aanpak, zonder gebruik van algebra en analyse.

Construeer de grafieken van  $y = (1 + 0.01p)^x$  voor  $p = 2$ ; 3; 4; 6 en 8.

Via de snijpunten van deze grafieken met de rechte  $y = 2$  vindt men de corresponderende verdubbelingstijden zonder algebra:

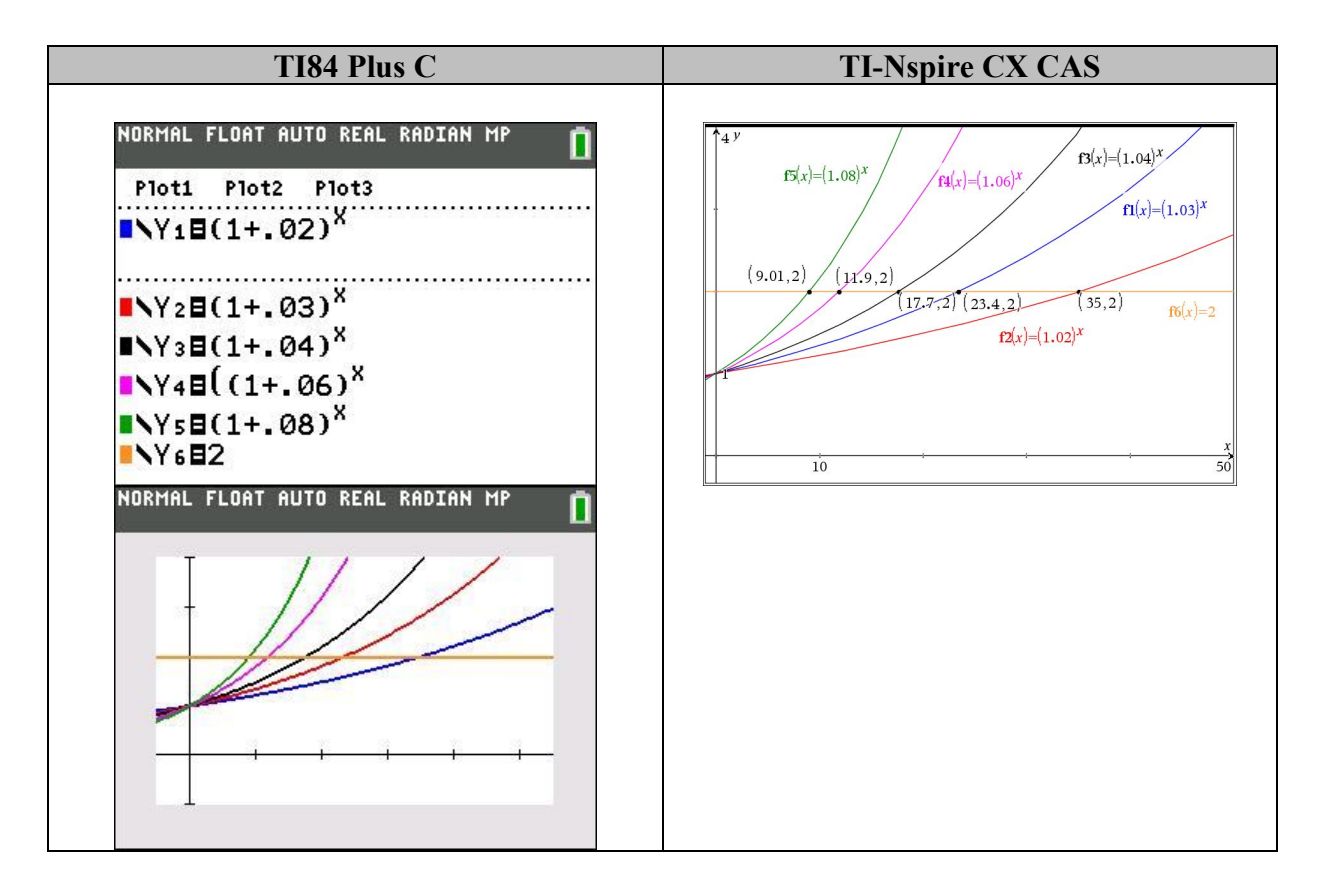

Afgerond op één jaar lezen we de volgende verdubbelingstijden af:

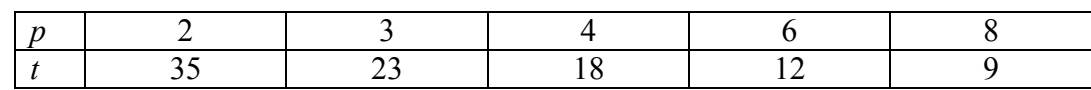

Als men de resultaten aandachtig bekijkt valt op dat  $4 \times 18 = 6 \times 12 = 8 \times 9 = 72$  en dat  $2 \times 35 = 70$ ,  $3 \times 23 = 69$  gelegen is in de buurt van 72.

Omdat 72 een getal is met veel delers nemen we als vuistregel voor de verdubbelingstijd:

$$
t = \frac{72}{p}
$$

Toegepast op  $p = 5$  geeft dit  $t = 14, 4$ , de correcte waarde is afgerond 14,2 jaar.

Voor *p* 12 geeft de vuistregel 6 jaar, de werkelijkheid is 6,1 jaar. We laten het percentage *p* nu toenemen in stappen van 0,1 en bewaren telkens de bijbehorende verdubbelingstijd *t* dynamisch in een lijst. Vervolgens vergelijken we de grafiek van de puntenwolk van data

 $(p_i, t_i)$  met de grafiek van de vuistregel  $t = \frac{72}{n}$ *p*  $=\frac{12}{12}$ , de benadering is prima!

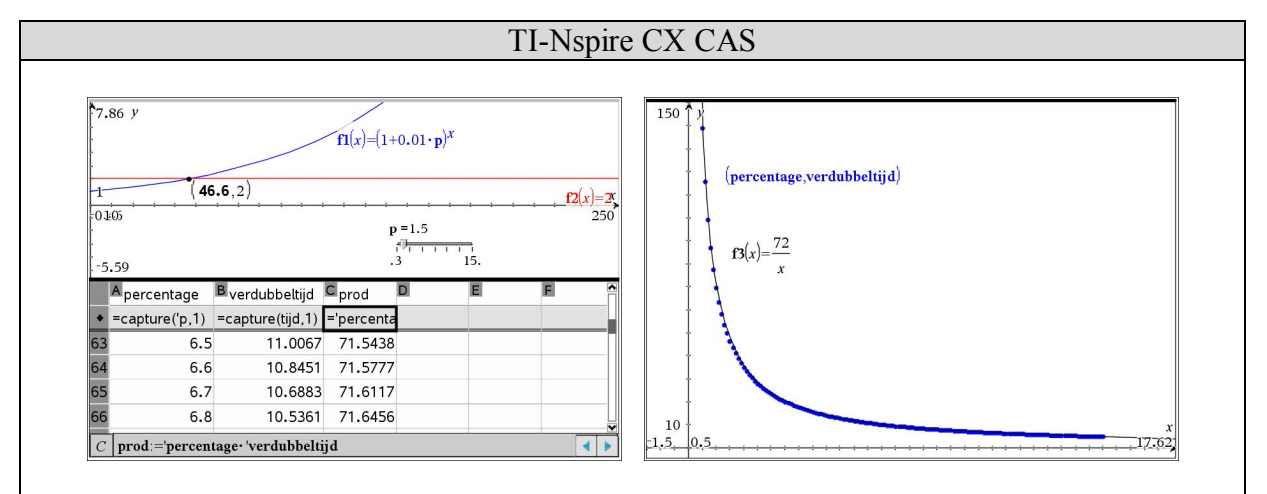

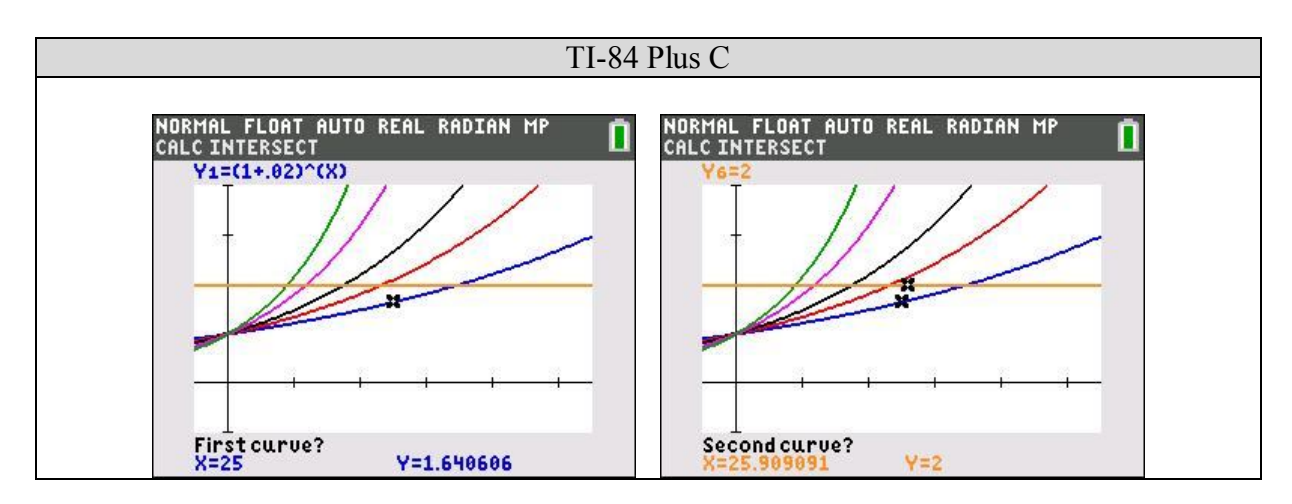

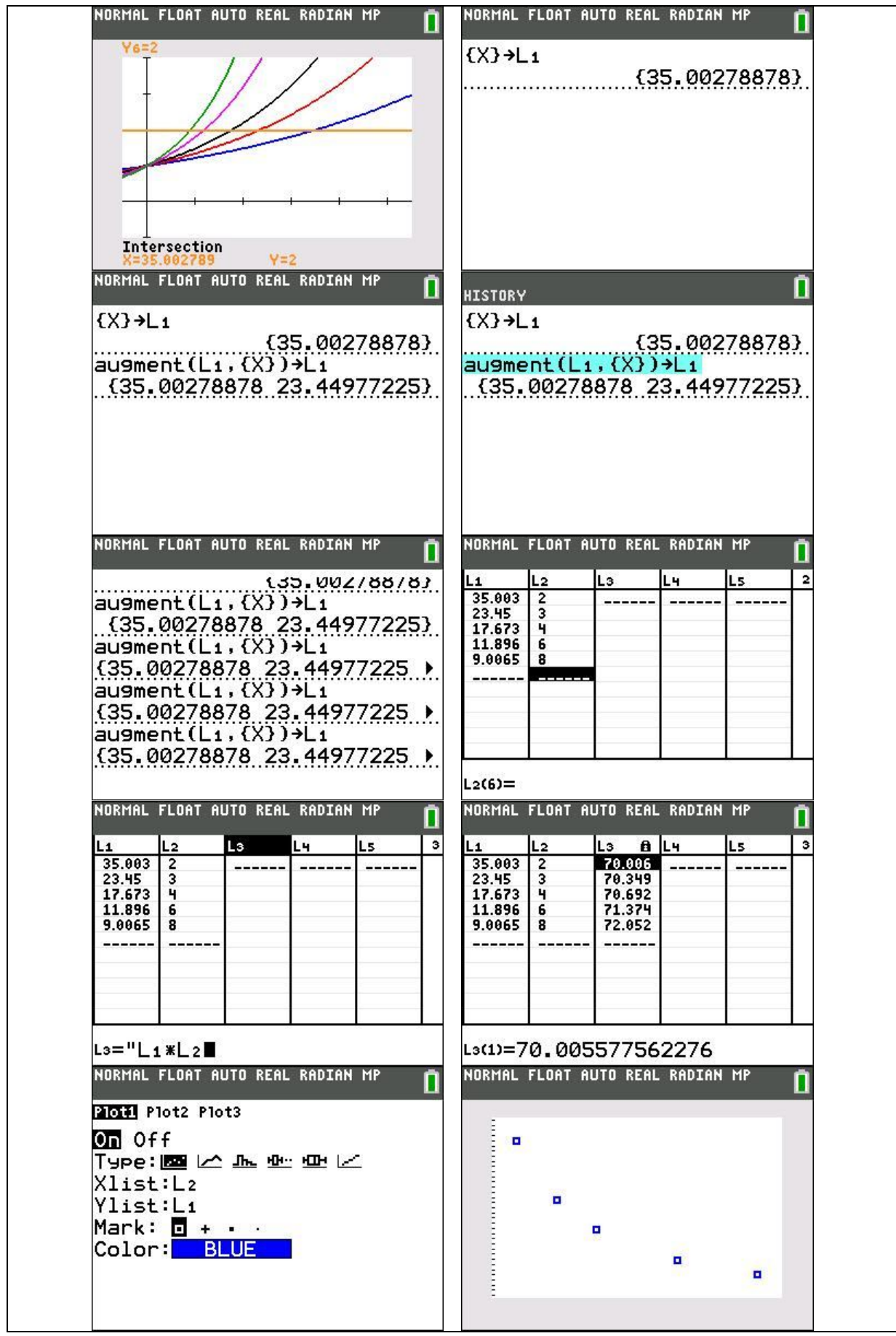

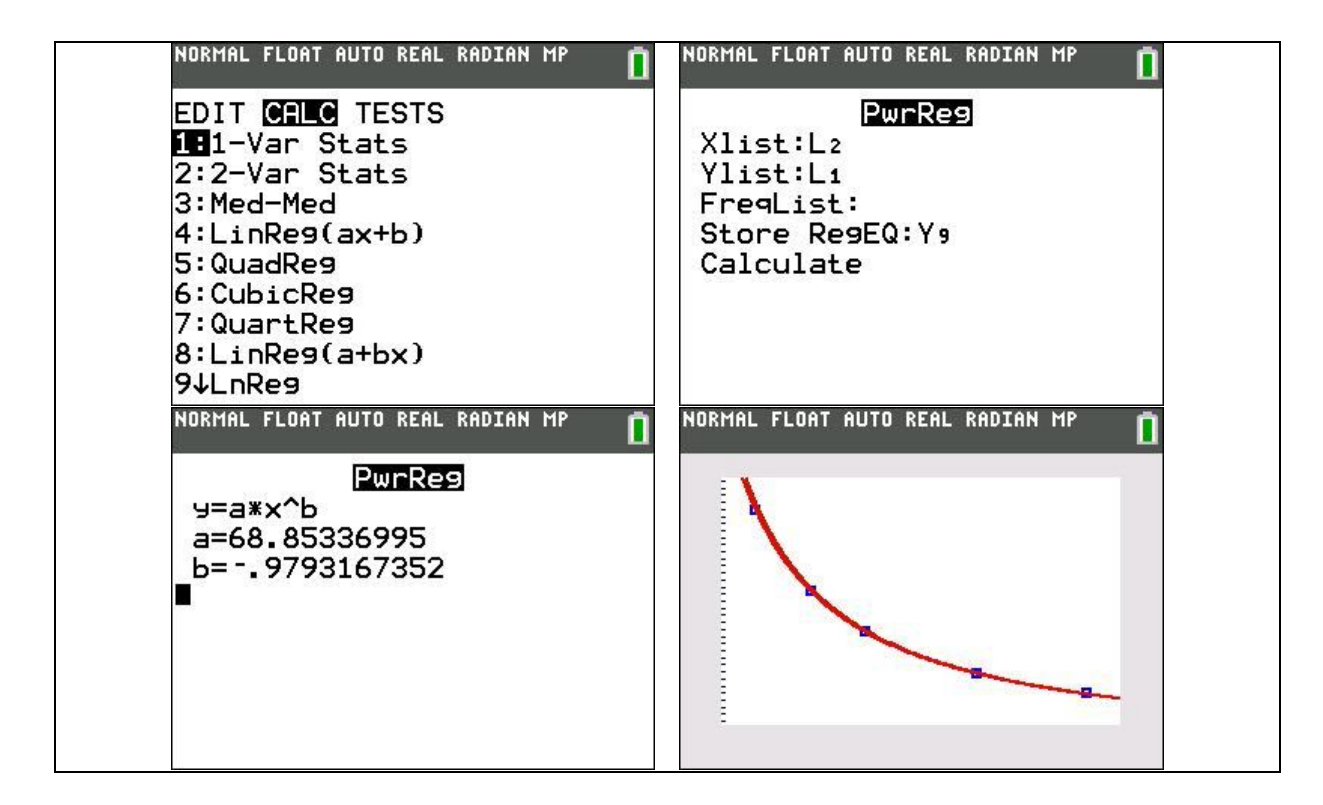

We gaan op zoek naar een verklaring van de vuistregel met algebra en analyse.

Oplossen van de vergelijking  $2 = (1 + 0.01p)^t$  naar *t* levert ln  $2 = t \cdot \ln(1 + 0.01p)$ , zodat

$$
t=\frac{\ln 2}{\ln\left(1+0,01p\right)}.
$$

Stel  $f(x) = \ln(1+x)$ , de grafiek van *f* gaat door de oorsprong en voor *x* dicht bij nul kunnen we de grafiek van *f* benaderen door de raaklijn aan de kromme in de oorsprong.

Nu is  $f'(x) = \frac{1}{1+x}$  $f'(x)$ *x*  $=$  $+$ zodat  $f'(0) = 1$ , de vergelijking van de raaklijn is bijgevolg  $y = x$ . Er geldt dus dat  $ln(1+x) \approx x$  als  $x \approx 0$ .

Aangezien  $0,01p \approx 0$  vinden we voor de verdubbelingstijd  $t = \frac{\ln 2}{\ln (1 + 0,01p)} \approx \frac{\ln 2}{0,01p} \approx \frac{69,3}{p}$  $\ln (1 + 0.01p)$  0,01 *t p* 0,01*p p*  $=\frac{mZ}{1(1-0.01)}\approx\frac{mZ}{0.01}\approx\frac{N}{2}$  $^{+}$ 

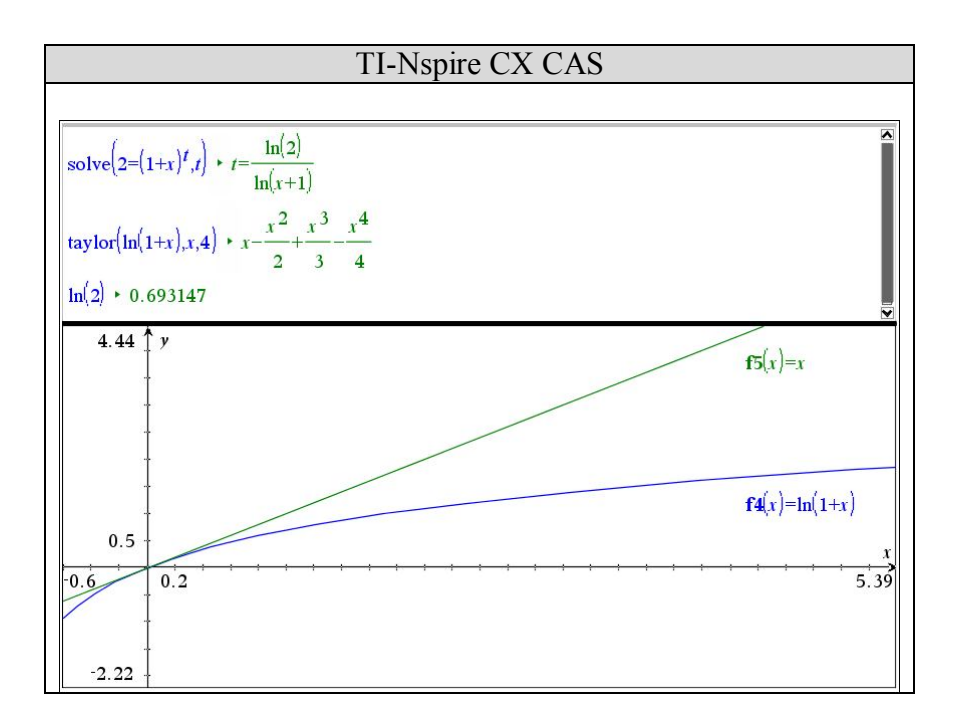

Omdat 69,3 delen door een getal niet geschikt is voor hoofdrekenen, vervangen we als vuistregel 69,3 door 72. Hierdoor wordt de teller van de breuk vergroot, dit wordt enigszins gecompenseerd door het feit dat de noemer ook wordt vergroot (zie grafiek). Aangezien 69 en 70 minder delers hebben dan 72, gaat onze voorkeur naar 72.

Als oefening kun je nagaan dat  $t = \frac{72}{7}$ *p*  $=\frac{1}{2}$ ook een benaderende waarde is voor de halveringstijd als een goed (geld, radioactiviteit, populatie van een bepaalde diersoort, hoeveelheid hout) elk jaar met *p* % vermindert.

### Ontvangsten en winst

#### **Totale ontvangsten (revenu)**

Van een goed worden *q* eenheden verkocht tegen een prijs *p* (per eenheid), dan worden de totale ontvangsten *R* als volgt berekend:

$$
R(q) = p \cdot q
$$

Als de prijs *p* constant blijft, spreekt men in de economie van een *competitieve* situatie. Grafisch wordt dit een halfrechte door de oorsprong  $(q > 0)$ .

In een *monopolie* situatie wordt de prijs van het goed bepaald aan de hand van de vraag naar het goed. Zo worden de totale ontvangsten gegeven door:

$$
R(q) = p_{v}(q) \cdot q
$$

Stel dat er geldt:  $q_v = 4 - p$  zodat  $p_v = 4 - q$ , dan levert dit  $R(q) = (4 - q)q = 4q - q^2$ .

#### **Gemiddelde en marginale ontvangsten**

Naar analogie met kostenfunctie, gemiddelde kostenfunctie en marginale kostenfunctie, krijgen we hier gelijkaardige definities:

• Gemiddelde ontvangsten:  $AR(q)$  $AR(q) = \frac{R(q)}{q}$ *q*  $=\frac{P(4)}{4}$  (*A* staat voor "average" of gemiddelde)

• Marginale ontvangsten: 
$$
MR(q) = \frac{dR(q)}{dq}
$$

Zo worden deze in het voorbeeld:

• 
$$
AR(q) = \frac{4q - q^2}{q} = 4 - q
$$

• 
$$
MR(q) = \frac{dR(q)}{dq} = 4 - 2q
$$

#### **Winst**

De winst functie *W* wordt gedefinieerd als  $W(q) = R(q) - C(q)$  (de totale ontvangsten verminderd met de totale kosten).

Eigenschap:

In het algemeen treden er extrema op in de winstfunctie bij een hoeveelheid β waarvoor de marginale ontvangsten en de marginale kosten aan elkaar gelijk zijn.

Inderdaad:

Een extremum in de winstfunctie betekent dat  $\frac{dW(\beta)}{dx} = 0$ *dW dq*  $\frac{\beta}{\beta} = 0$  of  $\frac{dR(\beta)}{d\beta} = \frac{dC(\beta)}{d\beta}$ *dq dq*  $\beta$ )  $dC(\beta)$  $=\frac{N_{\text{c}}(P)}{I}$ . Hieruit volgt onmiddellijk dat  $MR(\beta) = MC(\beta)$ .

Grafische betekenis:

Voor die waarde β is de raaklijn in  $(β, R(β))$  aan de ontvangstengrafiek *R*(*q*) evenwijdig met de raaklijn in  $(\beta, C(\beta))$  aan de kostengrafiek *C(q)*.

Voorbeeld:

Beschouw de volgende situatie:

$$
\begin{cases} C(q) = q^3 - 59q^2 + 1315q + 2000 \\ R(q) = 1000q - 2q^2 \end{cases}
$$

Oplossing:

$$
W(q) = R(q) - C(q)
$$
  
=  $(1000q - 2q^2) - (q^3 - 59q^2 + 1315q + 2000)$   
=  $-q^3 + 57q^2 - 315q - 2000$ 

$$
\frac{dW(q)}{dq} = -3q^2 + 114q - 315 \quad \land \quad \frac{d^2W}{dq^2} = -6q + 114
$$

waaruit volgt:

$$
\frac{dW(q)}{dq} = 0 \text{ voor } q \in \{3, 35\} \text{ met}
$$
\n
$$
\begin{cases}\n\frac{d^2W}{dq^2}(3) = -18 + 114 > 0 \\
\text{voor } q = 3 \to \text{ minimum} \\
\frac{d^2W}{dq^2}(35) = -210 + 114 < 0 \\
\text{voor } q = 35 \to \text{ maximum}\n\end{cases}
$$

Controle voor  $q = 3$  (ga dit ook na voor  $q = 35$ )

$$
\frac{dC(q)}{dq} = 3q^2 - 118q + 1315 \rightarrow \frac{dC(3)}{dq} = 3 \cdot 3^2 - 118 \cdot 3 + 1315 = 988
$$

en

$$
\frac{dC(q)}{dq} = 1000 - 4q \rightarrow \frac{dR(3)}{dq} = 1000 - 4.3 = 988
$$

De richtingscoëfficiënten zijn gelijk, de raaklijnen zijn dus evenwijdig.

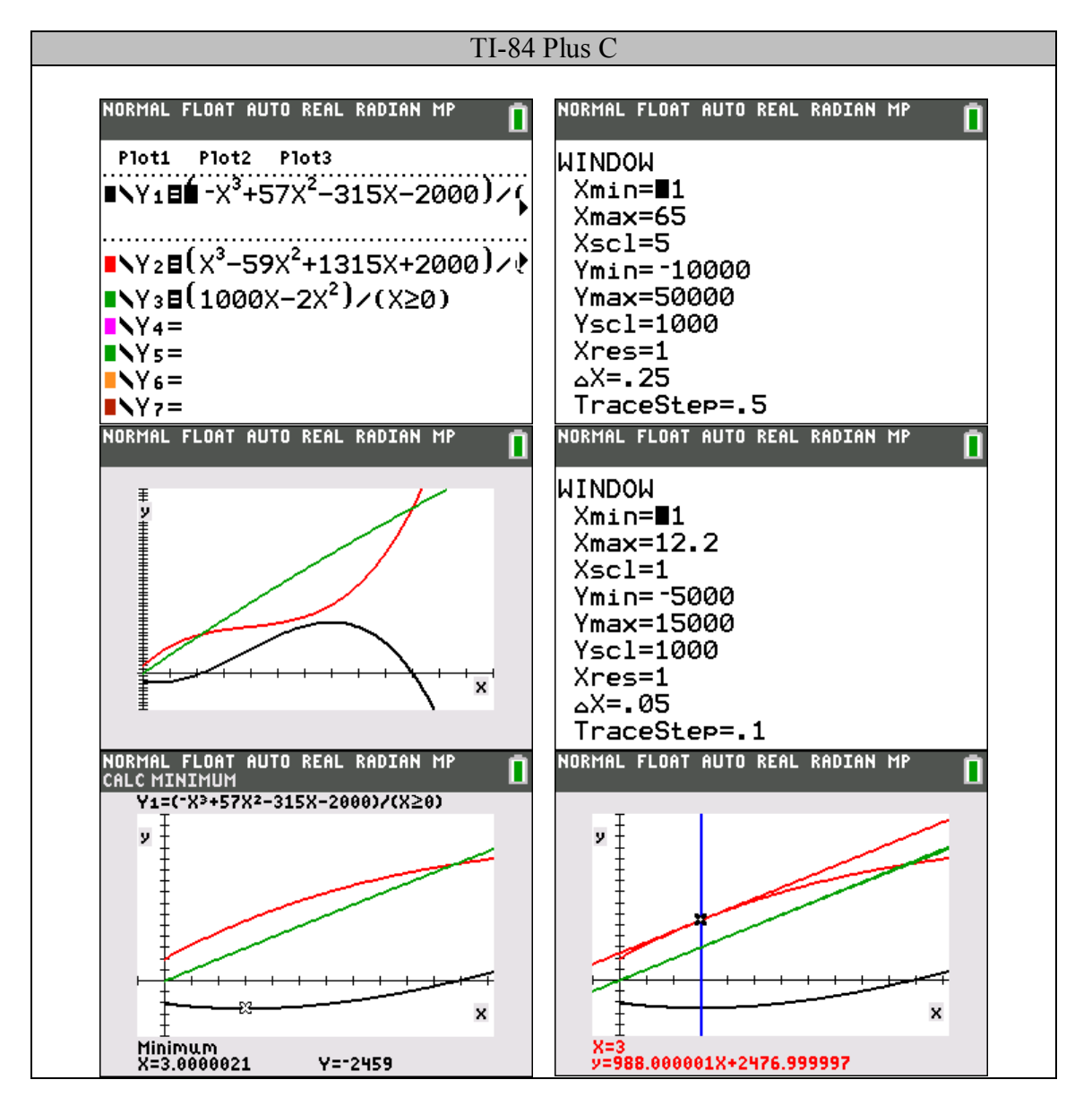

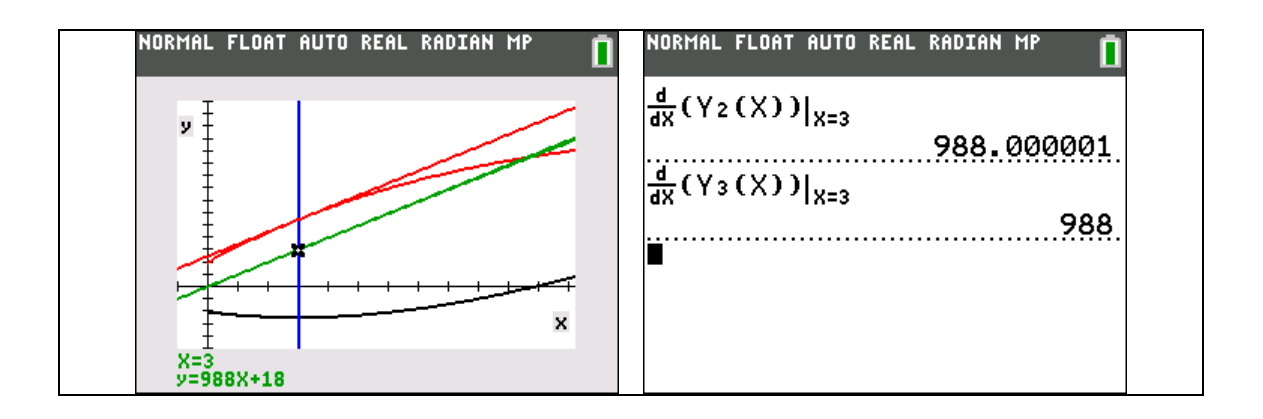

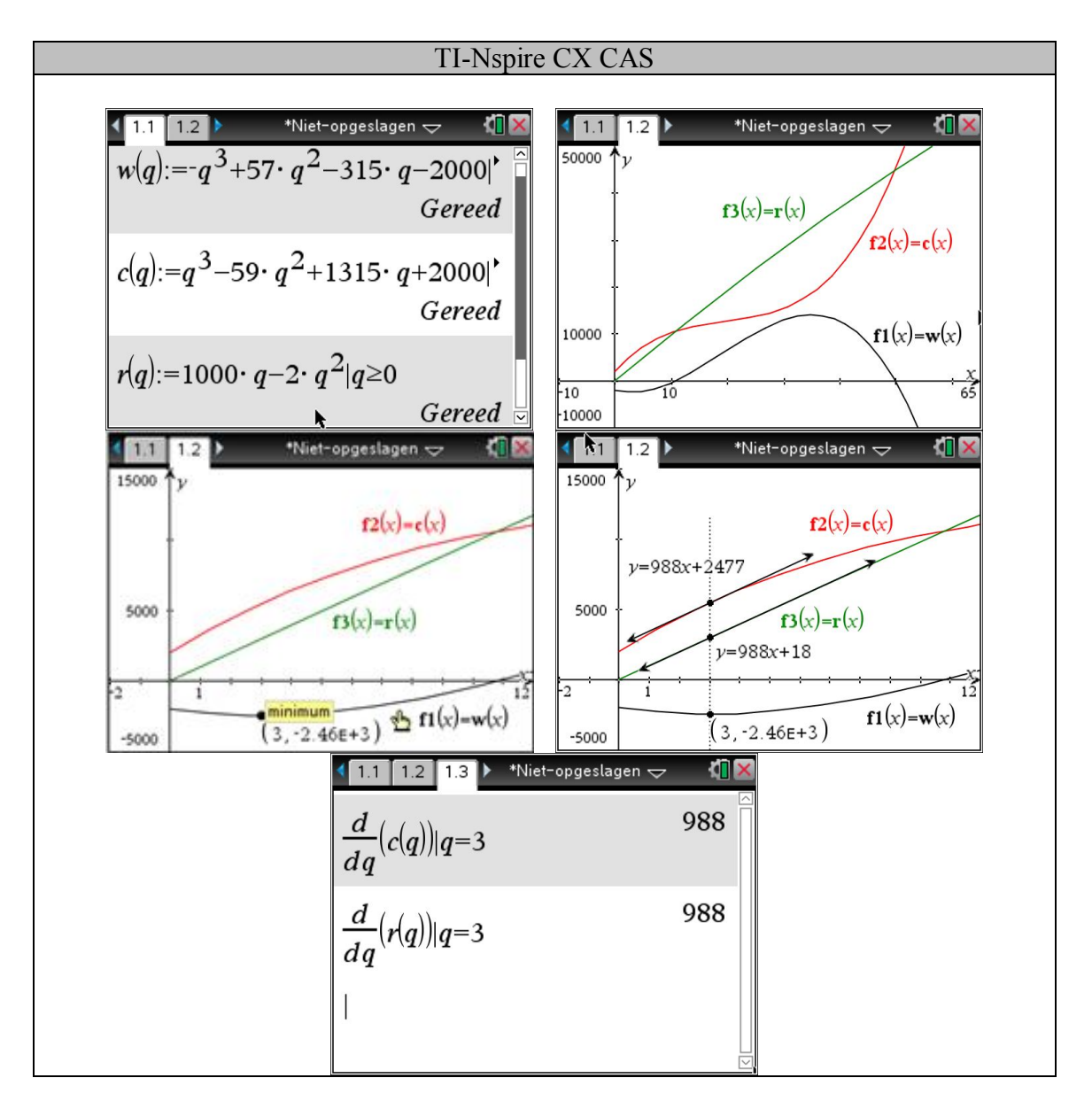

## Kostenfuncties

#### **Totale kostenfunctie**

Een totale kostenfunctie *C* beschrijft het verband tussen een hoeveelheid *q* van een bepaald goed en de kostprijs van die hoeveelheid van het goed:  $C(q)$ .

Deze kan worden opgesplitst in een vaste kostenfunctie *FC* en een variabele kostenfunctie *VC* met  $VC(q) = q \cdot V(q)$ , waarbij *V* de variabele kostenfunctie is om een eenheid van het goed te produceren.

Zo hebben we bijvoorbeeld een lineaire kostenfunctie:  $C(q) = a \cdot q + b$   $(a, b \in \mathbb{R})$ , hierbij is  $FC = b$  en  $V(q) = a$ .

In de realiteit heeft een kostenfunctie een verloop zoals in de onderstaande figuur:

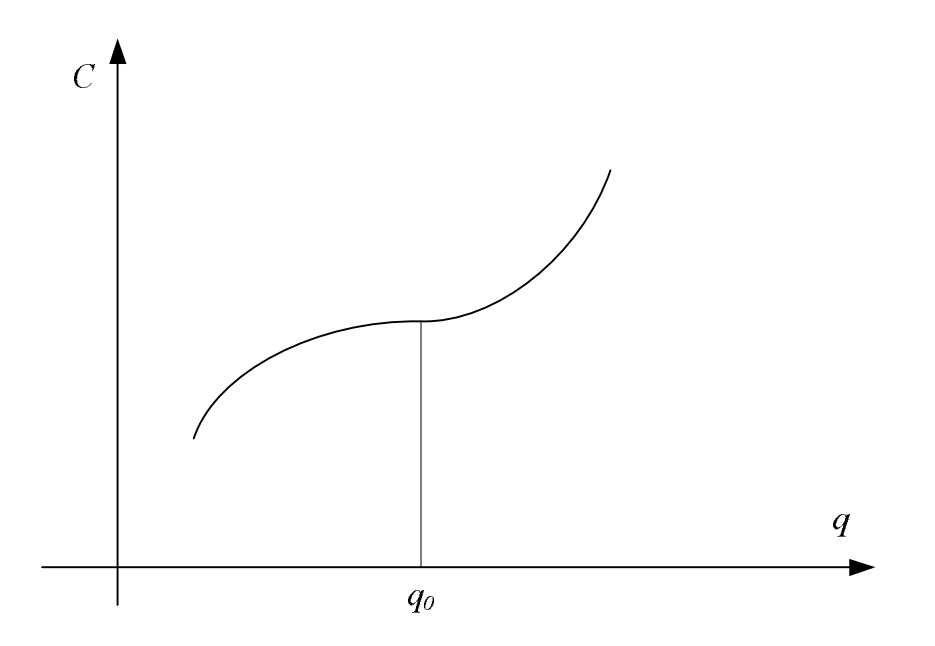

Het verloop van de functie is eerst degressief (vertraagd) stijgend tot een bepaalde hoeveelheid *q<sup>0</sup>* en wordt daarna progressief (versneld) stijgend voor grotere waarden van *q*.

Wat zijn voldoende voorwaarden voor degressief en progressief stijgen?

- Degressief stijgen: 2  $\frac{dC}{da} > 0 \quad \wedge \quad \frac{d^2C}{da^2} < 0$  $\frac{d^{2}}{dq} > 0$  \  $\frac{d^{2}}{dq^{2}} < 0$  voor  $0 < q < q_{0}$
- Progressief stijgen: 2  $\frac{dC}{da} > 0 \quad \wedge \quad \frac{d^2C}{da^2} > 0$  $\frac{d^{2}}{dq} > 0$   $\wedge$   $\frac{d^{2}}{dq^{2}} > 0$  voor  $q > q_{0}$ .

De waarde *q<sup>0</sup>* is dan een buigpunt van de kostenfunctie.

#### **Gemiddelde en marginale kosten**

De gemiddelde kosten zijn per definitie  $AC(q)$  $AC(q) = \frac{C(q)}{q}$ *q*  $=\frac{\sum (q)}{q}$ .

De marginale kosten zijn in de economie de kosten die men moet maken om één eenheid van een goed meer te produceren. Dit wordt dan

$$
C(q+1)-C(q)=\frac{C(q+1)-C(q)}{1}=\frac{C(q+\Delta q)-C(q)}{\Delta q} \text{ met } \Delta q=1.
$$

Als benadering van dit differentiequotiënt wordt in de economie

$$
\frac{dC(q)}{dq} = \lim_{\Delta q \to 0} \frac{C(q + \Delta q) - C(q)}{\Delta q}
$$
 gebruikt.

Dit is verantwoord als het verloop van de functie niet sterk wijzigt.

De (ogenblikkelijke) marginale kosten  $MC(q) = \frac{dC(q)}{dQ}$ *dq*  $=\frac{w-(4)}{1}$  worden in de economie gebruikt als een benadering voor  $\Delta C = C(q+1) - C(q)$ , als overgang van een discreet naar een continu model.

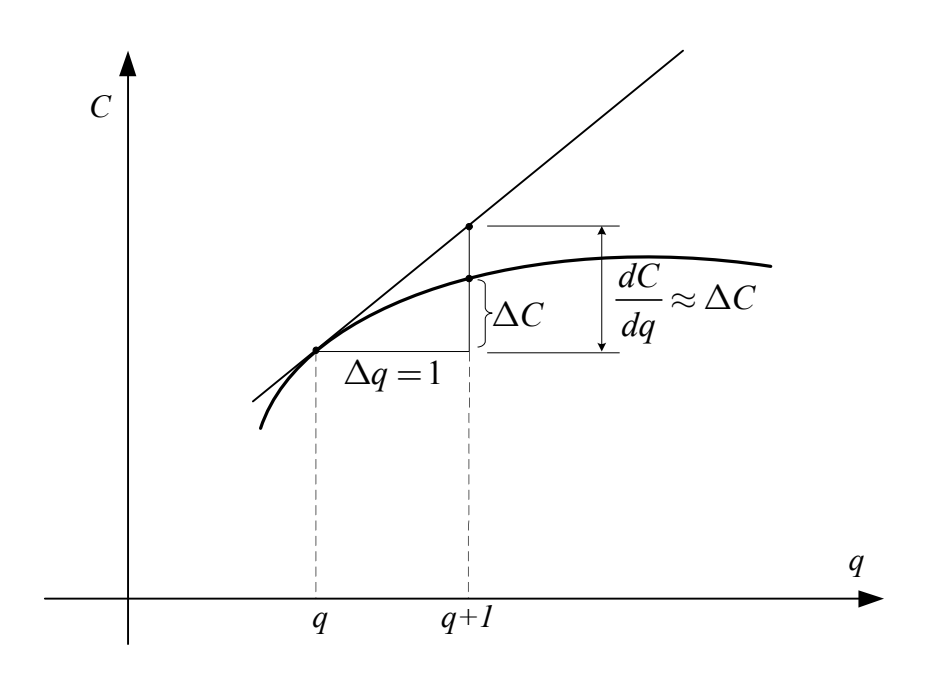

Voorbeeld:

Gegeven de kostenfunctie:  $C(q) = q^3 - 6q^2 + 13q + 2$ 

Dan is 
$$
AC(q) = \frac{C(q)}{q} = q^2 - 6q + 13 + \frac{2}{q}
$$
 en  $MC(q) = \frac{dC(q)}{dq} = 3q^2 - 12q + 13$ .

Vergelijk met  $C(q+1) - C(q) = 3q^2 - 9q + 8$ .

$$
\text{Merk op dat } \lim_{q \to \infty} \frac{C(q+1) - C(q)}{MC(q)} = 1.
$$

Grafisch is de marginale kost voor een hoeveelheid *q<sup>0</sup>* de richtingscoëfficiënt van de raaklijn aan de kostenfunctie in het punt  $(q_0, C(q_0))$ .

De gemiddelde kost voor een hoeveelheid *q<sup>0</sup>* is de richtingscoëfficiënt van de rechte door de oorsprong en het punt  $(q_0, C(q_0))$ .

Inderdaad, twee punten van de rechte zijn  $(q_0, C(q_0))$  en $(0, 0)$ , dan is de richtingscoëfficiënt

$$
m \stackrel{\text{def}}{=} \frac{C(q_0)-0}{q_0-0} = \frac{C(q_0)}{q_0} = AC(q_0).
$$

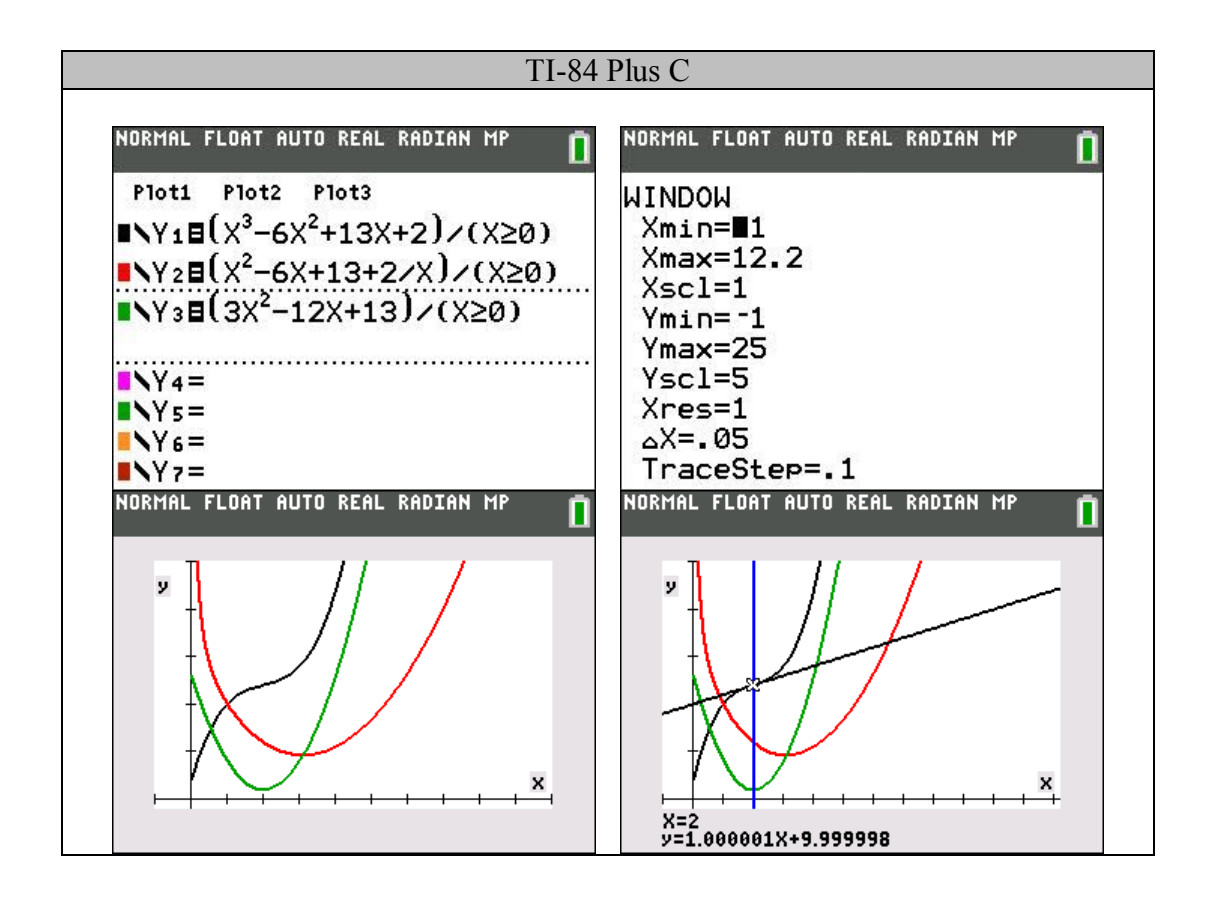

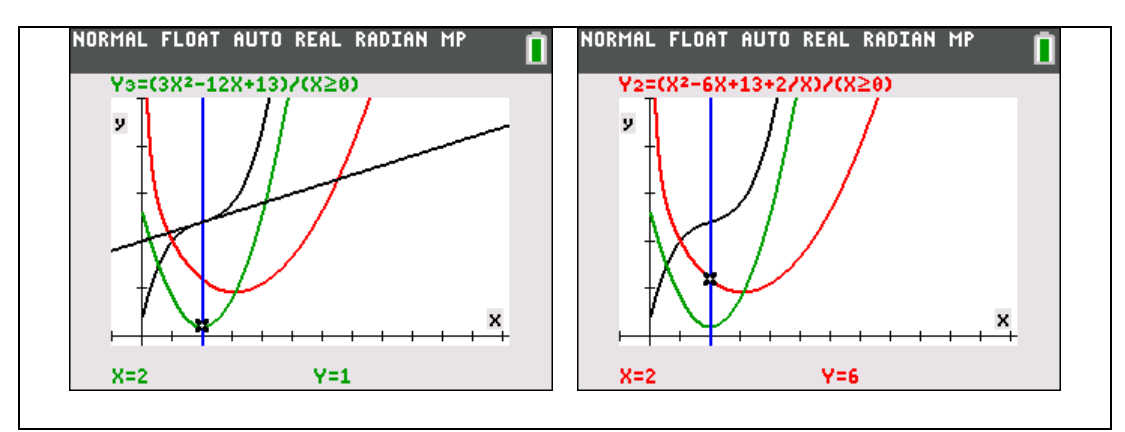

Buigpunt van de kostenfunctie bij een minimum van de marginale kostenfunctie

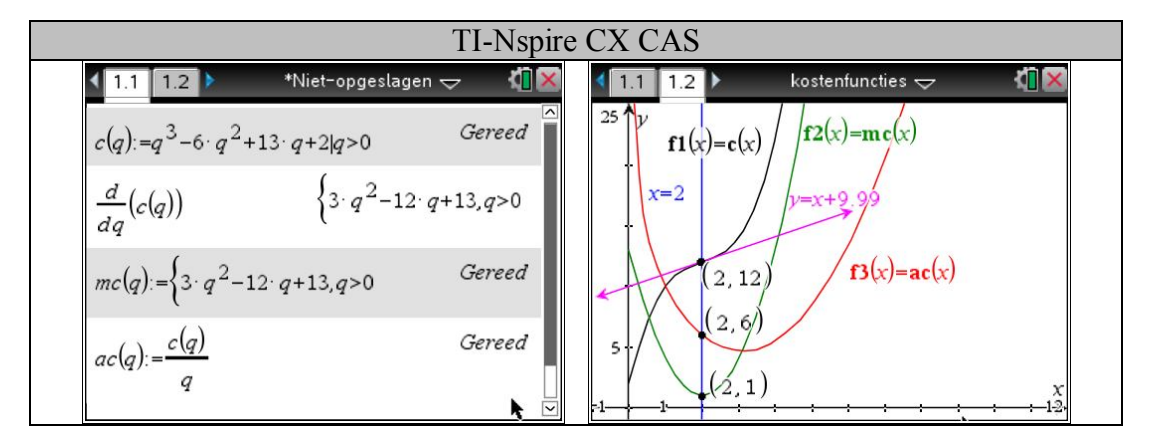

Eigenschap 1:

Als een differentieerbare gemiddelde kostenfunctie  $AC(q)$  een extreme waarde bereikt voor  $q = \beta$ , dan zijn de gemiddelde kosten en de marginale kosten voor  $q = \beta$  gelijk aan elkaar.

*AC* bereikt een extremum in  $\beta \Rightarrow AC(\beta) = MC(\beta)$ 

Inderdaad:

$$
\frac{dAC(q)}{dq} = \frac{d}{dq} \left(\frac{C(q)}{q}\right) = \frac{\frac{dC(q)}{dq}q - C(q)}{q^2}
$$

$$
\frac{dAC(q)}{dq} = 0 \Leftrightarrow \frac{dC(q)}{dq}q - C(q) = 0
$$

$$
\Leftrightarrow \frac{dC(q)}{dq} = \frac{C(q)}{q}
$$

$$
\Leftrightarrow MC(q) = AC(q)
$$

Als  $\frac{d^2AC(\beta)}{dx^2}$  $\frac{(P')}{2} > 0$  $d^2AC$ *dq*  $\frac{\beta}{\beta}$  > 0, dan is  $AC(\beta)$  een lokaal minimum. Na wat rekenwerk vinden we dat  $\frac{d^2 A C(\beta)}{d \alpha}$  $^{2}C(\beta)$  $^{2}$  4C(R)  $_{d\alpha}^{2}$  $\frac{(P')}{2} = \frac{uq}{\rho} > 0$  $d^2C$  $d^2AC(\beta)$  *dq dq*  $_{\beta}$  $_{\beta}$  $_{\beta}$  $=\frac{uq}{2} > 0$ .

In de praktijk betekent dit dat  $\frac{d^2C(\beta)}{d^2}$  $\frac{(\frac{P}{2})}{2} > 0$  $d^2C$ *dq*  $\frac{\beta}{\beta}$  > 0 want  $\beta$  > 0 (een hoeveelheid).

Eigenschap 2:

Als de kostenfunctie degressief stijgt tot een hoeveelheid *q<sup>0</sup>* en daarna progressief stijgt (de kostenfunctie heeft dan een buigpunt voor  $q = q_0$ ), zal de gemiddelde kostenfunctie *AC* minimaal worden voor een waarde β groter dan *q0*. Grafisch betekent dit dat de raaklijn in het punt  $(\beta, C(\beta))$  aan de grafiek van de kostenfunctie door de oorsprong gaat (bewijs dit zelf).

#### Voorbeeld:

Beschouw als kostenfunctie:  $C(q) = q^3 - 4q^2 - 12q + 64$ , dan is

- de gemiddelde kostenfunctie:  $AC(q) = \frac{C(q)}{q} = q^2 4q 12 + \frac{64}{q}$  $AC(q) = \frac{C(q)}{q} = q^2 - 4q$ *q q*  $=\frac{-(9)}{4} = q^2 - 4q - 12 +$
- de marginale kostenfunctie:  $MC(q) = 3q^2 8q 12$ .

Een extreme waarde voor de gemiddelde kostenfunctie *AC* vinden we door de volgende vergelijking op te lossen:  $\frac{dAC(q)}{dq} = 2q - 4 - \frac{64}{q^2} = 0$ *q*  $dq$   $q^2$  $= 2q - 4 - \frac{64}{3} = 0$  of  $q^3 - 2q^2 - 32 = 0$ . Deze vergelijking heeft als enige reële oplossing  $q = 4$ .

Omdat  $\frac{d^2AC(q)}{1^2}$  $\frac{d^2AC(q)}{dq^2} = 2 + \frac{128}{q^3}$  $dq^2$   $q^3$  $= 2 + \frac{128}{3}$  is  $\frac{d^2 A C(4)}{4}$  $\frac{1}{2} \left( \frac{4}{2} \right) = 2 + \frac{128}{4^3} > 0$ 4  $d^2AC$ *dq*  $= 2 + \frac{120}{13} > 0$  bereikt de gemiddelde kostenfunctie *AC* bereikt een minimum voor  $q = 4$ . Ga na dat  $AC(4) = MC(4)$ .

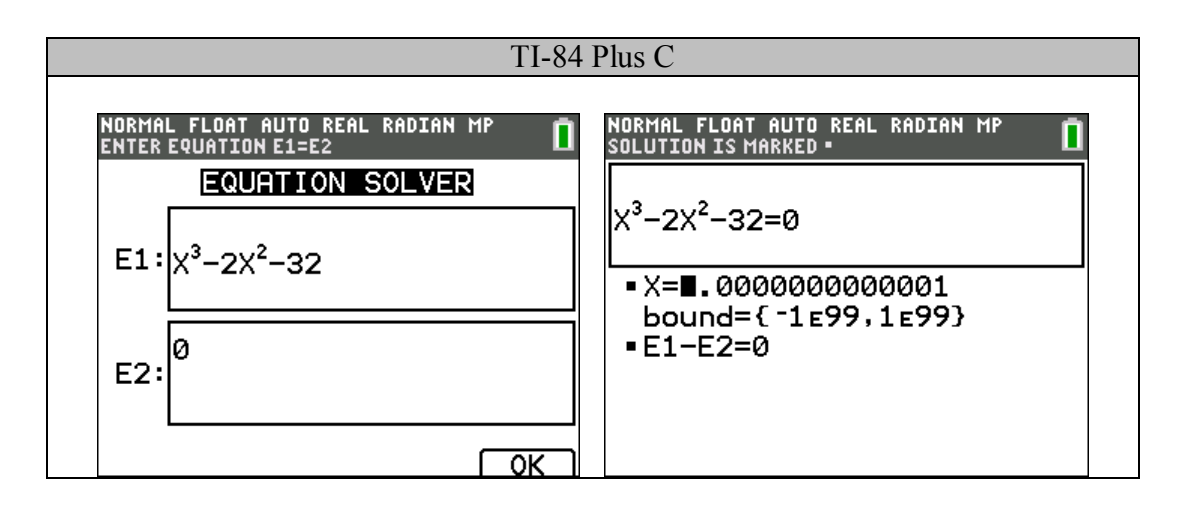

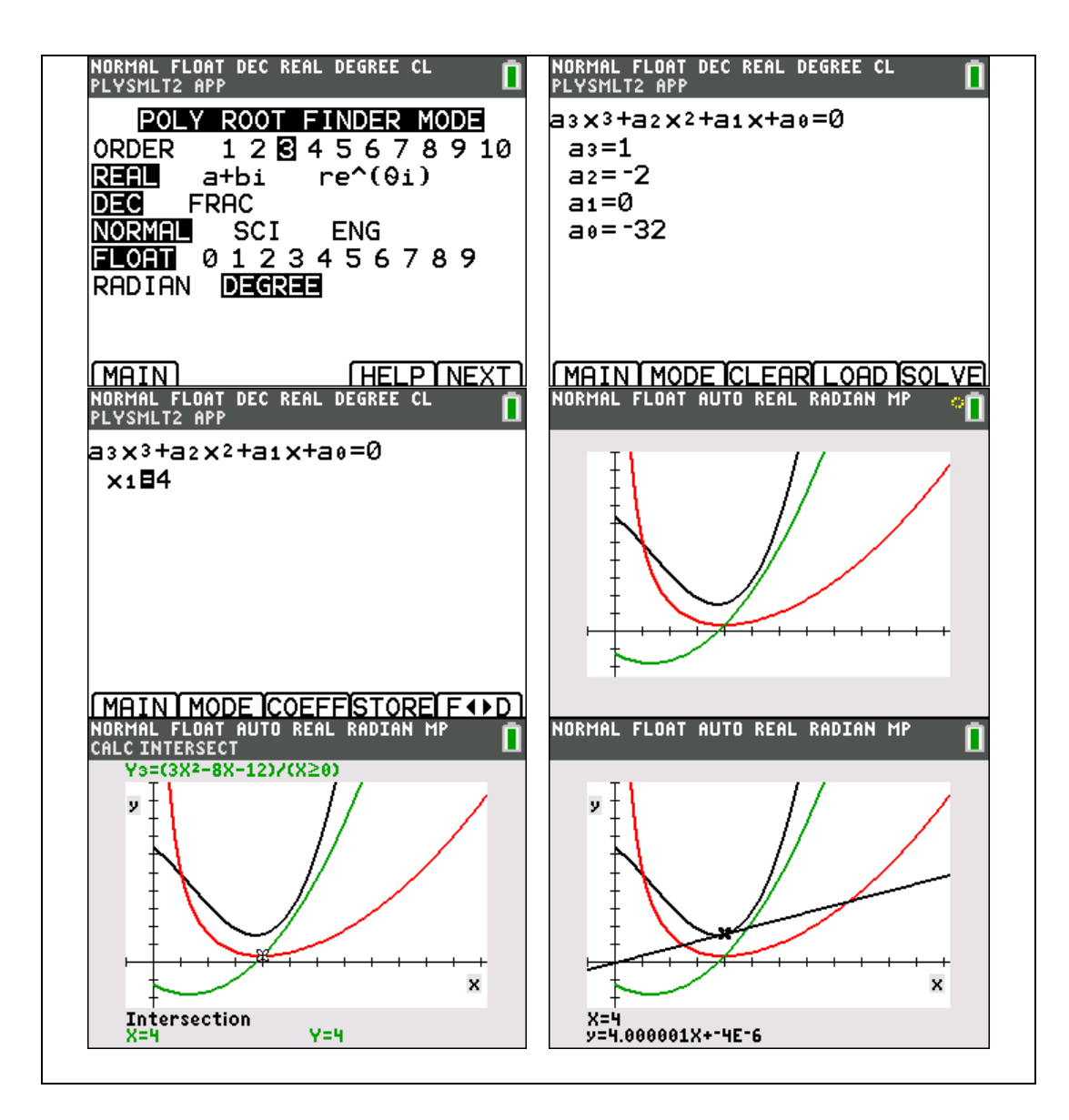

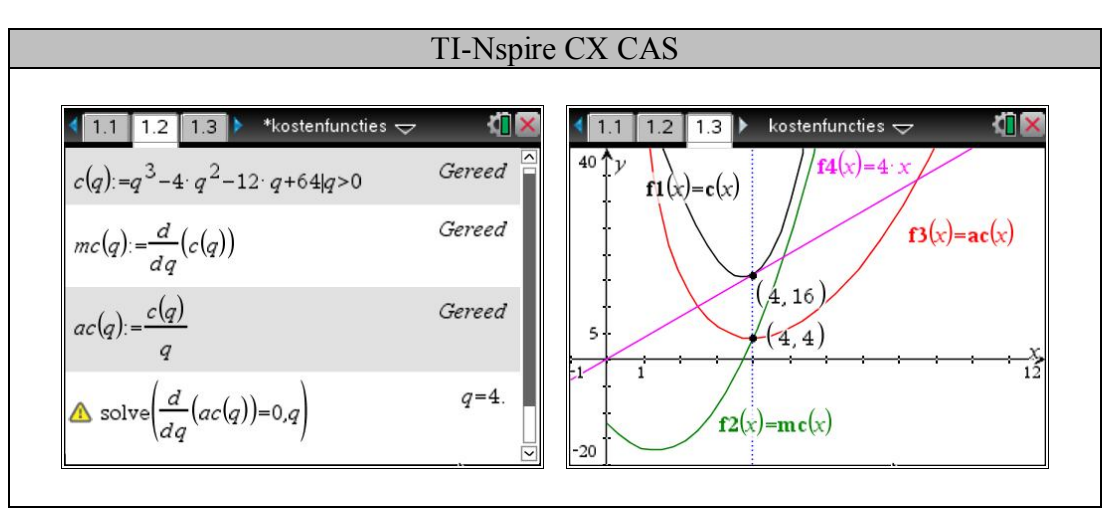

## Consumenten- en producentensurplus

Een vraagfunctie geeft aan welke prijzen de consumenten willen betalen voor verschillende hoeveelheden van een goed.

Een aanbodfunctie geeft aan welke prijzen overeenkomen met de aangeboden, geproduceerde hoeveelheden van een goed.

Gegeven:

Een vraagfunctie  $p = p_y(q)$  en een aanbodfunctie  $p = p_a(q)$ , met *q* de hoeveelheid.

Stel dat het marktevenwicht ontstaat bij de waarden  $(Q_0, P_0)$ .

Een consument, die een hogere prijs dan  $P_0$  wil betalen voor  $q < Q_0$  om een goed te verwerven, behaalt een voordeel omdat hij minder dan de vraagprijs  $p_y(q_0)$  betaalt. Dit voordeelgebied wordt weergegeven door het gearceerde gebied in de onderstaande figuur. Dit wordt het consumentensurplus genoemd.

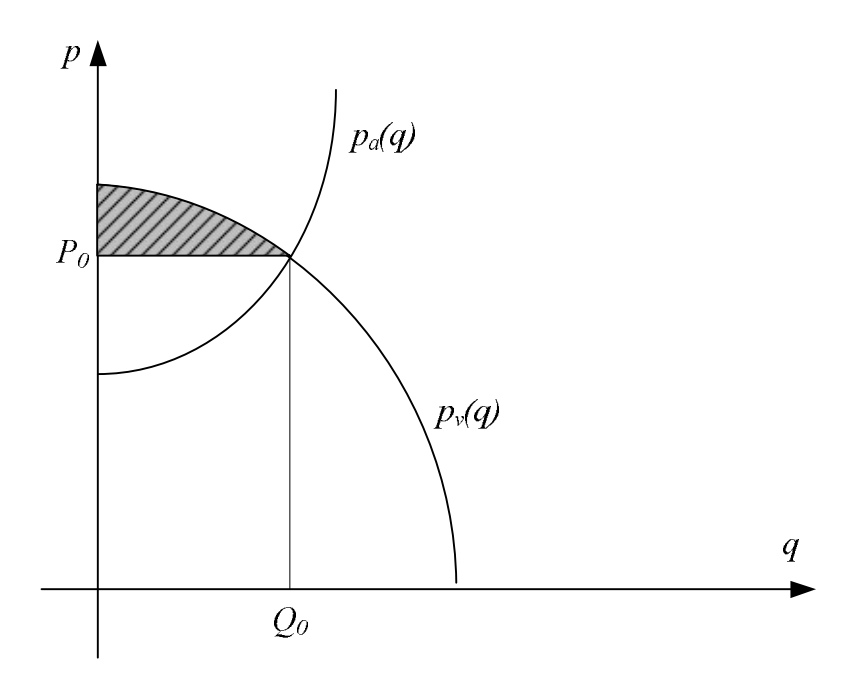

Dit wordt berekend door:

$$
\int_0^{Q_0} (p_v(q) - P_0) dq = \int_0^{Q_0} p_v(q) dq - P_0 Q_0.
$$

Een producent die bereid is om een goed tegen een lagere prijs dan *P<sup>0</sup>* te verkopen voor  $q < Q_0$ , behaalt ook een voordeel omdat hij meer krijgt dan de aanbodprijs  $p_a(q_0)$ . Dit voordeelgebied wordt weergegeven door het gearceerde gebied in de onderstaande figuur. Dit definieert men als het producentensurplus.

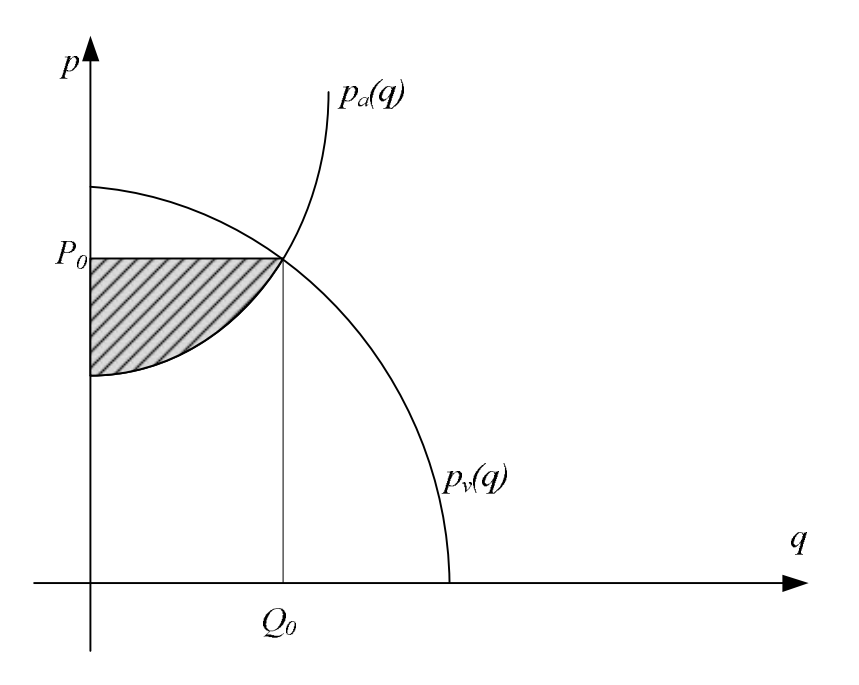

Dit wordt berekend door:

$$
\int_0^{Q_0} (P_0 - p_a(q)) dq = P_0 Q_0 - \int_0^{Q_0} p_a(q) dq
$$

Voorbeeld:

Vraagfunctie:  $p_v = 77 - q^2$ 

Aanbodfunctie:  $p_a = 5 + q^2$ 

Oplossing:

Het marktevenwicht wordt verkregen als:

$$
p_v = p_a \Leftrightarrow 77 - q^2 = 5 + q^2 \Leftrightarrow q^2 = 36 \Leftrightarrow q \leq 6 \lor q = 6
$$
  

$$
P_0 = 77 - 36 = 41
$$

Het marktevenwicht wordt bereikt voor (6,41).

Het consumentensurplus wordt:

$$
\int_0^6 (77 - q^2) dq - 6 \cdot 41 = \left[ 77q - \frac{q^3}{3} \right]_0^6 - 246
$$
  
= 144

En het producentensurplus:

$$
6 \cdot 41 - \int_0^6 \left(5 + q^2\right) dq = 246 - \left[5q + \frac{q^3}{3}\right]_0^6
$$
  
= 144

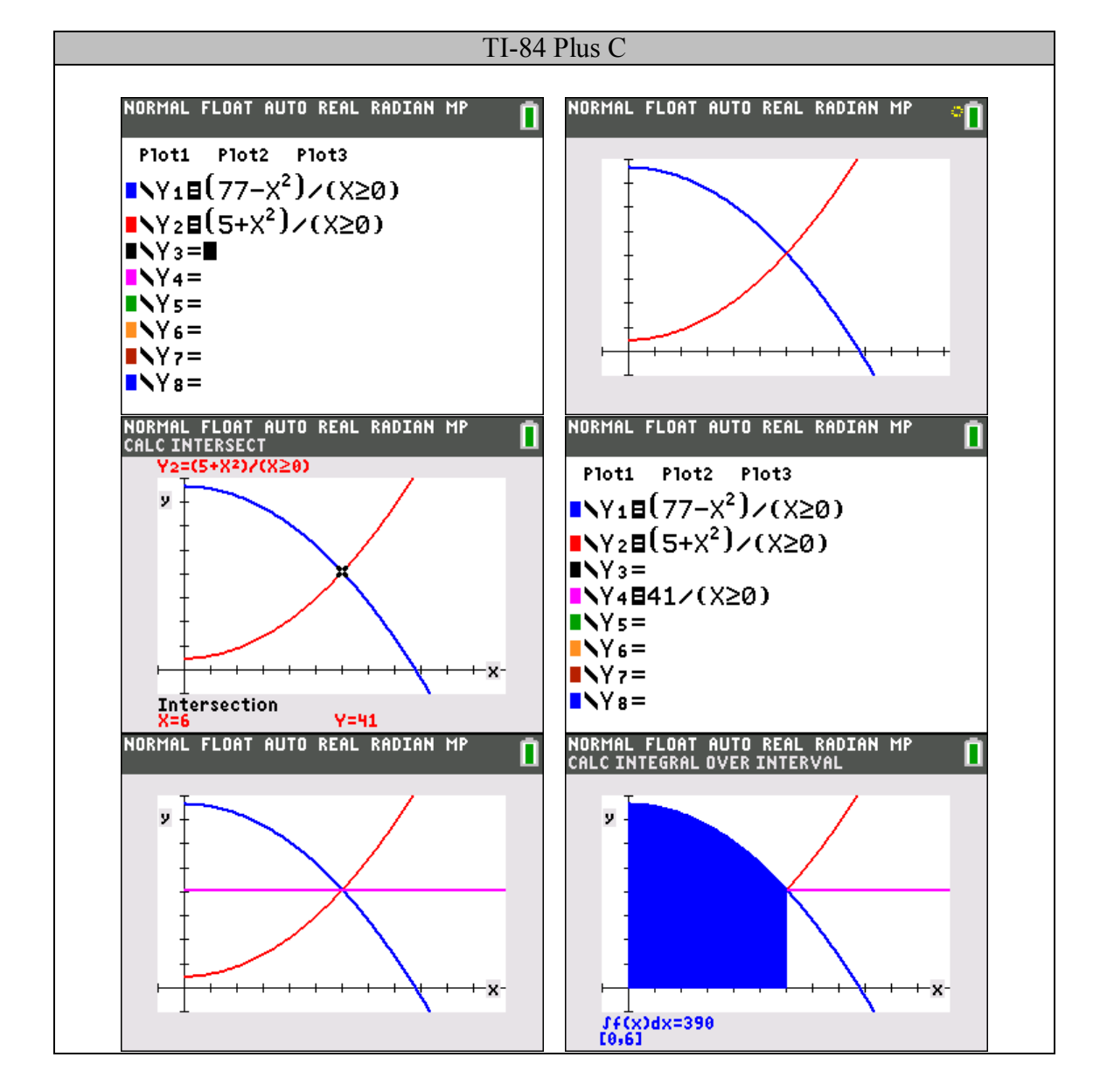

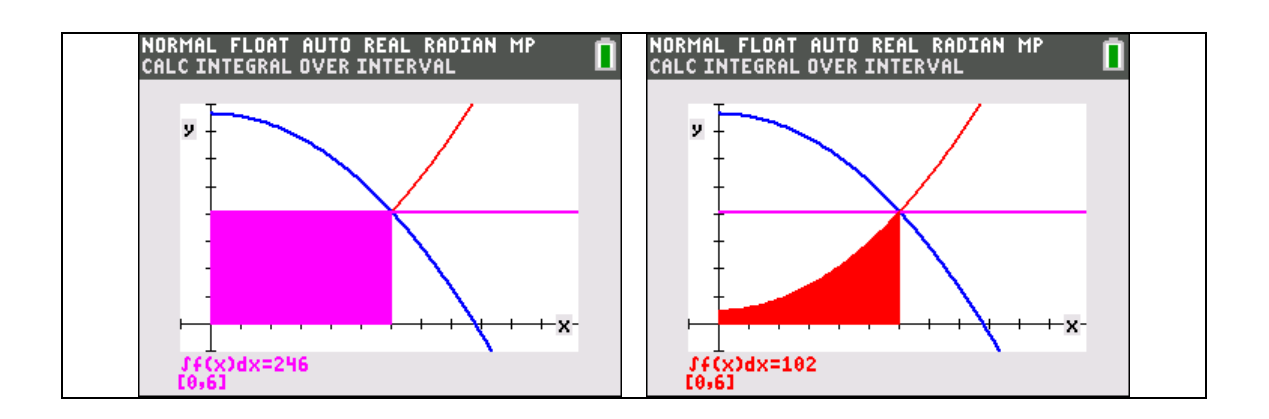

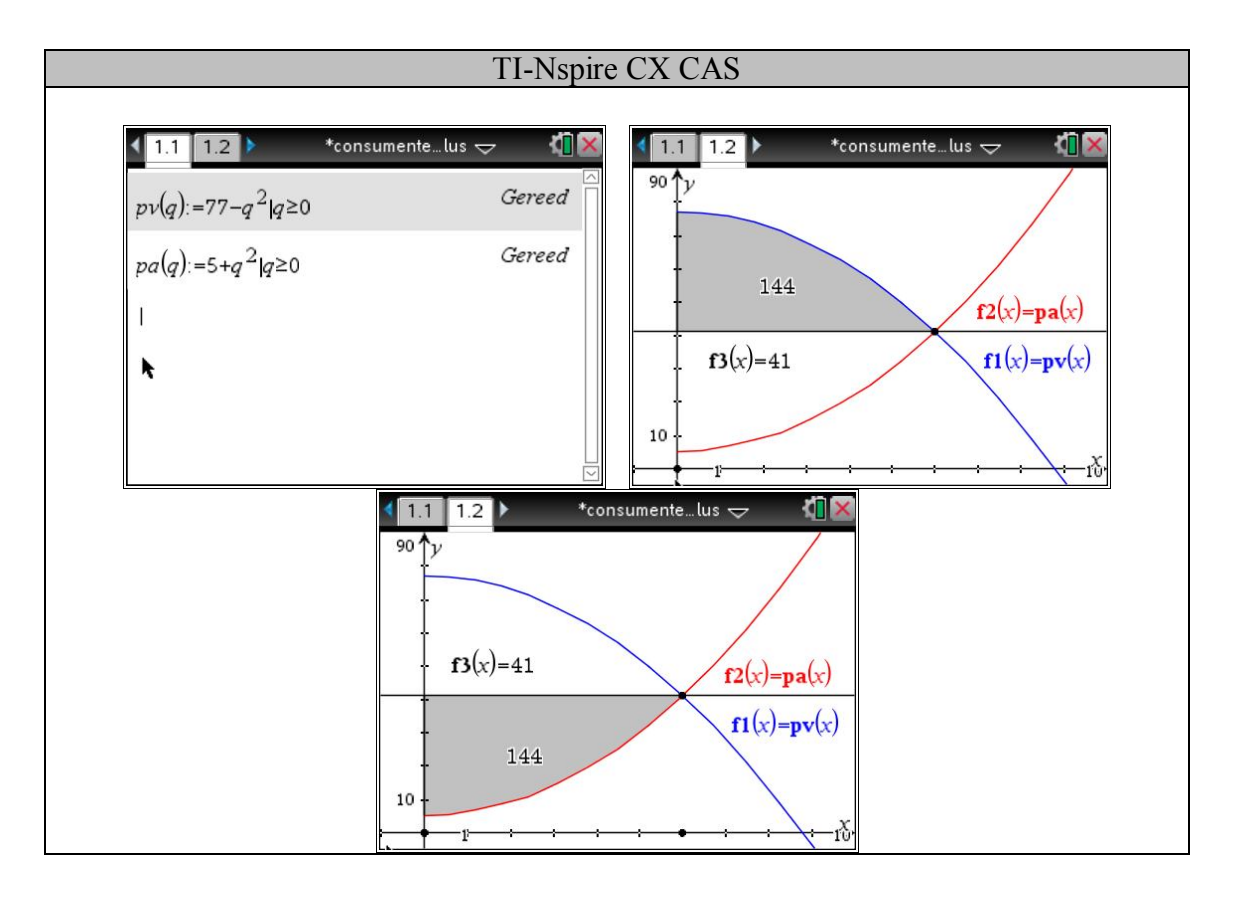

Voorbeeld:

Gegeven:

De vraagfunctie wordt gegeven door  $p_y(q) = 42 - 5q - q^2$ .

Gevraagd:

Bereken het consumentensurplus bij de evenwichtsprijs  $P_0 = 6$ ;

Oplossing:

Bepaal eerst de evenwichtshoeveelheid horend bij de evenwichtsprijs.

$$
P_0 = 6 \Leftrightarrow 6 = 42 - 5q - q^2
$$
  

$$
\Leftrightarrow -q^2 - 5q + 36 = 0
$$
  

$$
\Leftrightarrow q^2 + 5q - 36 = 0
$$
  

$$
\Leftrightarrow q = 4 \quad \lor \quad q \ll 9
$$

Het evenwichtspunt wordt gegeven door (4,6).

Het consumentensurplus wordt dan:

$$
\int_0^4 p_v(q) dq - 4 \cdot 6 = \int_0^4 \left(42 - 5q - q^2\right) dq - 24
$$
  
= 
$$
\left[42q - 5\frac{q^2}{2} - \frac{q^3}{3}\right]_0^4 - 24
$$
  
= 
$$
\frac{248}{3}
$$

Opgaven:

- 1. Gegeven een vraagfunctie  $p_y(q) = 45 0.5q$ . Bepaal het consumentensurplus waarbij het evenwichtspunt (25;32,5) is.
- 2. Gegeven een vraagfunctie  $p_v(q) = 25 q^2$  en een aanbodfunctie  $p_a(q) = 2q + 1$ . Bepaal het consumentensurplus en het producentensurplus.
- 3. Analoge vraag maar voor een vraagfunctie  $p_y(q) = 113 q^2$  en een aanbodfunctie  $p_a(q) = (q+1)^2$ .
- 4. In een monopoliepositie wordt de hoeveelheid die wordt verkocht en de prijs van het goed bepaald door de vraagfunctie. De vraagfunctie voor maximale winst is  $p_v(q) = 274 - q^2$  en de marginale kostenfunctie is  $MC(q) = 4 + 3q$ .

Bepaal het consumentensurplus.

## Marginale en totaalfuncties (integralen)

Van een goed worden *q* eenheden verkocht. De totale ontvangst functie  $R(q)$ , de totale kostenfunctie  $C(q)$ , de totale winstfunctie  $W(q)$ , ... kunnen worden berekend uit de bijhorende marginale functies door integratie. Bijvoorbeeld:

$$
MC(q) \stackrel{\text{def}}{=} \frac{dC(q)}{dq} \Rightarrow \int MC(q) dq = C(q) + c
$$

Voorbeelden:

1 Een firma heeft berekend dat de meerkost om de productie met een eenheid te verhogen gelijk is aan  $q^2 - 2q + 4$ . Stel daarbij dat de vaste kosten 100 bedragen. Bepaal de totale kostenfunctie.

Oplossing:

$$
MC(q) = q^2 - 2q + 4 \quad (q \ge 0)
$$

dan wordt

$$
C(q) = \int MC(q) dq = \int (q^2 - 2q + 4) dq
$$

$$
= \frac{q^3}{3} - q^2 + 4q + c
$$

De vaste kosten bedragen 100. Deze kosten gelden ook indien er geen productie is. Vandaar:  $C(0) = 100$  of  $c = 100$ .

Besluit:

De totale kostenfunctie wordt gegeven door de uitdrukking:

$$
C(q) = \frac{q^3}{3} - q^2 + 4q + 100 \quad (q \ge 0)
$$

2 Wat is de meerkost als de productie van 10 eenheden op 45 eenheden wordt gebracht? Oplossing:

algemeen geldt dat 
$$
\int_{q_1}^{q_2} \frac{dC(q)}{dq} dq = C(q_2) - C(q_1)
$$
 of 
$$
\int_{q_1}^{q_2} MC(q) dq = C(q_2) - C(q_1)
$$

De gevraagde meerkost is dus  $\int_{10} (q^2 - 2q + 4)$  $^{45}$ ( $a^2$ , 2 $a+4$ ) $da$   $\begin{bmatrix} q^3 & a^2+4q \end{bmatrix}^{45}$  $\begin{bmatrix} 10 \end{bmatrix}$   $\begin{bmatrix} 1 & 1 \end{bmatrix}$   $\begin{bmatrix} 1 & 1 \end{bmatrix}$   $\begin{bmatrix} 3 & 1 \end{bmatrix}$   $\begin{bmatrix} 1 \end{bmatrix}$  $2q+4$ ) $dq = \frac{q}{2} - q^2 + 4q$  | = 28256,7 3  $(q^2-2q+4) dq = \left(\frac{q^3}{2}-q^2+4q\right)^{1/2}$  $\int_{10}^{6} (q^2 - 2q + 4) dq = \left[ \frac{q}{3} - q^2 + 4q \right]_{10} = 28256, 7.$
3 Een onderneming heeft de volgende marginale ontvangstfunctie en marginale kostenfunctie:

$$
MR(q) = 34 - 3q \ (q \ge 0) \text{ en } MC(q) = q^2 - 10q + 26 \ (q \ge 0)
$$

Bepaal de vaste kosten zodat de maximale winst gelijk is aan nul. Oplossing:

$$
W(q) = R(q) - C(q)
$$
 met  

$$
\begin{cases} R(q) = \int (34-3q) dq \\ = 34q - \frac{3q^2}{2} + c \end{cases}
$$

$$
R(0) = 0 \Rightarrow R(q) = 34q - \frac{3q^2}{2}
$$

$$
C(q) = \int (q^2 - 10q + 26) dq
$$

$$
= \frac{q^3}{3} - 10 \frac{q^2}{2} + 26q + c
$$

$$
c = \text{vaste kosten}
$$

Zo wordt:

$$
W(q) = -\frac{q^3}{3} + 7\frac{q^2}{2} + 8q - c \ \ (q \ge 0)
$$

De winst moet maximaal zijn:

$$
\frac{dW(q)}{dq} = 0 \Leftrightarrow -q^2 + 7q + 8 = 0 \Leftrightarrow q = 8 \vee \widetilde{q} \blacktriangleright \boxed{1}
$$

en  $\frac{d^2W(8)}{1^2}$ 2 8  $2.8 + 7 < 0$  $d^2W$ *dq*  $= -2.8 + 7 < 0$ , de extreme waarde van de winst is wel degelijk een

maximum.

De maximale winst moet nul zijn:

$$
W(8) = \frac{-8^3}{3} + \frac{7 \cdot 8^2}{2} + 8 \cdot 8 - c = 0
$$
zodat  $c = \frac{352}{3} \approx 117,33$ .

Antwoord: als de vaste kosten 117,33 bedragen, dan is de maximale winst nul.

Interpretatie: het tekenverloop van  $\frac{dW(q)}{dt}$ *dq* laat zien dat het lokale maximum ook een

globaal maximum is; de onderneming realiseert nooit winst vanaf dergelijke hoge vaste kosten.

# Marginaliteit en elasticiteit

In de economie worden twee grootheden gebruikt om de toename van de onafhankelijke en afhankelijke veranderlijke te vergelijken. De marginaliteit vergelijkt de absolute toenames

*y x*  $\left(\Delta y\right)$  $\left(\frac{1}{\Delta x}\right)$ , , de elasticiteit vergelijkt twee procentuele of relatieve toenames  $\left(\frac{\Delta y}{n}\right)$  $\left(\Delta y/y\right)$  $\left(\frac{\Delta y / y}{\Delta x / x}\right)$ .

### **Marginaliteit**

De marginale kost is het bedrag waarmee de kosten van een bedrijf toenemen als de productie met 1 eenheid toeneemt.

/ *y y*  $x / x$ 

Als de kosten met €1500 stijgen door een bijkomende productie van 100 eenheden, dan is de marginale kost €15. Omdat de toename van de kosten echter niet altijd evenredig is met de

toename van de productie is het beter te spreken van een gemiddelde marginale kost  $\left(\frac{\Delta C}{\Delta t}\right)$ *q*  $(\Delta C)$ .  $\left(\frac{\Delta C}{\Delta q}\right);$ 

het is mogelijk dat de kosten meer dan evenredig stijgen met de productie. Het is mogelijk dat om één product meer te maken men een extra arbeider moet aannemen, of een grotere vrachtwagen moet kopen om de goederen te vervoeren, of de werkplaats moet uitbreiden.

Stel dat de totale kost voor de productie van *q* eenheden gegeven wordt door:

$$
C=7(9-6q+q^2)(q>3).
$$

Als *q* met  $\Delta q$  toeneemt, dan neemt *C* toe met

$$
\Delta C = 7(9 - 6(q + \Delta q) + (q + \Delta q)^{2} - (9 - 6q + q^{2}))
$$
  
= 7(\Delta q^{2} + (2q - 6)\Delta q)

De gemiddelde marginale kost is dan

$$
\frac{\Delta C}{\Delta q} = 7(\Delta q + 2q - 6)
$$

Als men de toename  $\Delta q$  tot nul laat naderen verkrijgen we de afgeleide functie en spreekt men van de ogenblikkelijke marginale kost:

$$
MC(q) = \frac{dC(q)}{dq} = \lim_{\Delta q \to 0} \frac{\Delta C}{\Delta q} = 7(2q - 6).
$$

De ogenblikkelijke marginale kost voor  $q = 4$  is  $MC(4) = 7(8-6) = 14$ , anderzijds is

 $C(5) - C(4) = 21$  en dat is niet gelijk aan 14.

Wat is hier aan de hand? De definitie van marginale kost  $C(q+1) - C(q)$  van waaruit we vertrokken zijn is dus niet hetzelfde als de ogenblikkelijke marginale kost *MC q* .

Als we grotere waarden geven aan *q*, bv.  $q = 50$ , dan vinden we  $C(51) - C(50) = 665$  en  $MC(50) = 7.94 = 658$ .

Vanwaar dit verschil? Door het feit dat de ogenblikkelijke marginale kost een afgeleide is, grafisch de richtingscoëfficiënt van de raaklijn aan de grafiek van  $C(q)$ , berekenen we eigenlijk de toename langs de raaklijn (bij een horizontale toename  $\Delta q = 1$ ) en die is meestal verschillend met de toename langs de kromme (tenzij de kostenfunctie  $C(q)$  een eerstegraadsfunctie is).

Voor grote waarden van *q* speelt het verschil in de economie geen rol. Vergeleken met  $q = 50$ is  $\Delta q = 1$  "klein" en een "fout" van 7 niet belangrijk op een bedrag  $C(50) = 15463$ . Voor een kleine  $q = 4$  is  $\Delta q = 1$  "groot" en daar is een afwijking 7 belangrijk t.o.v.  $C(4) = 7$ .

### **Elasticiteit**

De elasticiteit vertrekt van relatieve veranderingen i.p.v. absolute. Stel dat de vraag *q* naar een goed in functie van de prijs *p* gegeven wordt door:

$$
Q = 7(9 - 6p + p^2) \quad (0 < p < 3).
$$

Als de prijs toeneemt van 2 naar 2,5 dan is dan is de vraagverandering

$$
\Delta Q = Q(2,5) - Q(2) = -5,25.
$$

De gemiddelde vraagverandering over het interval [2 ; 2,5] is dan  $\frac{\Delta Q}{\Delta t} = \frac{-5.25}{0.5} = -10.5$  $0,5$ *Q p*  $\frac{\Delta Q}{4} = \frac{-5,25}{2} = -1$  $\Delta$ .

De graad van vraagverandering bij een prijsniveau 2 (marginale vraag) is  $MQ(2) = -14$ 

$$
\text{aangezien } MQ(p) = \frac{dQ(p)}{dp} = 7(2p - 6).
$$

De relatieve verandering van de vraag over het interval [2 ; 2,5] is  $\frac{\Delta Q}{Q(2)} = \frac{-5,25}{7} = -0,75$ 2) 7 *Q Q*  $\frac{\Delta Q}{\Delta G} = \frac{-5,25}{7} = -0,75$ , deze wordt veroorzaakt door een relatieve verandering in de prijs van  $\frac{\Delta p}{\Delta} = 0, 25$ 2 *p p*  $\frac{\Delta p}{\Delta p} = \frac{0}{2} = 0, 25$ .

Een prijsverhoging van 25% brengt een vraagvermindering van 75% met zich mee. De vraagverandering (gevolg) is sterker dan de prijsverandering (oorzaak). Men zegt dat de vraag *prijselastisch* is.

De verhouding van beide relatieve veranderingen noemt men de *boogelasticiteit* van de vraag over het prijsinterval:  $\overline{\epsilon_o} = \left(\frac{\Delta Q}{\Delta}\right)/\left(\frac{\Delta p}{\Delta}\right) = \frac{-0.75}{0.25} = -3$ .  $\left( \begin{array}{c} 2 \end{array} \right)$   $\left( \begin{array}{c} p \end{array} \right)$   $\left( \begin{array}{c} p \end{array} \right)$   $\left( \begin{array}{c} 0,25 \end{array} \right)$  $Q \mid \int \Delta p$  $\overline{\varepsilon}_Q = \left(\frac{\Delta Q}{Q}\right) / \left(\frac{\Delta p}{p}\right) = \frac{-0.75}{0.25} = -3.$ 

De limietwaarde van de boogelasticiteit als  $\Delta p \rightarrow 0$  noemt men de *prijselasticiteit* van de vraag voor  $p = 2$ :  $\varepsilon_{\mathcal{Q}}(p) = \lim_{\Delta p \to 0} \left| \frac{\Delta p}{Q} \right| / \left| \frac{\Delta p}{p} \right| = \lim_{\Delta p \to 0}$  $p = \lim_{p \to \infty} \left( \frac{\Delta Q}{Q} \right) / \left( \frac{\Delta p}{Q} \right) = \lim_{p \to \infty} \left( \frac{p}{Q} \right) \cdot \left( \frac{\Delta Q}{Q} \right) = \frac{p}{Q} \cdot \frac{dQ}{Q}$  $\mathcal{E}_{Q}(p) = \lim_{\Delta p \to 0} \left( \frac{\Delta p}{Q} \right) / \left( \frac{\Delta p}{p} \right) = \lim_{\Delta p \to 0} \left( \frac{\Delta p}{Q} \right) \left( \frac{\Delta p}{\Delta p} \right) = \frac{\Delta p}{Q} \cdot \frac{\Delta p}{dp}$ =  $\lim_{\Delta p \to 0} \left( \frac{\Delta Q}{Q} \right) / \left( \frac{\Delta p}{p} \right) = \lim_{\Delta p \to 0} \left( \frac{p}{Q} \right) \cdot \left( \frac{\Delta Q}{\Delta p} \right) = \frac{p}{Q} \cdot \frac{dQ}{dp}.$ 

Voor ons voorbeeld wordt  $\varepsilon_o(p)$  $(9-6p+p^2)$  $(2p-6)$  $(p-3)$ 2)  $(2p - 9) - (p-3)^2$  $7(2p-6) = \frac{2p(p-3)}{2} = \frac{2}{2}$  $Q(p) = Q dp = 7(9-6p+p^2)$   $(2p-9)^2 = (p-3)^2 = p-3$  $p = \frac{p}{2} \cdot \frac{dQ}{dr} = \frac{p}{(p-3)^2} \cdot 7(2p-6) = \frac{2p(p-3)}{(p-3)^2} = \frac{2p}{r^2}$  $\varepsilon_Q(p) = \frac{p}{Q} \cdot \frac{dQ}{dp} = \frac{p}{7(9-6p+p^2)} \cdot 7(2p-6) = \frac{2p(p-3)}{(p-3)^2} = \frac{2}{p}$  $=\frac{P}{Q} \cdot \frac{w_Z}{I} = \frac{P}{(1 - \frac{Q}{Q})^2} \cdot 7(2p - 6) = \frac{P'(P - C)}{(1 - \frac{Q}{Q})^2} = (-6p+p^2)$   $(p-3)^2$   $p-$ ,

zodat  $\varepsilon_{Q}(2) = -4$ .

### Definities

Als  $|\varepsilon_{\rho}(p)| > 1$  dan is de vraag *elastisch* in *p*. Als  $|\varepsilon_{\varrho}(p)|$  < 1 dan is de vraag *inelastisch* in *p*. Als  $\left|\varepsilon_{\varrho}\left(p\right)\right|=0$  dan is de vraag *volkomen inelastisch* in *p*.

### Voorbeelden

- Het aantal kilometers dat men rijdt met de wagen zal sterk dalen met de prijs van de benzine (elastisch).
- De hoeveelheid brood die in een gezin gegeten wordt zal niet sterk verminderen als het brood opslaat (inelastisch).
- De hoeveelheid zout die men verbruikt in een gezin zal niet veranderen omdat het zout in prijs stijgt, de prijsstijging heeft geen enkele invloed op het verbruik van zout (volkomen inelastisch).

We bepalen nu voor ons voorbeeld  $Q = 7(9 - 6p + p^2)$   $(0 < p < 3)$  het interval voor *p* waarvoor de vraag elastisch is. Omdat binnen het domein,  $\varepsilon_o(p) = \frac{2}{p}$  $q(P) = p-3$  $p) = \frac{2p}{p}$ *p*  $\varepsilon_{\scriptscriptstyle O}(p)$  = <sup>-</sup> zeker negatief is, worden de gevraagde *p*-waarden gevonden door oplossing van de ongelijkheid  $\frac{2p}{2}$  < -1 3 *p p*  $\lt -1$ <sup>-</sup>

of 
$$
\frac{2p+p-3}{p-3} < 0
$$
 of  $\frac{3p-3}{p-3} < 0$ 

De nulpunten van de teller en noemer zijn 1 en 3. Het eerste lid van de ongelijkheid is negatief tussen deze nulpunten, de vraag is dus elastisch voor  $1 < p < 3$ .

.

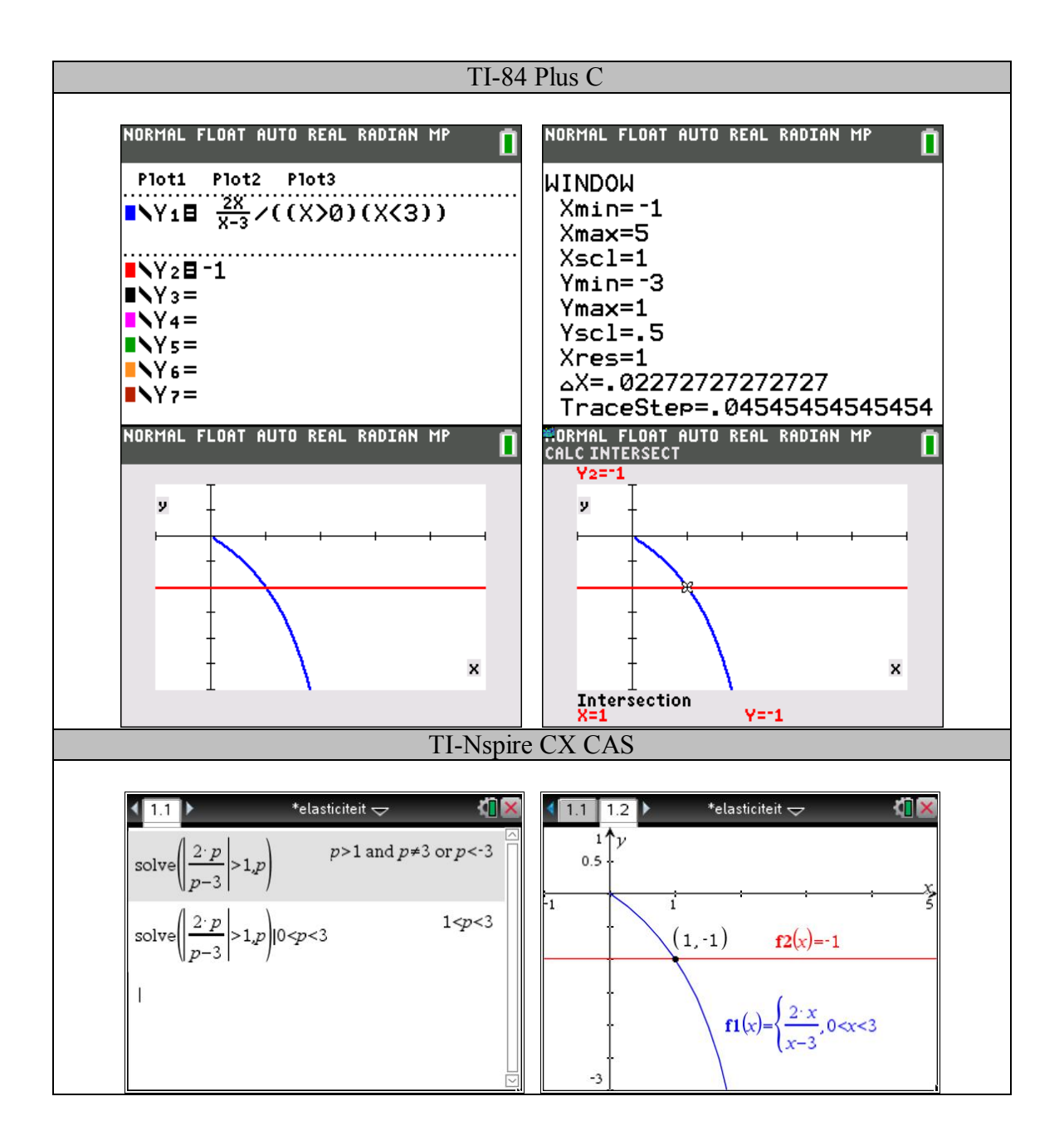

Opmerkingen

1. Voor  $Q = 7(9-6p+p^2)$   $(0 < p < 3)$  is  $\varepsilon_Q(2) = -4$ , voor  $Q = 7(20 - 6p + p^2)$   $(0 < p < 3)$  is  $\varepsilon_Q(2) = -1/3$  (reken dit na).

Voor beide situaties is  $MQ(p) = \frac{dQ(p)}{1} = 7(2p-6)$ *dQ p*  $MQ(p) = \frac{P(p)}{p} = 7(2p +$ *dp*  $=\frac{m_{z}(P)}{I}$  = 7(2p-6) en *MQ*(2) = -14. Marginaliteit

is dus niet het geschikte instrument om relatieve veranderingen van twee variabelen te meten.

2. Uit 
$$
\varepsilon_Q(p) = \lim_{\Delta p \to 0} \left( \frac{\Delta Q}{Q} \right) / \left( \frac{\Delta p}{p} \right)
$$
 volgt  $\varepsilon_Q(p) \approx \left( \frac{\Delta Q}{Q} \right) / \left( \frac{\Delta p}{p} \right)$  als  $\Delta p$  klein is,

zodat  $\frac{\Delta Q}{Q} \approx \varepsilon_Q(p) \cdot \frac{\Delta p}{p}$  $\frac{\Delta Q}{Q} \approx \varepsilon_Q(p) \cdot \left(\frac{\Delta p}{p}\right)$  als  $\Delta p$  klein is. Bij een relatieve verandering van p gelijk

aan 1% (oorzaak) is de relatieve verandering van Q ongeveer gelijk aan  $\varepsilon_{\varrho}(p)$ % (gevolg).

Opgaven:

- 1 Bereken de elasticiteitsfunctie voor  $Q = p^n$  ( $p > 0$ ).
- 2 Bereken de elasticiteitsfunctie voor  $Q = b \cdot e^{a^2 p}$   $(p > 0)$ .
- 3 Bewijs dat de elasticiteit van een product van twee functies gelijk is aan de som van de elasticiteiten van beide functies.
- 4 De vraagfunctie voor isolatiemateriaal wordt gegeven door  $(1-3p)^{3}$  $\frac{1}{2}$   $(p > 0)$  $\frac{5p}{\sqrt{2}}$   $(p>0$  $1 - 3j$  $Q = \frac{5p}{(p+q)^2}$  (*p*) *p*  $=\frac{\mathcal{P}}{2\sqrt{p}}\quad (p>0$  $\overline{a}$ ,

met *p* in euro en *Q* in m<sup>2</sup> . Stel dat de kosten om *q* eenheden te produceren gegeven worden door  $C = 2q + 1$  (*C* in euro).

Bereken de prijselasticiteit van de winst *W* bij een prijs van  $\epsilon$ 20/m<sup>2</sup>, als de hoeveelheid die men produceert gelijk is aan de vraag.

 $W =$ Omzet – Kosten = prijs x hoeveelheid – kosten.

Antwoorden:

- 1. *n*
- 2. *ax*
- 3. Gebruik de definitie  $\varepsilon_{\rho}(p) = \frac{p}{Q} \cdot \frac{dQ}{dx}$ *Q dp*  $\varepsilon$ <sub>o</sub> (p) =  $\frac{P}{C}$   $\frac{dQ}{dr}$  en de afgeleide van een product van twee

functies.

4. -0,0826

## Logistische groei

Stel dat op elk tijdstip *t* de relatieve aangroei van het aantal klanten *y* in een regio met *M* inwoners recht evenredig is met het relatieve aantal niet–klanten.

Deze situatie wordt gemodelleerd door de differentiaalvergelijking:

$$
\frac{y'}{y} = k \left( 1 - \frac{y}{M} \right) \quad (k > 0)
$$

Gevraagd

- 1. Los de differentiaalvergelijking op als in het begin  $(t = 0)$  één procent van de bevolking klant is .
- 2. Op welk moment zal de helft van de bevolking klant zijn?
- 3. Bepaal  $\lim_{t\to\infty} y(t)$  voor de algemene oplossing  $y(t)$  van de differentiaalvergelijking.

Oplossing

1. De differentiaalvergelijking met  $y' = \frac{dy}{dx}$ *dt*  $=\frac{dy}{dx}$  kan worden geschreven als

$$
\frac{dy}{y(M-y)} = \frac{k}{M} dt
$$
, waarbij de veranderlijken y en t gescheiden zijn.

Integratie van beide leden door splitsing in partieelbreuken  $\frac{1}{y(M-y)} = \frac{1}{My} + \frac{1}{M(M-y)}$  $y(M-y)$  *My*  $M(M-y)$  $=\frac{1}{16} + -y$ ) My  $M(M-y)$ 

$$
l\textrm{evert}\ \frac{1}{M}\int\frac{dy}{y} + \frac{1}{M}\int\frac{dy}{M-y} = \frac{k}{M}\int dt \ .
$$

Na vermenigvuldiging met *M* wordt dit  $ln(y) - ln(M - y) = kt + C$  of  $ln \frac{y}{M} = kt + C$  $M - y$  $= kt + 0$ <sup>-</sup> ,

zodat 
$$
\frac{y}{M-y} = e^{kt+C} = Ke^{kt} \text{ met } K = e^C > 0.
$$

Uit  $\frac{y}{\sqrt{t}} = Ke^{kt}$  $M - y$  $=$ <sup>-</sup> volgt  $y(t)$ 1 *kt*  $kt = e^{-kt}$  $y(t) = \frac{MKe^{kt}}{1 + Ke^{kt}} = \frac{MK}{e^{-kt} + K}$  $+Ke^{kt}$   $e^{-kt}$  + 1 (1), dit is de algemene oplossing van

de differentiaalvergelijking (met *K* een willekeurige strikt positieve constante).

De beginvoorwaarde 
$$
y(0) = 0,01M
$$
 of  $\frac{MK}{1+K} = 0,01M$  legt de constante K vast:  $K = \frac{1}{99}$ .

De particuliere oplossing van de differentiaalvergelijking die voldoet aan de gegeven beginvoorwaarde volgt hiermee uit (1):  $y = \frac{m}{1 + 99e^{-kt}}$  $y = \frac{M}{I}$  $=\frac{m}{1+99e^{-}}$ (2)

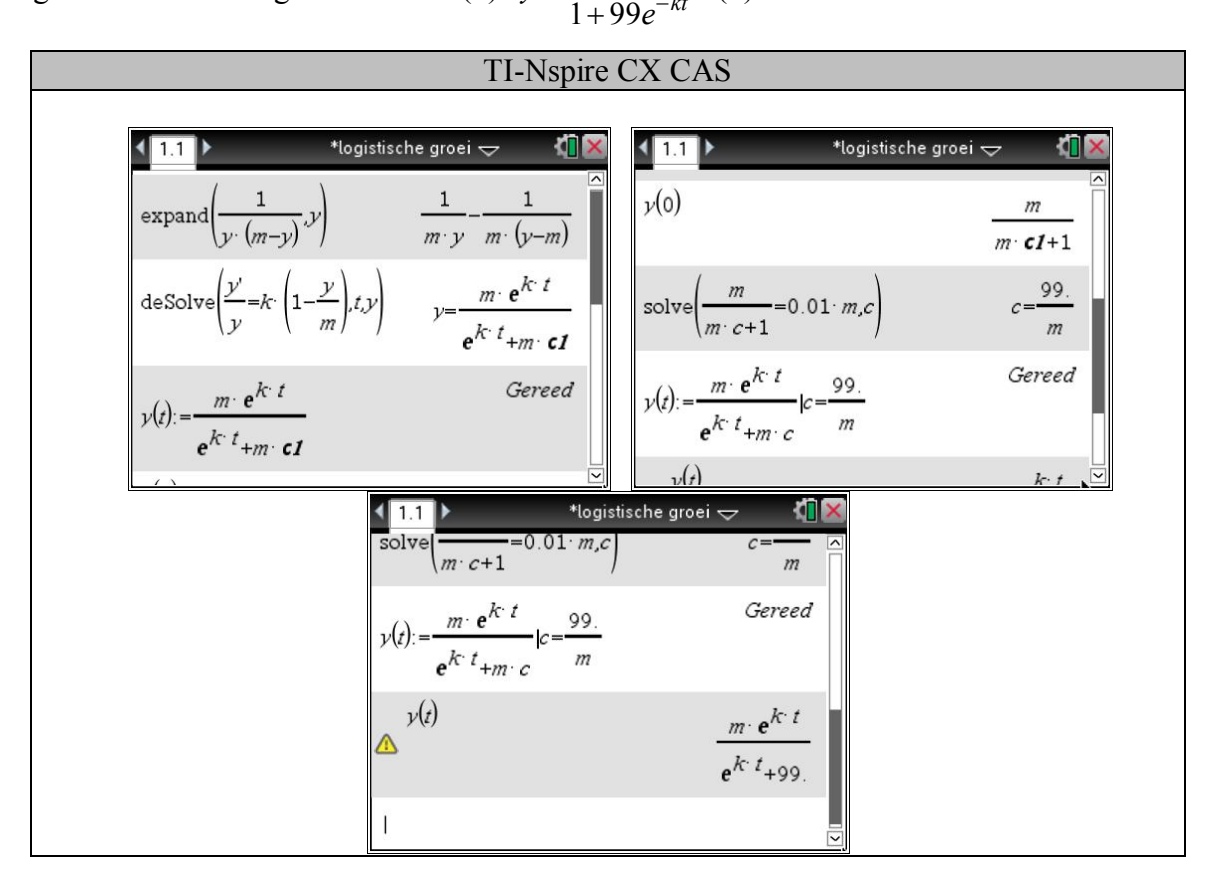

2. De helft van de bevolking zal klant zijn als  $\frac{M}{2} = \frac{M}{1 + 99e^{-kt}}$ *M M*  $=\frac{m}{1+99e^{-}}$  $\ddot{}$ , waaruit  $99e^{-kt} = 1$  of

 $e^{kt} = 99$ , zodat  $t = \frac{\ln 99}{l}$ *k*  $=\frac{m^{2}}{l}$ .

Voor *k* = 0,3 ; 0,4 ; 0,5 vinden we de tijdstippen *t* = 15,32 ; 11,49 ; 9,19 Hier volgen de grafieken voor *M* = 1000

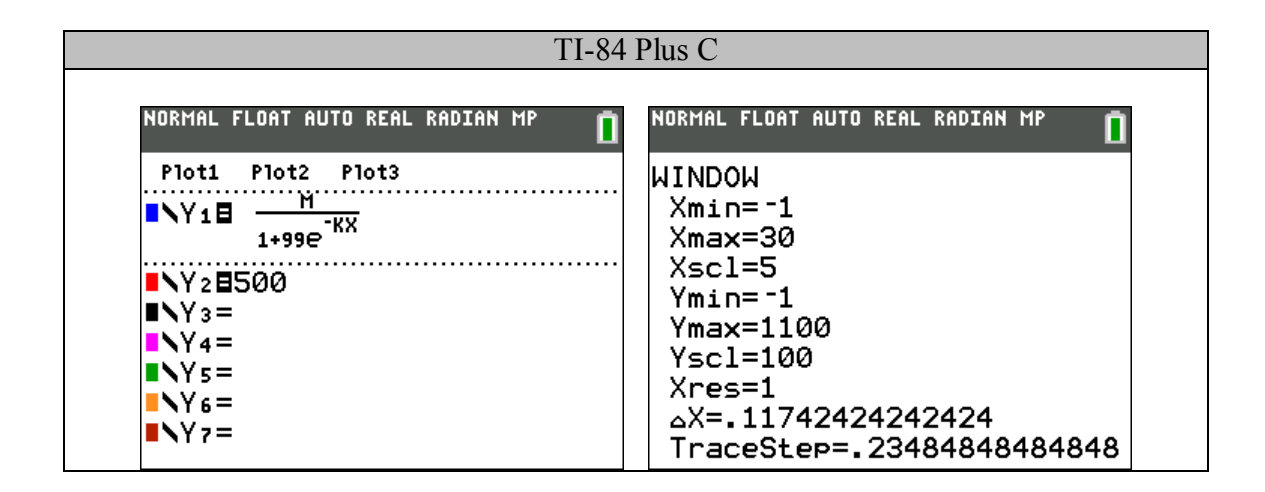

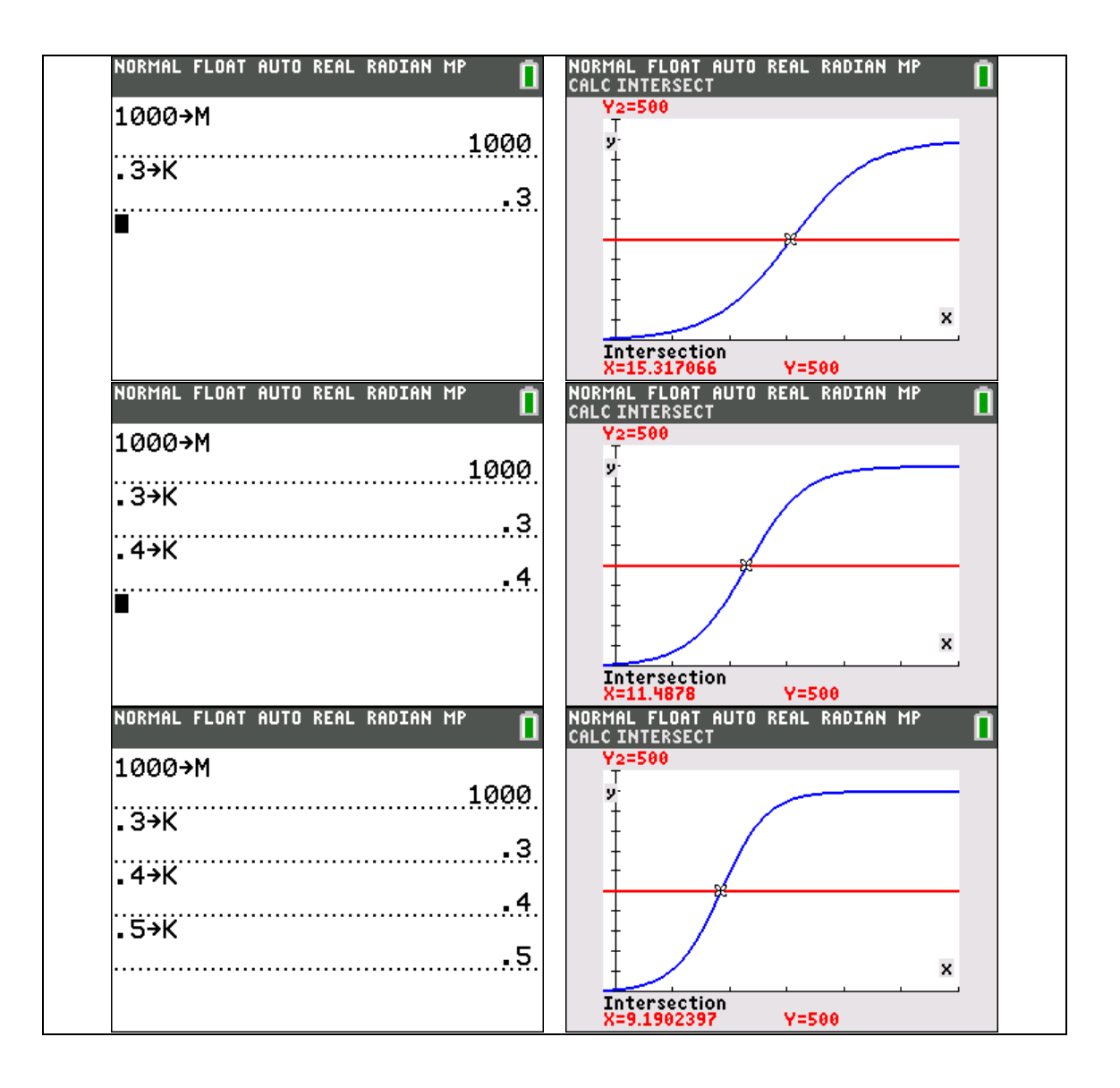

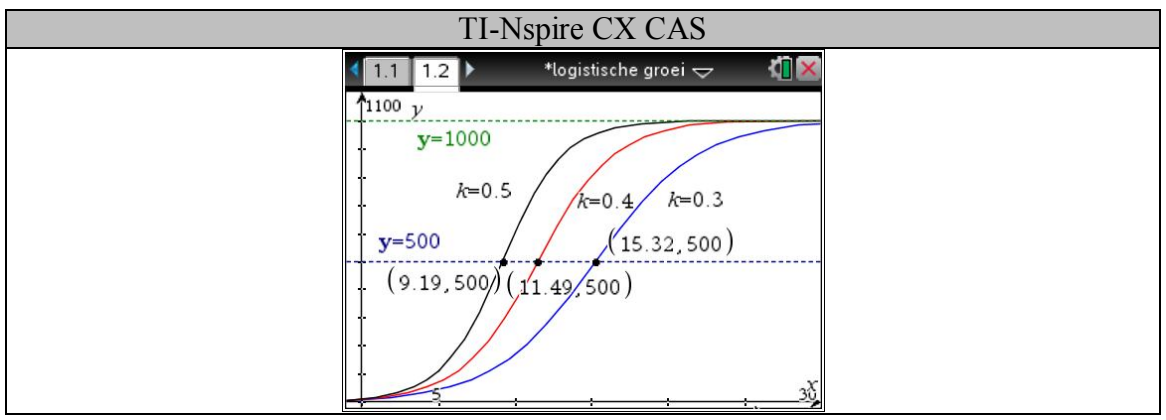

3. Voor de algemene oplossing (1) van de differentiaalvergelijking geldt:

$$
\lim_{t\to\infty} y(t) = \lim_{t\to\infty} \frac{MK}{e^{-kt} + K} = M.
$$

De algemene oplossing heeft dus een horizontale asymptoot met vergelijking  $y = M$ , onafhankelijk van de willekeurige constante *K*.

### Opmerking

De Belgische wiskundige Pierre-François Verhulst (1804-1849) heeft zich, onder invloed van Adolphe Quételet, toegelegd op het onderzoek naar modellen voor de aangroei van de bevolking (populatie) van een aantal landen.

Zo kwam hij tot een model voor geremde groei  $\frac{dy}{dx} = ky \frac{M - y}{M}$  (k > 0) *dt M*  $=ky \frac{M-y}{M}$   $(k > 0)$ , waarbij  $\frac{M-y}{M}$ *M*  $\frac{-y}{4}$  de remfactor is. De waarde van de remfactor hangt af van de waarde van *y*:

• als  $y \approx 0$  zal  $\frac{M-y}{M} \approx 1$ *M*  $\frac{-y}{\hbar} \approx 1$  zodat  $\frac{dy}{dx} \approx ky$ *dt*  $\approx ky$ , waaruit  $y \approx Ce^{kt}$  (nagenoeg exponentiële

versnelde groei in de beginfase)

• als 2  $y \approx \frac{M}{2}$  zal  $\frac{M-y}{M} \approx \frac{1}{2}$ 2  $M - y$ *M*  $\frac{-y}{\epsilon} \approx \frac{1}{2}$  zodat  $\frac{dy}{dx} \approx k \cdot \frac{M}{2} \cdot \frac{1}{2}$ 2 2  $\frac{dy}{dx} \approx k \cdot \frac{M}{2}$ *dt*  $\approx k \cdot \frac{m}{2} \cdot \frac{1}{2}$  of 4 *dy kM dt*  $\approx \frac{\pi n}{4}$ , waaruit 4  $y \approx \frac{kM}{t}t + C$ 

(nagenoeg lineaire groei in de tussenfase)

• Also 
$$
y \approx M
$$
 zal  $\frac{y}{M} \approx 1$  zodat  $\frac{dy}{dt} \approx k(M - y)$  of  $\frac{dy}{dt} + ky \approx kM$ , waaruit  $y \approx Ce^{-kt} + M$ 

(nagenoeg exponentiële vertraagde groei in de eindfase)

Verhulst noemde de oplossing *y*(*t*) van de differentiaalvergelijking een logistische functie en de grafiek een logistische kromme. De grafiek heeft de vorm van een horizontaal gerekte S. Omdat de letter S in het Grieks "sigma" heet, wordt de grafiek ook sigmoïde genoemd.

### Maximaliseren van de winst

De winst wordt verkregen door de totale omzet (*TO*) te verminderen met de totale kostprijs (*TK*). De totale kostprijs voor de productie van x eenheden van een eerste goed en y eenheden van een tweede goed wordt gegeven door:  $TK = 6x + 4y + 525$ . Deze totale kosten kunnen opgesplitst worden in drie delen: de kostprijs om x eenheden van goed 1 te produceren, de kostprijs om y eenheden van goed 2 te produceren en vaste kosten onafhankelijk van de te produceren goederen, zoals afschrijvingen van machines en gebouwen.

De verkoopprijs, per eenheid, van een goed is afhankelijk van het aantal geproduceerde eenheden van dit goed. Zo stellen we dat de verkoopprijs van goed 1 en goed 2 gegeven worden door  $p_x = 36 - x$  en  $p_y = 44 - y$ . We nemen daarbij aan dat alle geproduceerde goederen verkocht worden.

#### Vragen:

- a) Stel het voorschrift op van de winstfunctie  $W(x, y)$ .
- b) Voor welke goederenbundels (*x*,*y*) wordt er effectief winst gemaakt? Construeer dit gebied. Wanneer is de winst maximaal?
- c) Bereken de winst (verlies) voor de bundels (10,20) en (20,10). Duid die punten aan in het *xy*-vlak.
- d) Stel dat men eist dat er van beide goederen evenveel geproduceerd moet worden; wat is dan de maximale winst? Bepaal die door  $W(x, y)$  te maximaliseren. Voor welke goederenbundel wordt die winst bereikt. Leg uit hoe je die bundel ook uit een grafiek kunt bepalen.
- e) Zelfde vraag als (d) met  $y = 2x$  en algemeen voor  $y = mx$ .
- f) Toon grafisch aan dat als het aantal eenheden van de eerste soort het dubbel moet zijn van dat van de tweede soort er geen winst kan worden gemaakt. Toon evenzo aan dat er geen winst kan zijn als  $y = 5x$ .
- g) Bereken algebraïsch voor welke waarden van *m* er winst mogelijk is als  $y = mx$ .
- h) Bepaal de verzameling van de punten zoals *A*, *B*, *C*, … (punten van maximale winst als  $y = mx$ ).

Oplossing:

a) De totale omzet:

$$
TO = x \cdot p_x + y \cdot p_y
$$
  
=  $x \cdot (36 - x) + y \cdot (44 - y)$ 

De totale kostprijs:

 $TK = 6x + 4y + 525$ 

De winst is het verschil tussen *TO* en *TK*:

$$
W(x, y) = TO - TK
$$
  
= x(36-x)+ y(44-y) - (6x+4y+525)  
= -x<sup>2</sup> - y<sup>2</sup> + 30x + 40y - 525

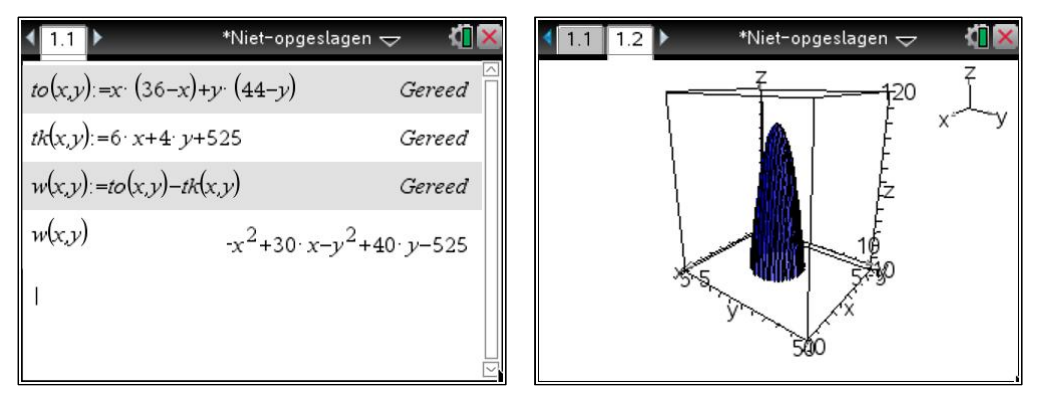

b) Eerste oplossingsmogelijkheid:

Onderstel *x* een vast getal tussen 0 en 36. Dan krijgen we een vergelijking van de vorm:

$$
W(x, y) = -y^2 + 40y + \underbrace{(-x^2 + 30x - 525)}_{C \in \mathbb{R}}
$$

$$
= -y^2 + 40y + C
$$

We bepalen het maximum van deze tweedegraadsfunctie. Het maximum wordt verkregen als:

$$
y = -\frac{40}{2 \cdot (-1)} = 20.
$$

Deze waarde is onafhankelijk van de waarde van *x*.

Na het invullen van de waarde van *y* gelijk aan 20, krijgen we opnieuw een tweedegraadsfunctie in de onbekende *x*. Het voorschrift van die functie wordt:  $W(x) = -x^2 + 30x - 125$ . Deze functie bereikt een maximum voor de *x*-waarde

$$
x = \frac{-30}{2 \cdot (-1)} = 15.
$$

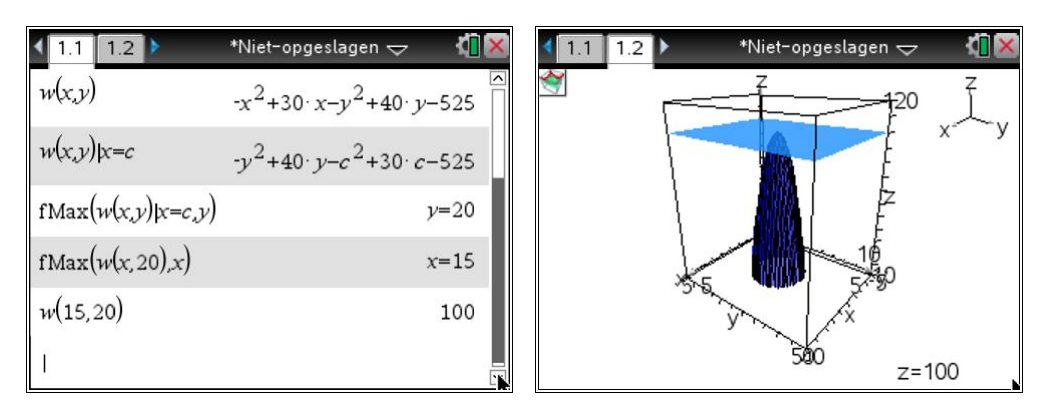

Besluit: De winst wordt maximaal voor  $(15, 20)$ .

Tweede oplossingsmogelijkheid:

Als we het voorschrift verder omvormen krijgen we het volgende:

$$
-x^{2}-y^{2}+30x+40y-525 = -(x^{2}-30x+225)-(y^{2}-40y+400)+100
$$
  
= -[(x-15)<sup>2</sup>+(y-20)<sup>2</sup>-100]  
= 100-[(x-15)<sup>2</sup>+(y-20)<sup>2</sup>]

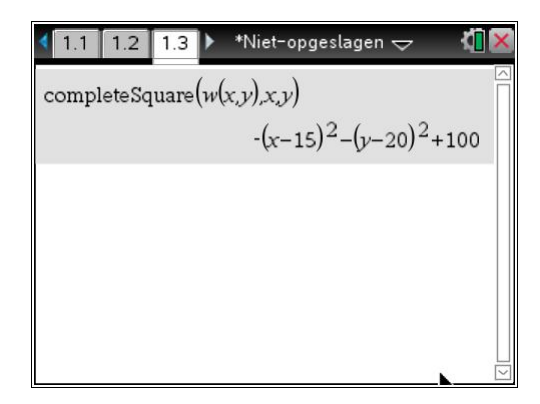

De laatste uitdrukking gelijk aan 0 levert een cirkel met middelpunt (15,20) en straal 10. Laat ons eens de situatie simuleren.

- We creëren twee lijsten L1 en L2 met willekeurige gehele getallen tussen 0 en 36 enerzijds en 0 en 44 anderzijds. Op die manier genereren we verschillende mogelijkheden voor de aantal geproduceerde goederen *x* en *y*.

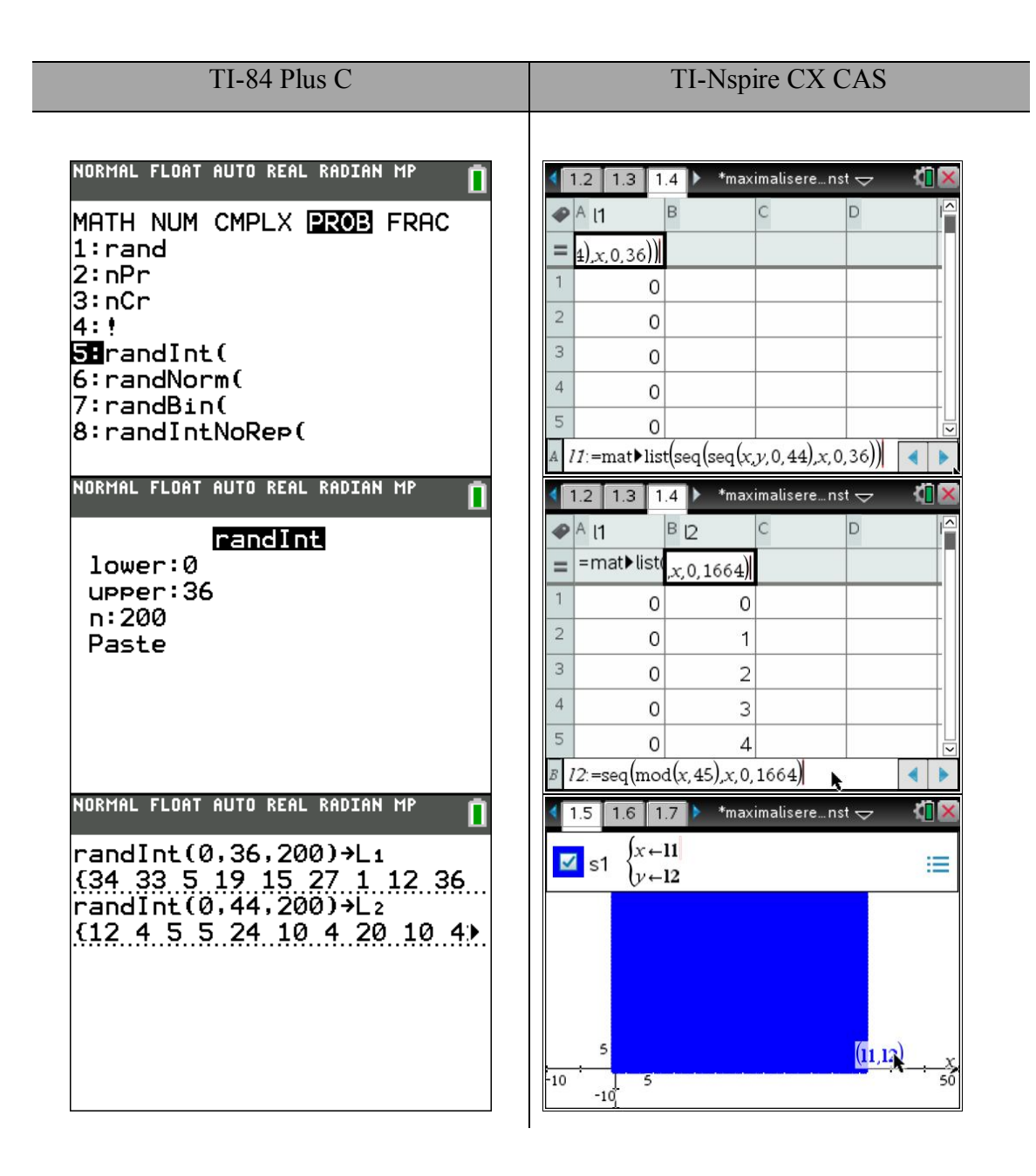

- We willen enkel de combinaties van *x* en *y* afbeelden waarbij winst wordt gemaakt. Daarom creëren we een lijst L3 waarin enkel twee waarden voorkomen: 0 voor geen winst en 1 voor winst.

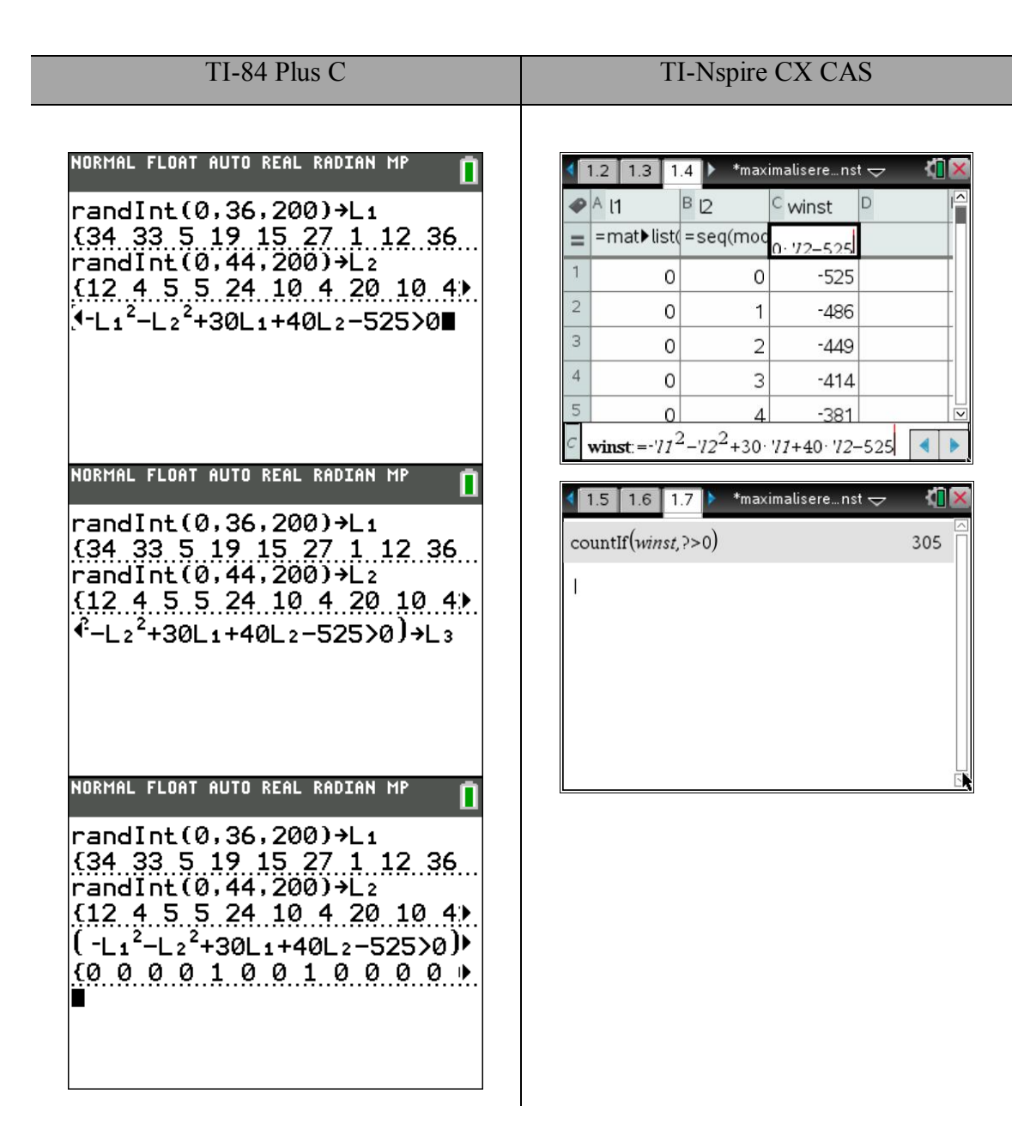

- We willen enkel dat de punten (*x*,*y*) worden geconstrueerd waarbij winst wordt gemaakt. Daarom vermenigvuldigen we de lijsten L1 en L2 van de willekeurige *x*- en *y*-waarden met de laatst gemaakte lijst L3 en bewaren de resultaten in de lijsten L4 en  $L<sub>5</sub>$ 

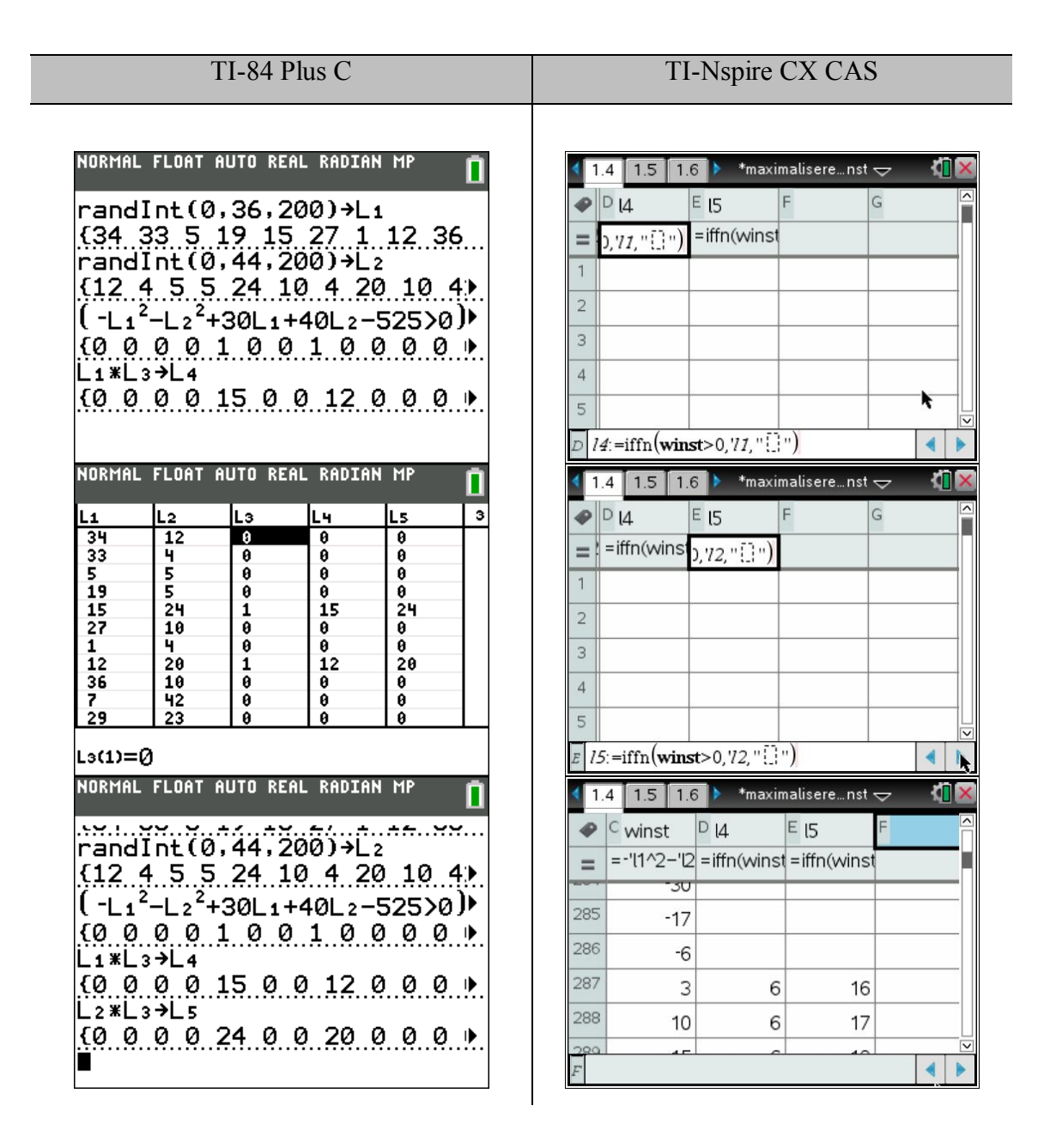

- Aan de hand van een scatterplot van de lijsten L4 en L5 kunnen we deze punten afbeelden.

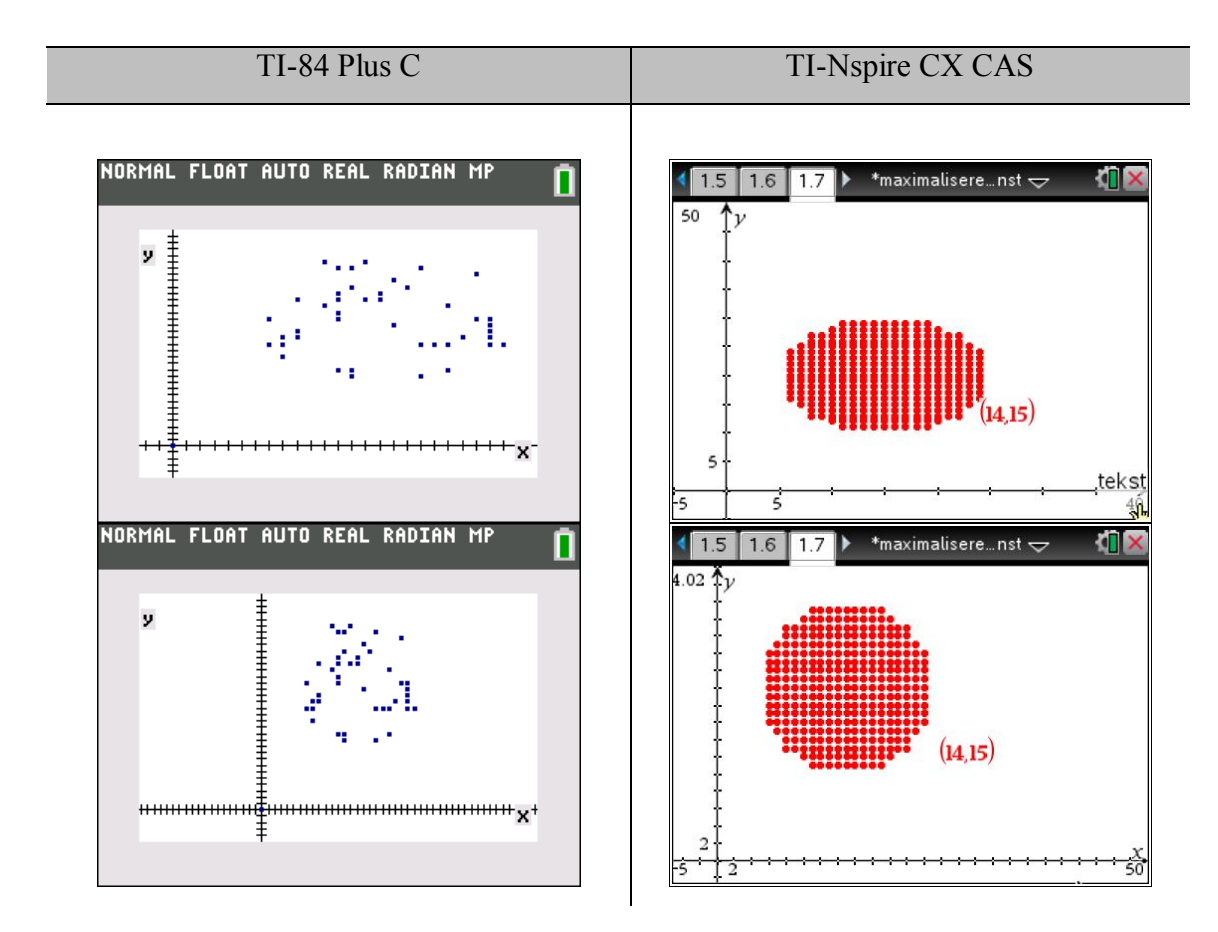

- We zien dat de punten bij benadering binnen een cirkel liggen. Daarom tekenen we een cirkel met 2nd DRAW circle(. Bepaal eerst het middelpunt door de cursor naar de plaats te brengen en op ENTER te drukken. Daarna wordt de straal vastgelegd door de cursor te verplaatsen en op ENTER te drukken.

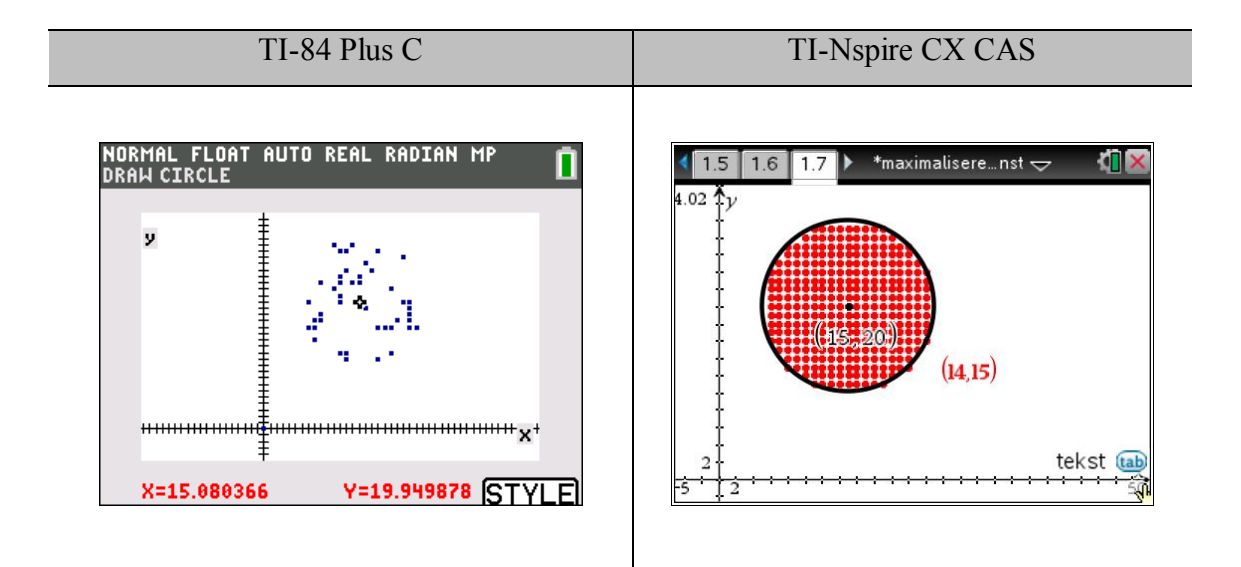

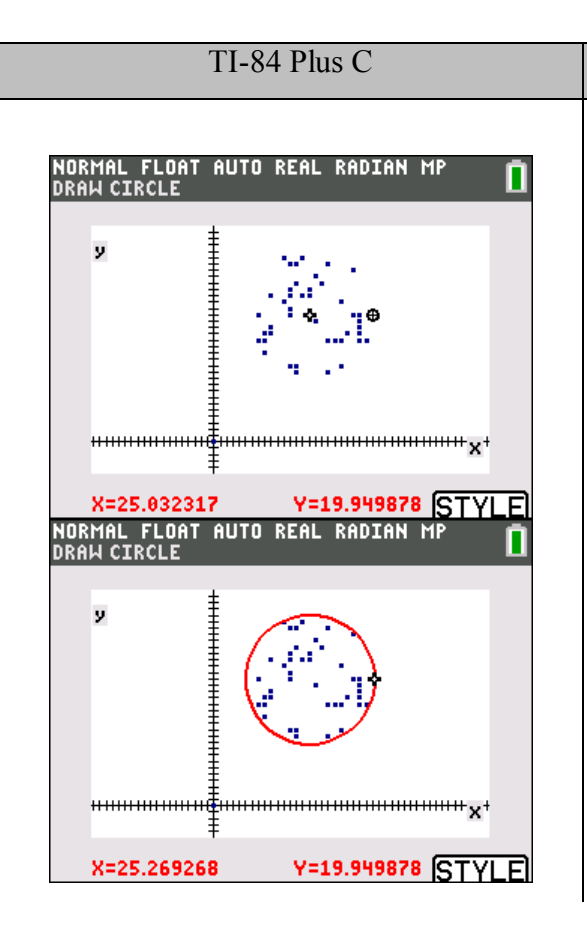

Het is duidelijk dat  $W(x, y)$  maximaal 100 is en wel in het punt (15,20). Men kan dit meetkundig interpreteren. De uitdrukking tussen de rechte haken is het kwadraat van de afstand van een punt (*x*,*y*) en het punt (15,20). Naarmate de afstand groter wordt, vermindert de winst om uiteindelijk nul te worden voor de punten die op een afstand 10 van het punt (15,20) liggen. Die punten vormen een cirkel met middelpunt (15,20) en straal 10. Binnen die cirkel is er winst en buiten de cirkel is er verlies. Voor punten van de cirkelomtrek is er een break-even situatie, noch winst noch verlies.

c) Het punt (10,20) ligt binnen de cirkel. Dit levert een winst op van  $100 - [25 - 0] = 75$ . Het punt (20,10) ligt buiten de cirkel. Dit levert een verlies op van  $100 - [25 + 100] = -25$ .

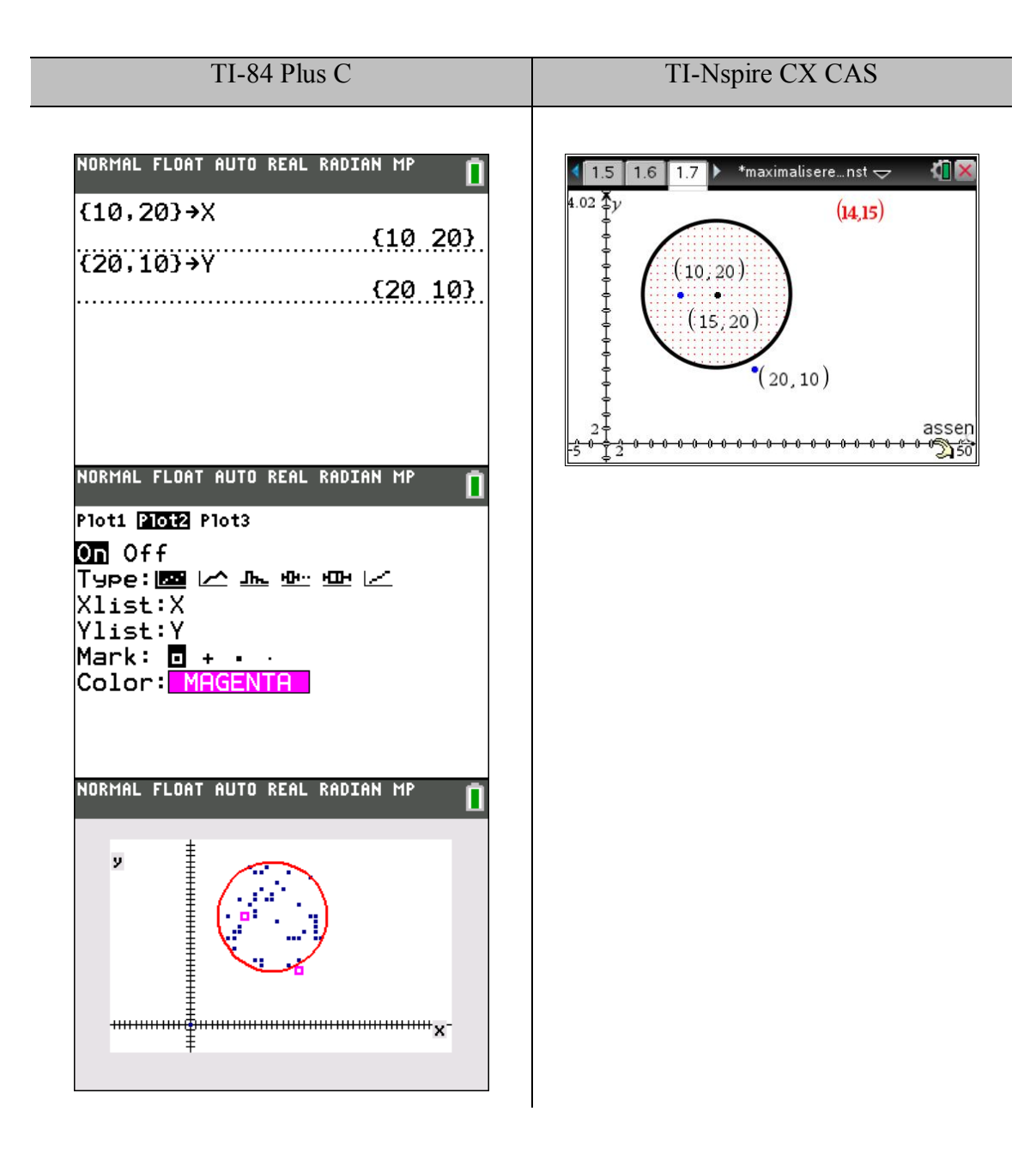

d) Als  $y = x$  dan wordt de winst functie gegeven door  $W(x) = -2x^2 + 70x - 525$ . Dit is de vergelijking van een bergparabool en levert dus een maximum. De winst wordt maximaal voor <sup>70</sup> 17,5  $2 \cdot (-2)$  $x = \frac{-70}{2(20)} = 1$  $\cdot$  (-2) . De winst bedraagt dan  $100 - \left[ 2, 5^2 + (-2, 5)^2 \right] = 87, 5$ .

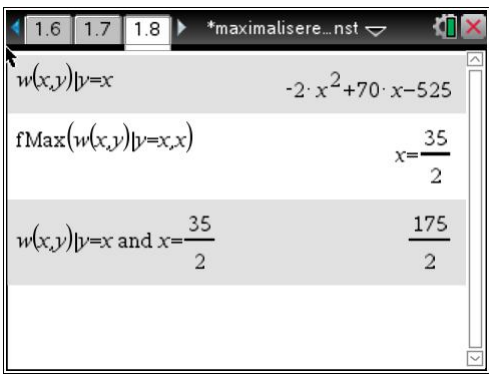

Meetkundig kan men dit als volgt zien. Teken de rechte met vergelijking  $y = x$ . Daar het middelpunt van de cirkel het punt is met maximale winst, komt het er op aan om het punt op de rechte en binnen de cirkelomtrek te vinden dat het dichtst bij het middelpunt van de cirkel ligt. Dit betekent dat *A* het voetpunt van de loodlijn uit het middelpunt *C* op de rechte  $y = x$  moet zijn. Dit punt *A* heeft coördinaten (17,5;17,5)

want de coördinaten zijn oplossing van het stelsel: 35  $y = x$  $y = 35 - x$  $\begin{cases} y = 35 - x \end{cases}$ 

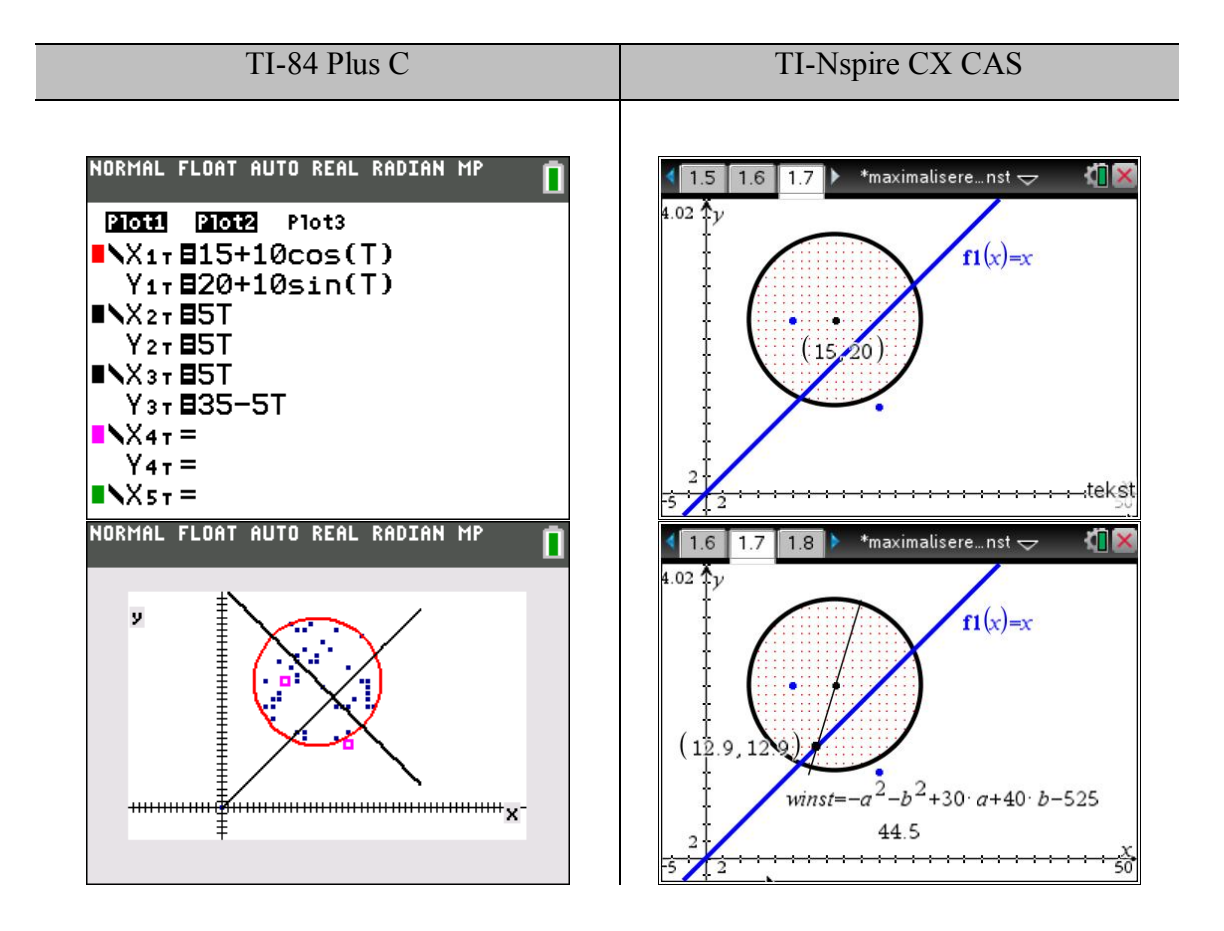

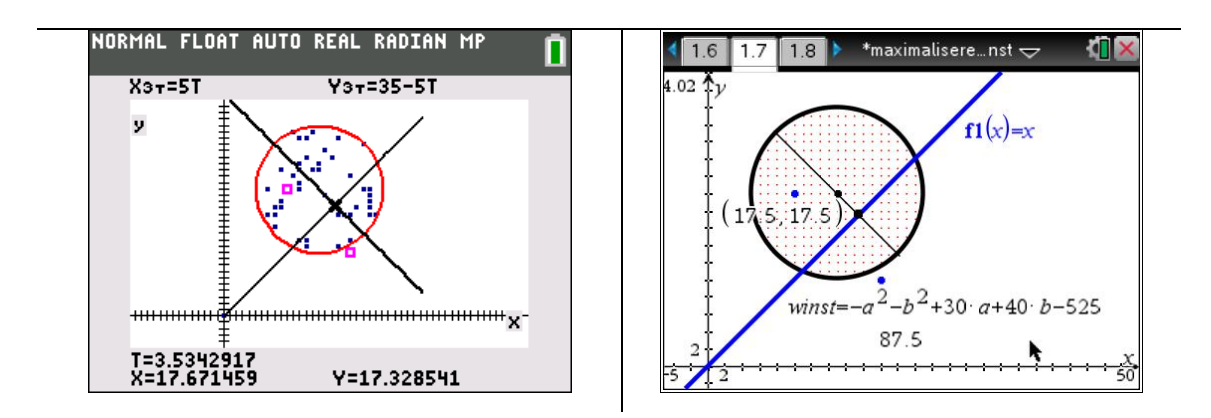

e) Voor  $y = 2x$  heeft de loodlijn door het middelpunt *C* van de winstcirkel als

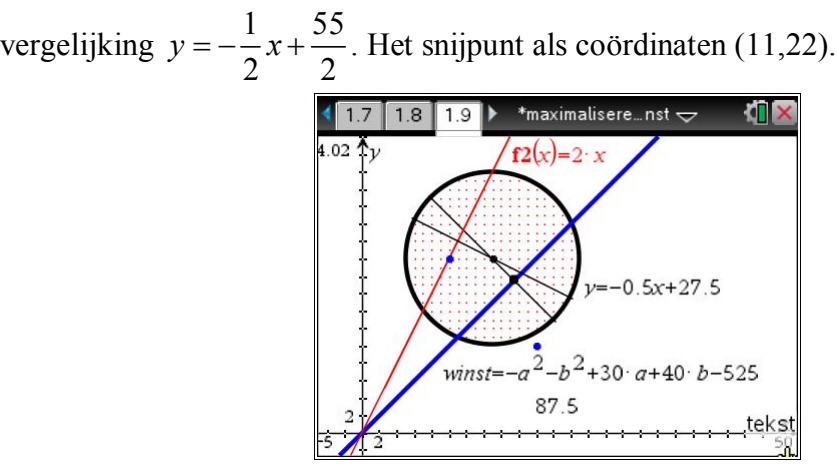

Voor  $y = m \cdot x$  wordt de vergelijking van de loodlijn gegeven door

$$
y = -\frac{1}{m}x + \frac{15 + 20m}{m}
$$
, het snijpunt heeft als coördinaten  $\left(\frac{15 + 20m}{m^2 + 1}, \frac{20m^2 + 15m}{m^2 + 1}\right)$ 

f) Teken de rechte met vergelijking  $y = \frac{1}{2}$ 2  $y = \frac{1}{2}x$ . We zien dat deze rechte geen snijpunten heeft met de winstcirkel en volledig buiten de cirkel ligt. Er kan dus nooit winst worden gemaakt.

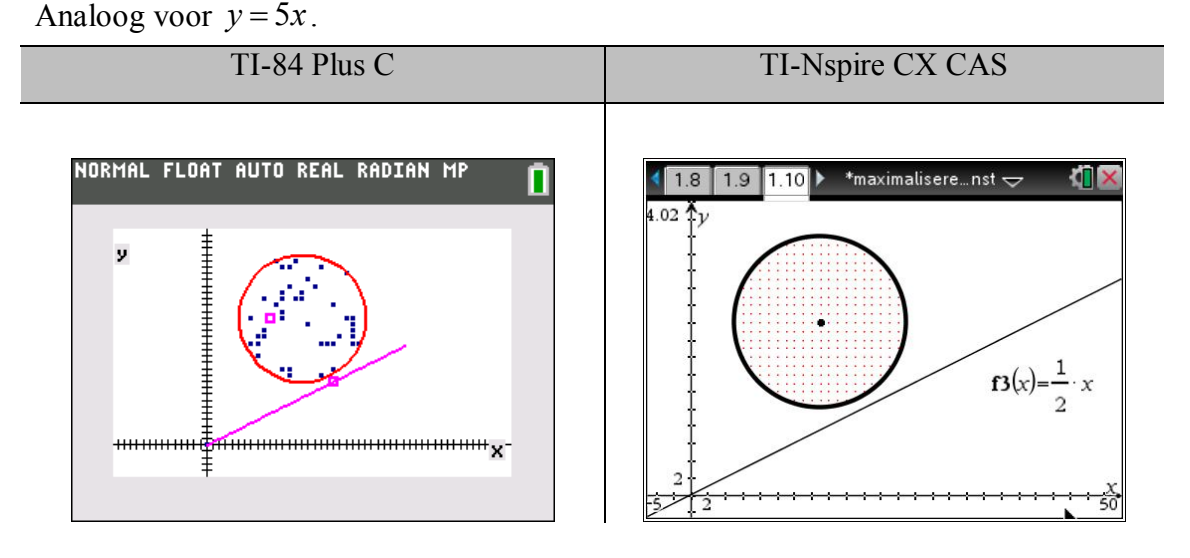

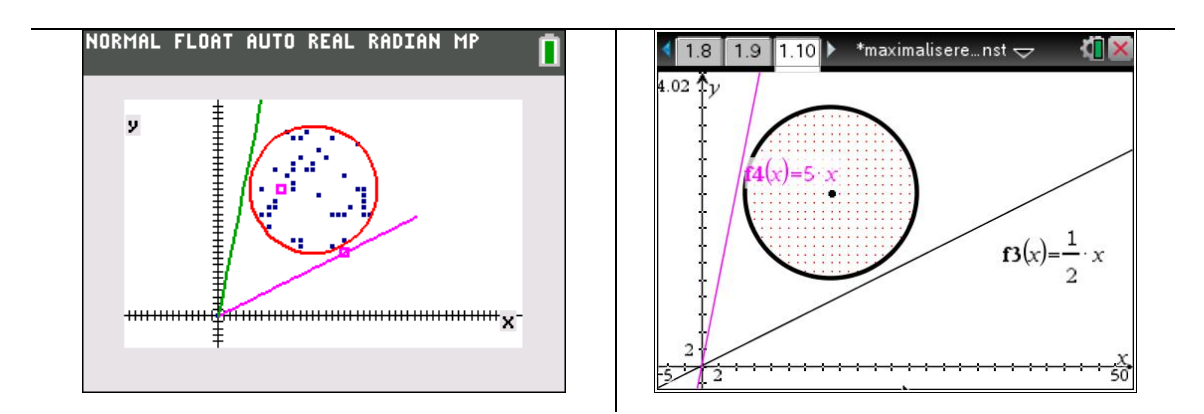

g) We bepalen de waarden van *m* waarvoor we een break-even operatie krijgen. Dit betekent dat de rechte  $y = m \cdot x$  een raaklijn aan de winstcirkel moet zijn of twee samenvallende snijpunten met de winstcirkel moet hebben.

$$
(x-15)^{2} + (mx-20)^{2} = 100 \Leftrightarrow (1+m^{2})x^{2} - (30+40m)x + 525 = 0
$$

$$
D = [-(30+40m)]^2 - 4 \cdot (1 + m^2) \cdot 525
$$
  
= -500m<sup>2</sup> + 2400m - 1200

Daar de discriminant *D* nul moet zijn, kunnen we de voorwaarde vereenvoudigen tot  $-5m^2 + 24m - 12 = 0$ . Deze vergelijking heeft twee oplossingen 0,567 en 4,233. Controleer dat de rechten  $y = m \cdot x$  met  $m=0.567$  en  $m=4.233$  de raaklijnen zijn aan de winstcirkel. Dus de voorwaarde voor winst wordt 0,567 < *m* < 4,233.

h) Die punten moeten gelegen zijn op de rechte met vergelijking  $y = m \cdot x$  en zo dicht mogelijk bij het middelpunt *C* van de winstcirkel. De kortste afstand tot dit punt is de loodrechte afstand. M.a.w. die punten zijn de voetpunten van de loodlijn door het punt *C* op de rechten  $y = m \cdot x$ .

Zij *A*(*x*,*y*) zo'n voetpunt dan is de driehoek *AOC* rechthoekig in A en geldt dus de stelling van Pythagoras.

$$
|OC|^2 = |OA|^2 + |AC|^2 \Leftrightarrow 15^2 + 20^2 = x^2 + y^2 + (x - 15)^2 + (y - 20)^2
$$
  

$$
\Leftrightarrow 2x^2 + 2y^2 - 30x - 40y = 0
$$
  

$$
\Leftrightarrow x^2 + y^2 - 15x - 20y = 0
$$
  

$$
\Leftrightarrow (x - 7, 5)^2 + (y - 10)^2 = 156, 25
$$

Dit is de vergelijking van een cirkel met middelpunt (7,5;10) en straal 12,5. Deze cirkel snijdt de winstcirkel en dus het deel van de cirkel binnen de winstcirkel is de gevraagde meetkundige plaats.

Controle (grafisch):

- Daar parametervoorstellingen en functies grafisch niet gecombineerd kunnen met de TI-84 Plus, zullen we de cirkels afbeelden als scatterplots. Daarvoor moeten we de nodige lijsten generen:

lijst L1 =seq(X,X,0,2 $\pi$ ,0,13), lijst L2=15+10\*cos(L1), lijst L3=20+10\*sin(L1), lijst L4=7.5+12.5 $*cos(L1)$  en lijst L5=10+12.5 $*sin(L1)$ 

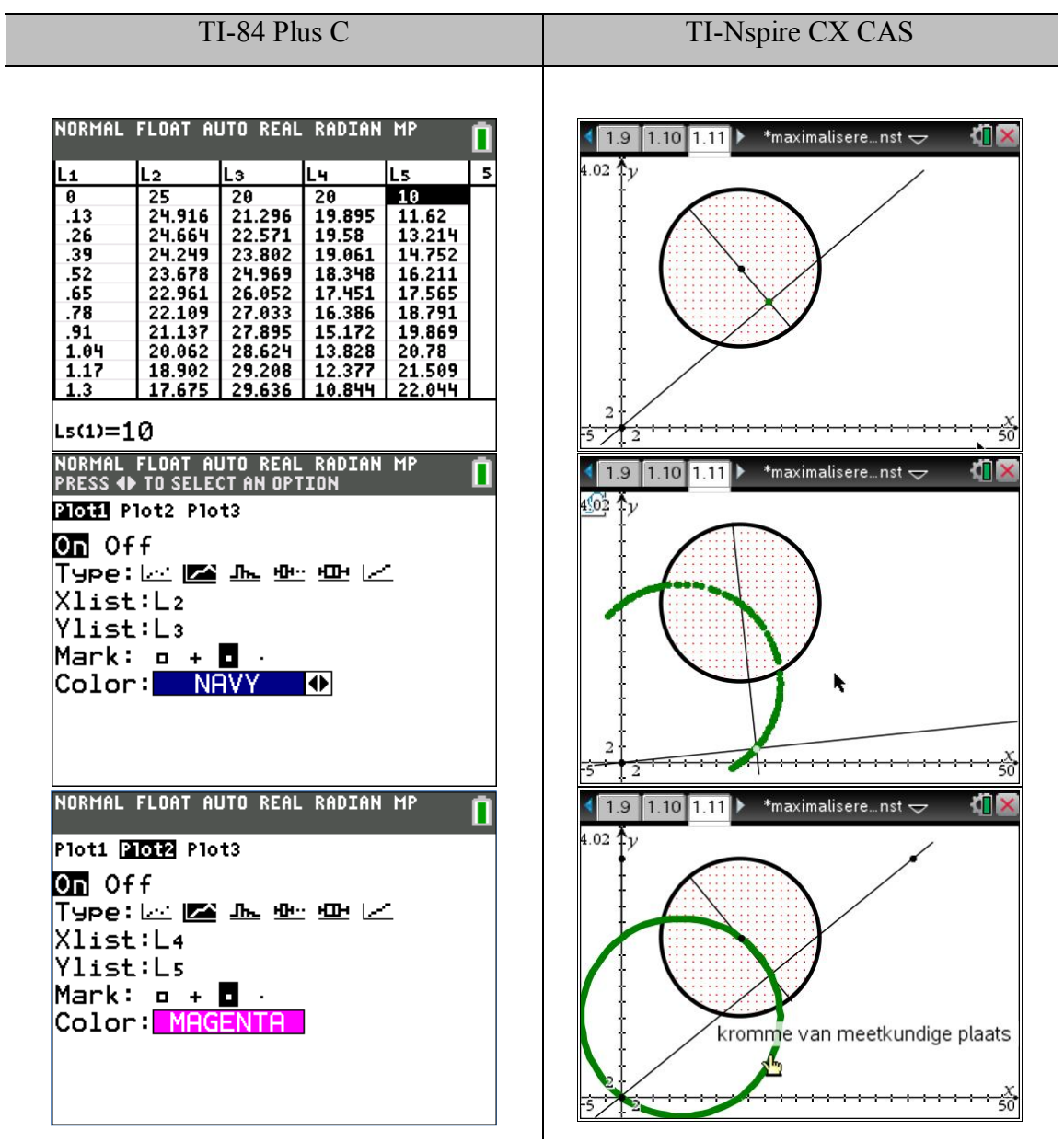

58

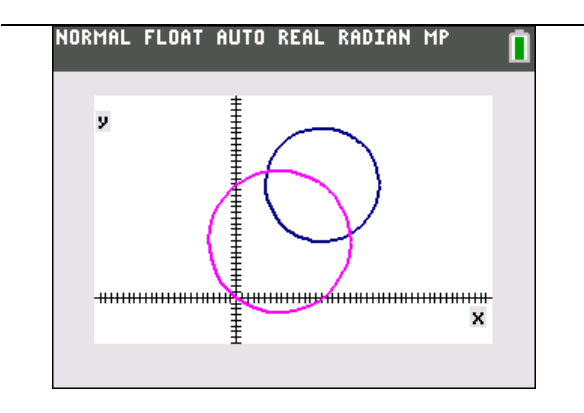

- We voeren de vergelijkingen van de rechten  $y = mx$  en  $y = -\frac{1}{x} + \frac{15 + 20m}{x}$ *m m*  $=-\frac{1}{x} + \frac{15 + 20m}{x}$  in met *m* als parameter en de vergelijking van de rechte door de oorsprong en het middelpunt van de winstcirkel  $y = \frac{4}{3}$ 3  $y = \frac{1}{2}x$ .

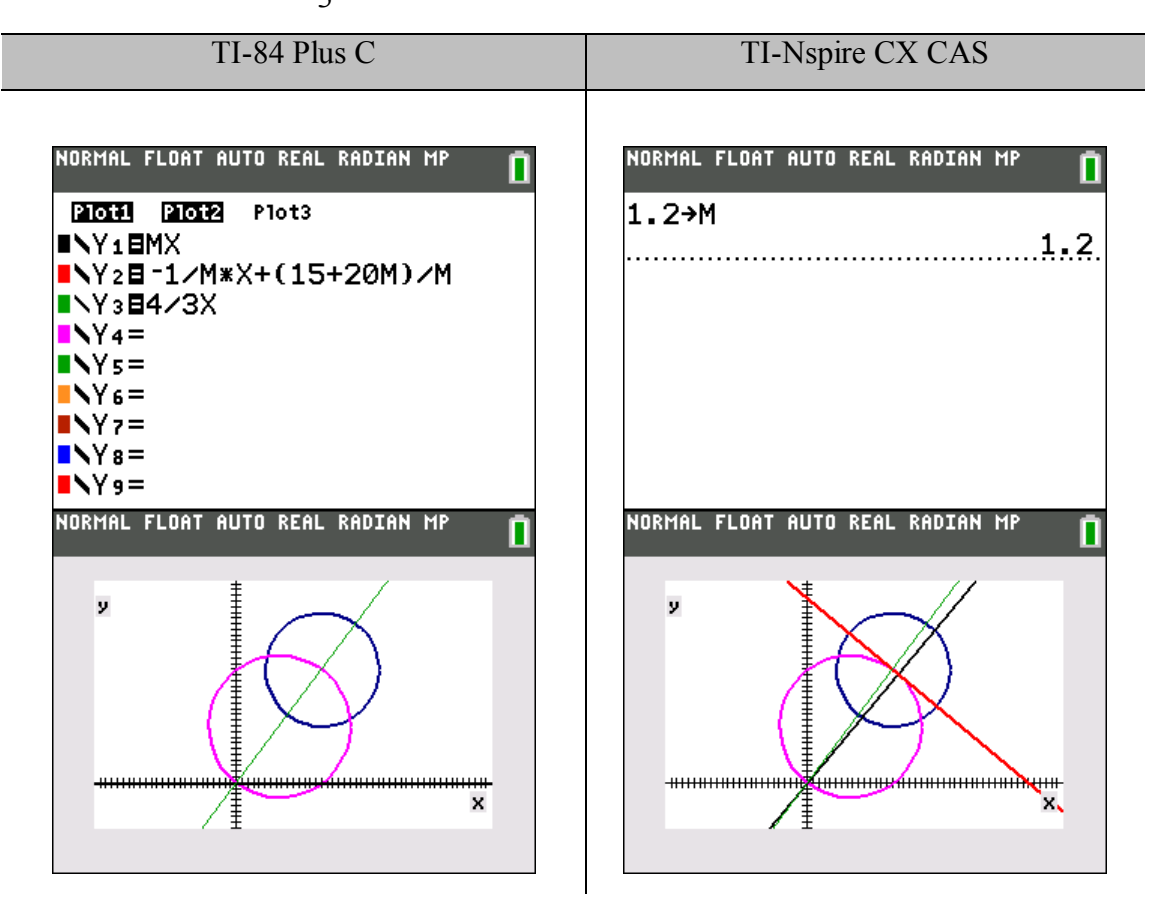

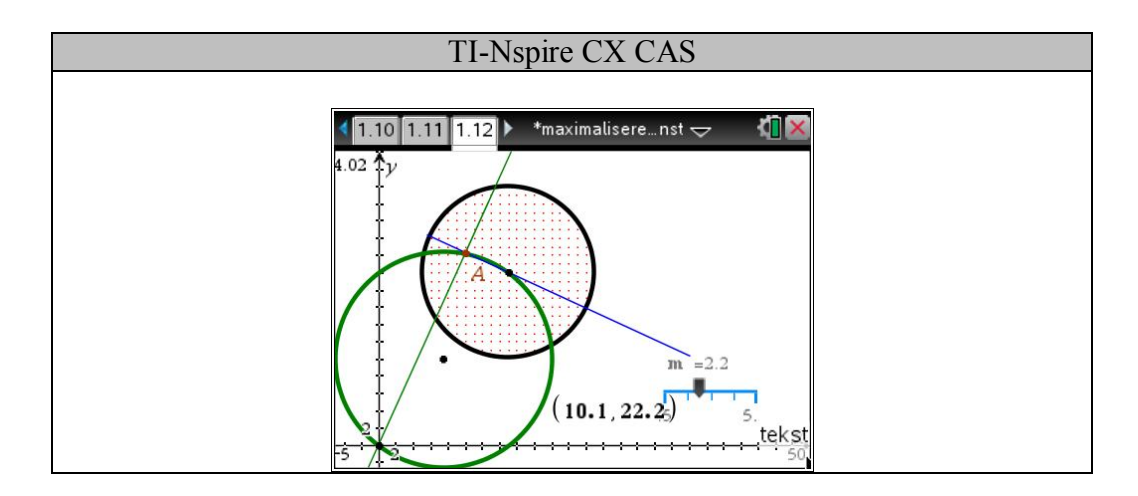

De eerste keer dat we de grafiek vragen is de waarde van de parameter *m* nog gelijk aan nul.

Indien de parameter een waarde krijgt, wordt de rechte en de loodlijn door het middelpunt *C* van de winstcirkel op die rechte getekend.

- We bepalen nu de coördinaten van het snijpunt.

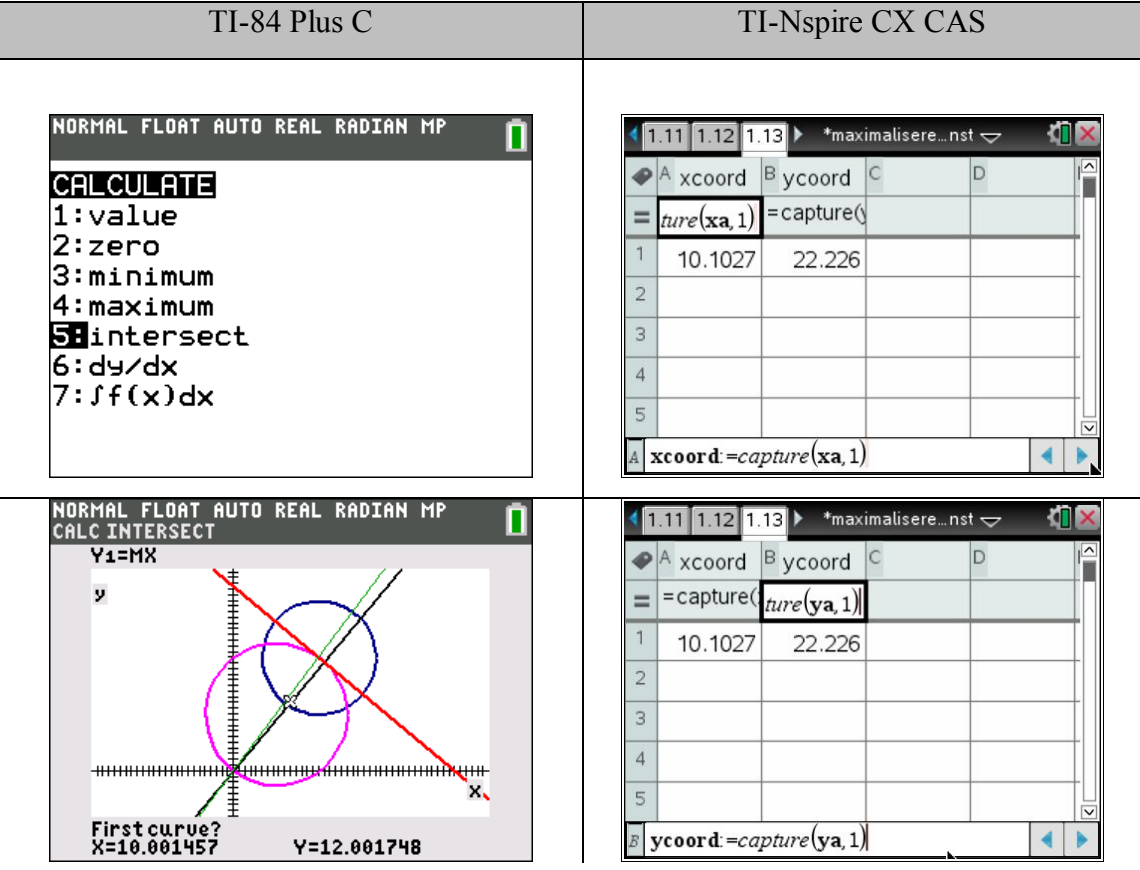

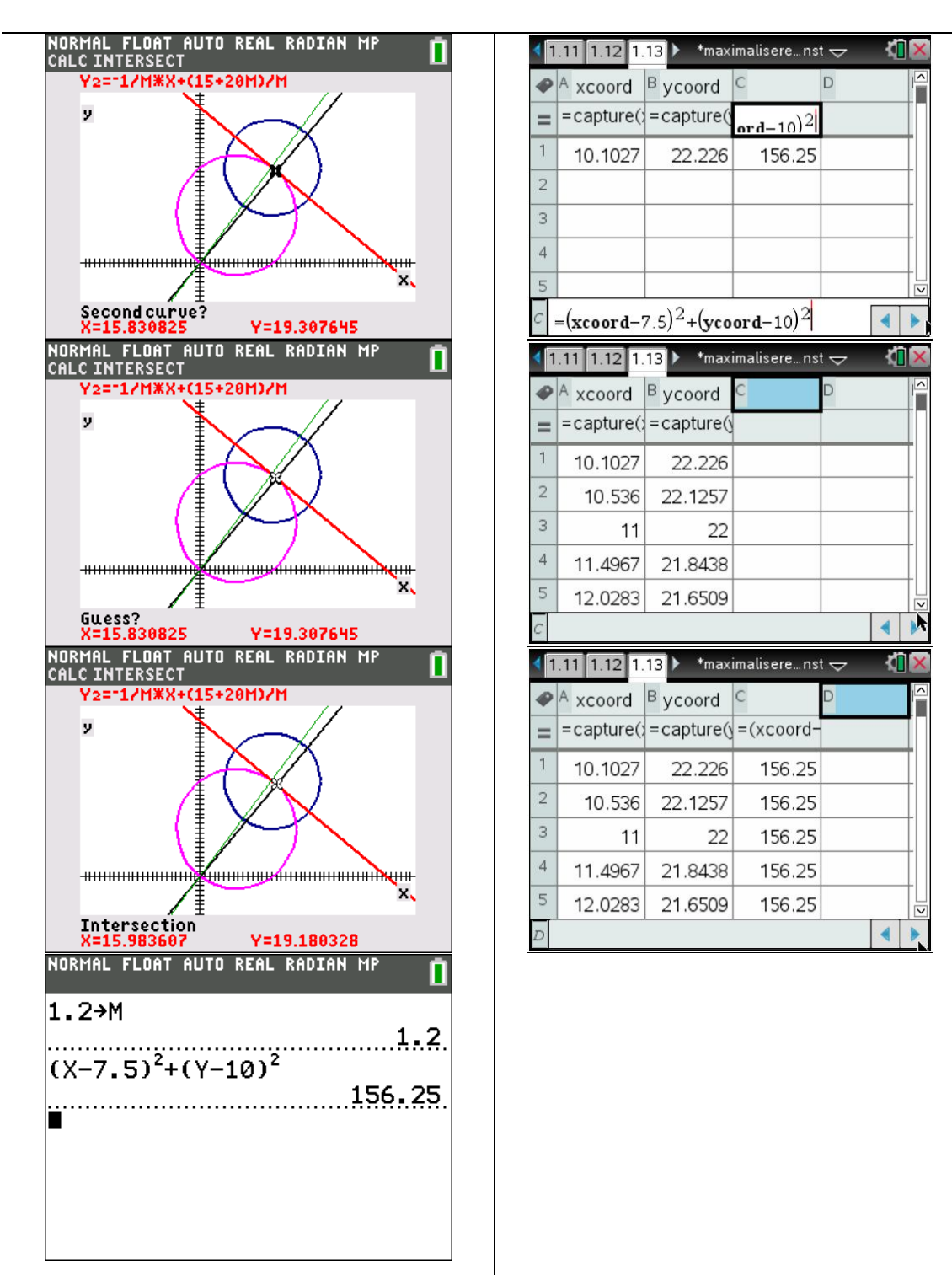

- De coördinaten van de snijpunten voldoen aan de vergelijking van de gevonden cirkel.

## Prijsaanpassingsmodel

Probleem:

Een marktmodel voor een economisch goed, gaat uit van de volgende hypothesen:

- De vraagfunctie  $q(p)$  en de aanbodfunctie  $q(p)$ , met p de prijs, worden gegeven door:

$$
\begin{cases} q(p) = 1-p \\ a(p) = 2p^2 \end{cases}
$$
 met  $0 \le p \le 1$ 

De prijs wijzigt volgens het vraagoverschot of

$$
\frac{dp}{dt} = q(p) - a(p)
$$

Vraag:

- 1 Bepaal de prijs *p* in functie van de tijd t.
- 2 Ga na of de algemene oplossing stabiel is en zo ja, bepaal de evenwichtswaarde. Vergelijk die waarde met de waarde voor statisch evenwicht.
- 3 Teken en interpreteer het fasediagram.

### Oplossing:

1 Uit de opgave kunnen we schrijven:

$$
\frac{dp}{dt} = (1-p) - 2p^2
$$

Deze differentiaalvergelijking van de eerste orde is oplosbaar door scheiding van de variabelen

$$
\frac{dp}{2p^2 + p - 1} = -dt \Leftrightarrow \int \frac{dp}{2p^2 + p - 1} = -t + C \text{ met } C \in \mathbb{R}
$$

Door splitsing in partieelbreuken vinden we:

$$
\frac{1}{2p^2+p-1} = \frac{2}{3(2p-1)} - \frac{1}{3(p+1)}
$$

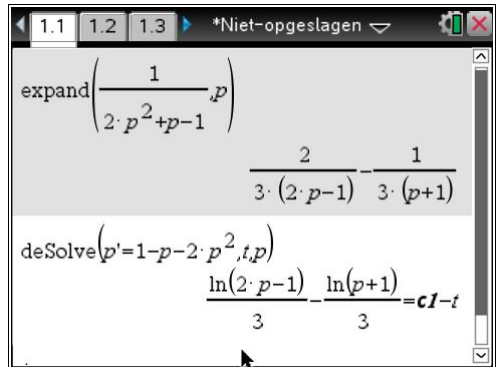

waardoor  $\int \frac{dp}{2r^2+p-1} = \frac{1}{2} \ln \left| \frac{2p-1}{p+1} \right| + C$  met  $2p^2+p-1$  3 |  $p+1$  $\frac{dp}{dt} = \frac{1}{2} \ln \left| \frac{2p-1}{t} \right| + C$  met C  $p^2+p-1$  3 | p.  $\int \frac{dp}{2p^2 + p - 1} = \frac{1}{3} \ln \left| \frac{2p - 1}{p + 1} \right| + C$  met  $C \in \mathbb{R}$ 

Uiteindelijk levert dit:  $\frac{2p-1}{1} = C \cdot e^{-3}$ 1  $\frac{p-1}{1} = C \cdot e^{-3t}$ *p*  $\frac{-1}{1} = C \cdot e^{-}$  $\ddag$ .

Bij oplossing naar *p* bekomen we:  $p(t)$  $3t$   $2^3t$  $3t$   $2t$   $2s$  $\frac{1+C\cdot e^{-3t}}{2\sigma e^{-3t}}$  of  $2 - C \cdot e^{-3t}$  2e  $t \qquad a^{3t}$  $t^{1}$   $\gamma_{\alpha}^{3t}$  $p(t) = \frac{1+C\cdot e^{-3t}}{2\epsilon^2}$  of  $\frac{e^{3t}+C}{2\epsilon^3}$  $C \cdot e^{-3t}$   $2e^{3t} - C$ -- $=\frac{1+C\cdot e^{-3t}}{2\epsilon_0\epsilon_0^3}$  of  $\frac{e^{3t}+C}{2\epsilon_0^3}$  $-C \cdot e^{-3t}$   $2e^{3t} - C$ 

Opmerking:

Er blijft nog een singuliere oplossing over  $p(t) = -1$ , maar deze valt buiten het interval [0,1] voor de waarde *p* (zie opgave). We houden dus verder geen rekening met deze oplossing.

De algemene oplossing is:

$$
p(t) = \frac{1 + C \cdot e^{-3t}}{2 - C \cdot e^{-3t}} = \frac{e^{3t} + C}{2e^{3t} - C}
$$
 met  $C \in \mathbb{R}$ 

2 Is de algemene oplossing een stabiele oplossing?

Een oplossing is stabiel als  $\lim_{t\to\infty} p(t)$  eindig is en onafhankelijk van de integratieconstante

C.

$$
\lim_{t \to \infty} p(t) = \lim_{t \to \infty} \frac{1 + C \cdot e^{-3t}}{2 - C \cdot e^{-3t}} = \frac{1}{2}
$$
\n
$$
p(t) = \frac{1 + c \cdot e^{-3 \cdot t}}{2 - c \cdot e^{-3 \cdot t}}
$$
\n
$$
p(t) = \frac{1 + c \cdot e^{-3 \cdot t}}{2 - c \cdot e^{-3 \cdot t}}
$$
\n
$$
\lim_{t \to \infty} (p(t)) \qquad \frac{1}{2}
$$

Deze waarde van de limiet is eindig en onafhankelijk van de integratieconstante C.

De algemene oplossing is een stabiele oplossing met als dynamische evenwichtswaarde $\frac{1}{2}$ 2 Statisch evenwicht betekent dat de vraag precies gelijk is aan het aanbod. Het statisch evenwicht is de prijs waarvoor de vraag en het aanbod in evenwicht zijn:  $q(p) = a(p)$ . Het statisch evenwicht is de *x*-coördinaat van het snijpunt van de grafieken van de vraag en het aanbod.

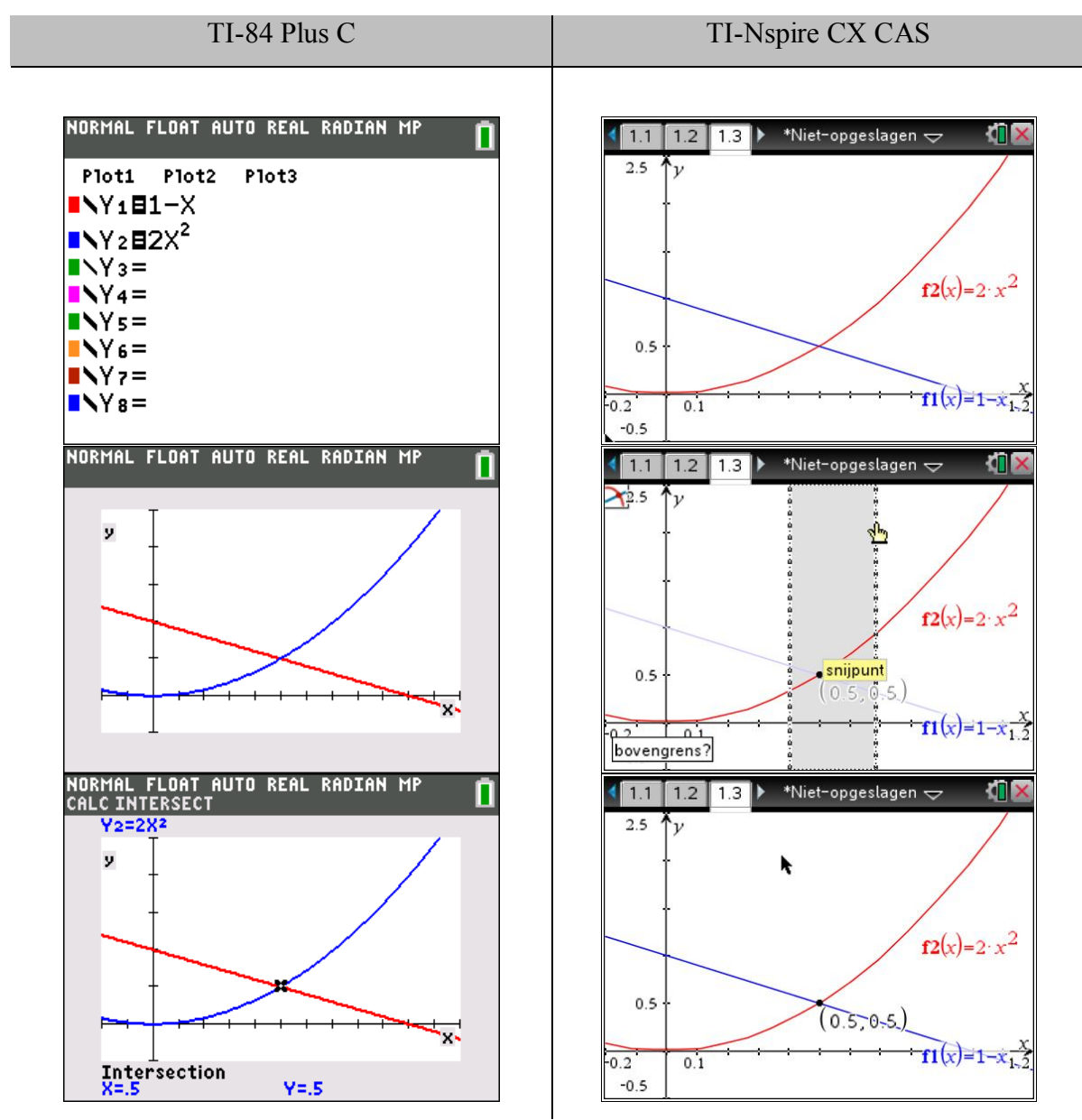

Bemerk dat de vraagfunctie dalend is en de aanbodfunctie stijgend. Dit betekent dat als de prijs stijgt, de vraag daalt en het aanbod stijgt.

.

Algebraïsch:

 $1 - p = 2p^2 \Leftrightarrow 2p^2 + p - 1 = 0$ . Deze vergelijking heeft twee oplossingen  $p = -1$  en 1 2  $p = \frac{1}{2}$ . Enkel de laatste oplossing wordt, wegens de beginvoorwaarden, weerhouden.

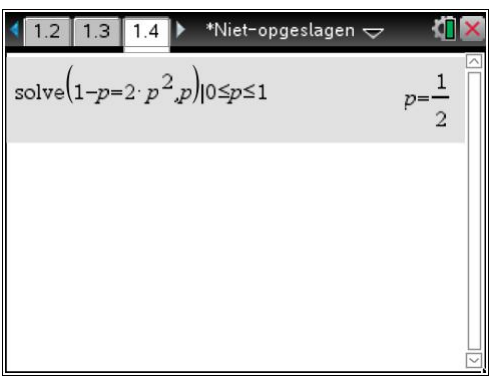

Besluit:

Het statisch en dynamisch evenwicht zijn in dit geval gelijk aan elkaar. De waarde

is 
$$
\frac{1}{2}
$$
.

3 Construeer de grafieken van de prijsfunctie voor verschillende waarden van de integratieconstante *C* (verschillende beginwaarden *p0*).

Uit de algemene oplossing vinden we (voor t=0) dat:  $p_0 = \frac{C+1}{2C}$  of  $C = \frac{2p_0}{2C}$ 0  $\frac{1}{2}$  of  $C = \frac{2p_0 - 1}{1}$ .  $2 - C$   $p_0 + 1$  $p_0 = \frac{C+1}{2}$  of  $C = \frac{2p}{2}$  $C$   $p_0$  $=\frac{C+1}{2}$  of  $C=\frac{2p_0-1}{2}$  $-C$   $p_0+1$ . Daar

$$
p_0 \in [0,1] \text{ zal } C \in \left[-1,\frac{1}{2}\right]. \text{ Kies voor C de waarden -1, -0,75; -0,5; -0,25; 0; 0,125; 0,25,}
$$

0,375 en 0,5.

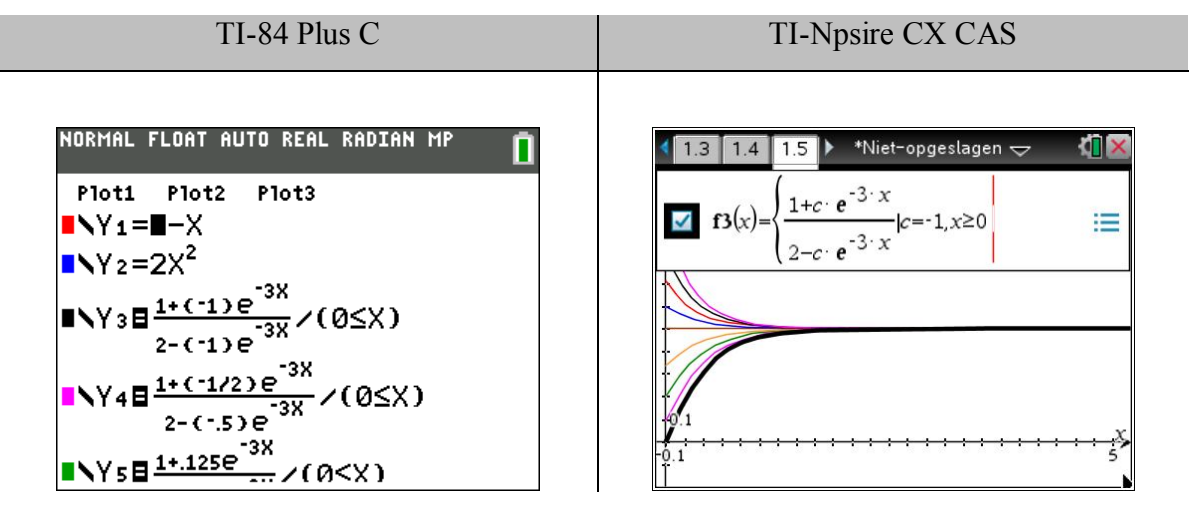

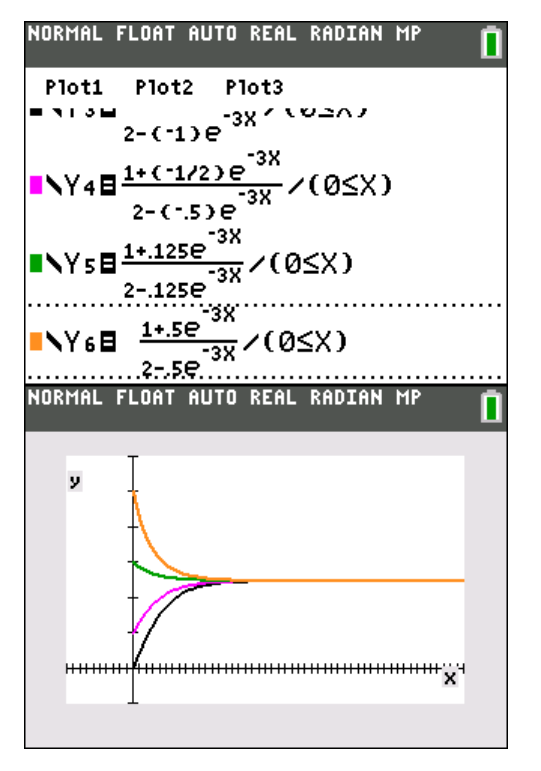

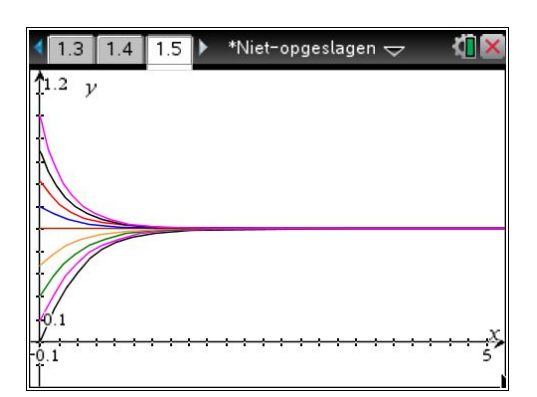

Voor  $C \in [-1,0]$ 

Alle grafieken starten vanaf een punt op de *p*-as tussen 0 en 0,5. Ze stijgen allemaal naar de gemeenschappelijke horizontale asymptoot  $p = \frac{1}{2}$ 2  $p = \frac{1}{2}$  (de waarde van het dynamisch evenwicht).

Voor  $C \in \left] 0, \frac{1}{2} \right]$ 2  $C \in \left[0, \frac{1}{2}\right]$ 

> Alle grafieken starten vanaf een punt op de *p*-as tussen 0,5 en 1. Ze dalen allemaal naar de gemeenschappelijke horizontale asymptoot  $p = \frac{1}{2}$ 2  $p = \frac{1}{2}$  (de waarde van het dynamisch evenwicht).

Interpretatie:

Wat de beginprijs ook is, de prijs evolueert steeds naar dezelfde waarde 0,5 (asymptotisch gedrag). Dit is nu net wat wordt bedoeld met de stabiliteit van een oplossing.

Fasediagram of faselijn

Als een differentiaalvergelijking van de vorm  $y' = f(y)$  is, dan kunnen we y' tekenen in functie van *y*. Dergelijke grafiek heet een fasediagram of faselijn.

In ons probleem wordt dit:  $p' = -2p^2 - p + 1$ 

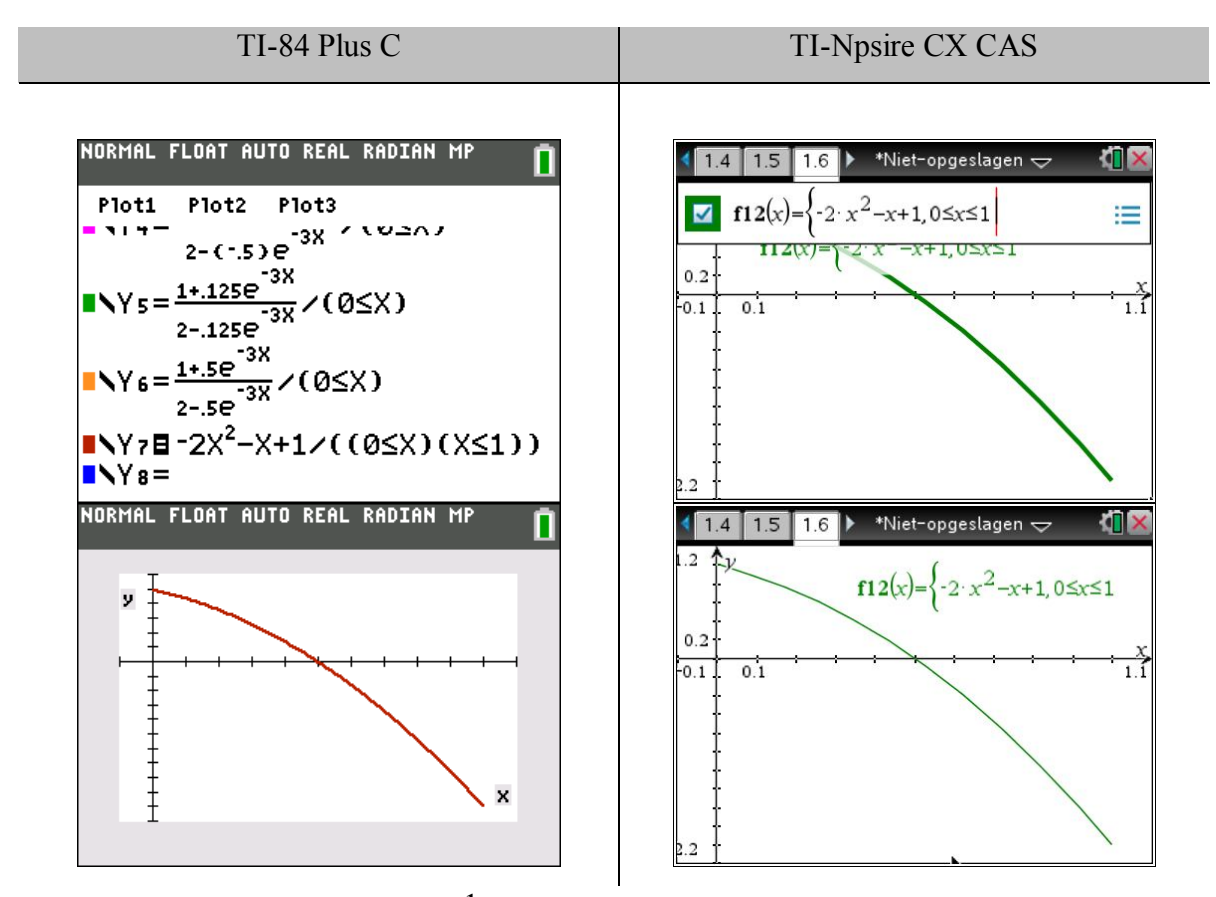

We zien dat  $p' = 0$  voor  $p = \frac{1}{2}$ 2  $p = \frac{1}{2}$ , daar zal geen prijsverandering optreden (stabiele oplossing, evenwichtswaarde). De evenwichtsprijs wordt onmiddellijk bereikt.

Als  $p < \frac{1}{2}$ 2  $p < \frac{1}{2}$  dan geldt dat  $p' > 0$ , waaruit kan worden besloten dat de prijs zal stijgen naar de evenwichtsprijs.

Als  $p > \frac{1}{2}$ 2  $p > \frac{1}{2}$  dan geldt dat  $p' < 0$ , waaruit kan worden besloten dat de prijs zal dalen naar de evenwichtsprijs.

Door pijltjes te plaatsen op het fasediagram kan worden aangeduid wat het gedrag rond de evenwichtswaarde is. Bij  $p' > 0$  plaatsen we een pijltje naar rechts en voor  $p'$  < 0 plaatsen we een pijltje naar links. Wijzen de pijltjes naar elkaar toe rond een evenwichtswaarde, kunnen we spreken van een stabiel evenwicht, wijzen de pijltjes van elkaar weg, dan hebben we een onstabiel evenwicht.

Een fasediagram of faselijn kan ons informatie geven over het pad van *p*, zonder dat het pad expliciet gekend is.

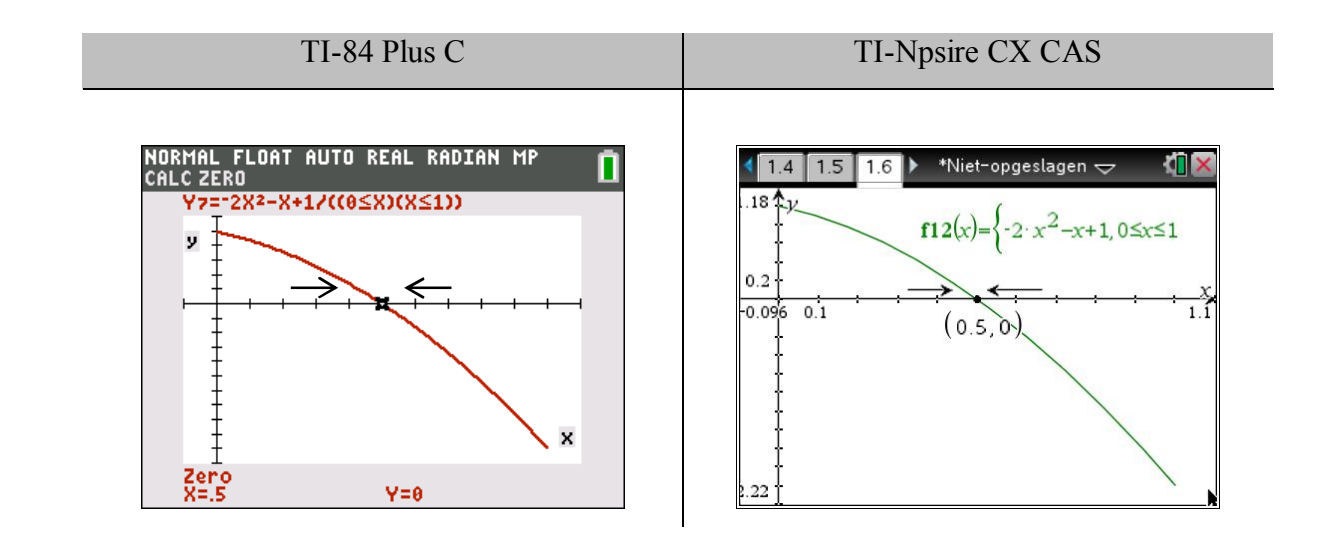

Opgaven:

- 1 Voor de prijs p van een economisch goed geldt de volgende vergelijking:  $p' = 8p 2p^2$ . Bepaal de evenwichtswaarde(n) voor de prijs *p*. Wat kun je vertellen over de stabiliteit?
- 2 Het prijsaanpassingsmodel van Evans.

Stel dat de vraag- en aanbodfunctie lineair zijn en gegeven worden door:

$$
\begin{cases} q(p) = \alpha - \beta \cdot p \\ a(p) = -\gamma + \delta \cdot p \end{cases}
$$
 met  $\alpha, \beta, \gamma, \delta > 0$ 

en de prijsverandering in functie van de tijd t is recht evenredig met het vraagoverschot:

$$
\frac{dp}{dt} = \mathcal{G}\Big[q(p) - a(p)\Big] \text{ met } \mathcal{G} > 0
$$

Toon aan dat de statische evenwichtsprijs gelijk is aan  $p_e = \frac{\alpha + \gamma}{\beta + \gamma}$ .  $\beta + \delta$  $=\frac{\alpha+}{\alpha}$  $\ddag$ .

Toon aan dat de algemene oplossing gegeven wordt door

$$
p(t) = C \cdot e^{-\vartheta(\beta + \delta)t} + p_e \text{ met } C \in \mathbb{R}
$$

Toon aan dat de dynamische evenwichtswaarde samenvalt met de statische waarde. Teken het fasediagram. Welke grafiek verkrijg je?

## Annuïteiten en obligatieleningen

### **Prenumerando en postnumerando annuïteiten**

Een annuïteit is het geheel van *n* periodieke betalingen of stortingen, *n* is de looptijd van de annuïteit. Eén enkele betaling *A* wordt meestal een termijn genoemd. De tijdsduur tussen twee opeenvolgende verrichtingen noemt men de periode van de annuïteit. Bij een prenumerando annuïteit gebeurt de verrichting bij het begin van iedere periode, bij een postnumerando op het einde van iedere periode.

De intrest wordt gerekend aan een rentepercentage van *p* % of tegen een rentevoet *i*. De rentefactor *u* is gelijk aan 1+*i*. De verdisconteringsfactor *v* is gelijk aan  $\frac{1}{n}$ *u* . Zo wordt de waarde van een kapitaal *K* na *n* jaar  $K \cdot u^n$  en was de waarde voor *n* jaar gelijk aan  $K \cdot v^n$ .

De aanvangswaarde *V* van een annuïteit is de waarde van alle termijnen bij het begin van de looptijd. De slotwaarde *V'* van een annuïteit is de waarde van alle termijnen op het einde van de looptijd.

We leiden nu de formules af voor berekening van de aanvangswaarde en de slotwaarde.

Aanvangswaarde en slotwaarde van een prenumerando annuïteit:

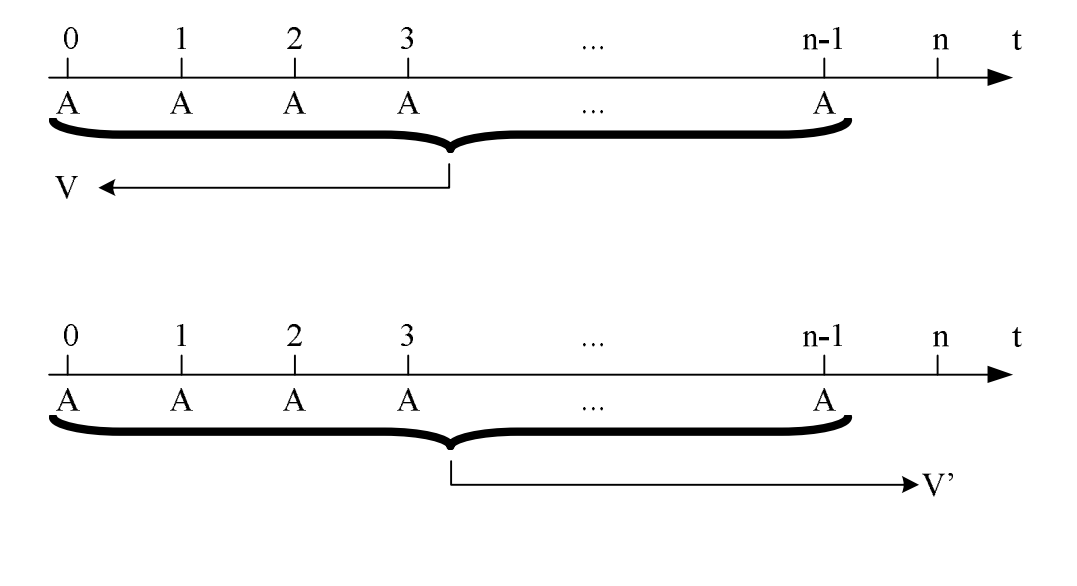

$$
V = A + Av + Av^{2} + \dots + Av^{n-1}
$$
  
\n
$$
= A(1 + v + v^{2} + \dots + v^{n-1})
$$
  
\n
$$
= A \frac{1 - v^{n}}{1 - v}
$$
  
\n
$$
= A \frac{u^{n} - 1}{u - 1}u
$$
  
\n
$$
= A \frac{u^{n} - 1}{u^{n}}u
$$
  
\n
$$
= A \frac{u^{n} - 1}{u^{n}}u
$$
  
\n
$$
= A \frac{u^{n} - 1}{u^{n}}u
$$

Aanvangswaarde en slotwaarde van een postnumerando annuïteit:

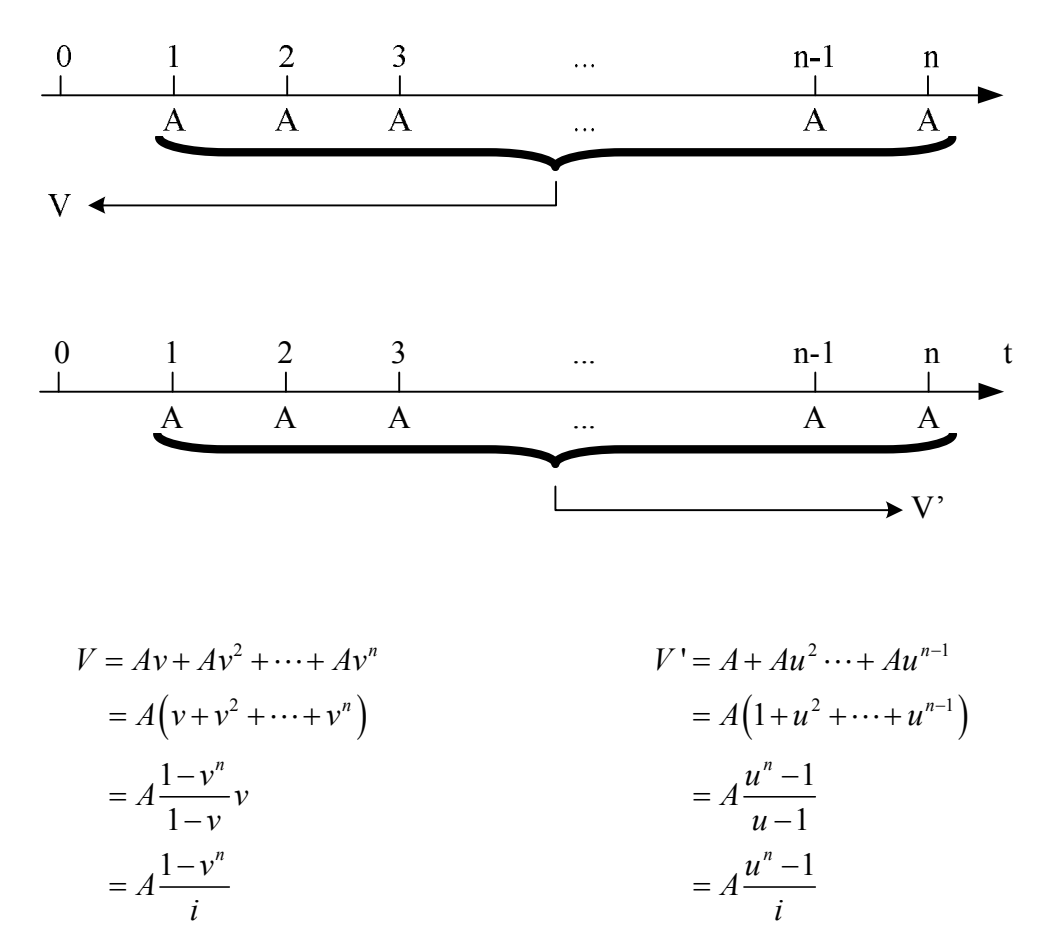

Verklaar waarom de formules voor prenumerando gelijk zijn aan deze voor postnumerando, vermenigvuldigd met de rentefactor *u*.

#### Vraagstuk:

Iemand wil op het einde van ieder jaar  $\epsilon$  2 800 sparen om na 10 jaar een nieuwe auto ter waarde van € 30 000 te kunnen kopen. Tegen welke rentevoet moet de persoon beleggen?

Oplossing: De slotwaarde van een postnumerando annuïteit, met looptijd 10 jaar, is  $\epsilon$  30 000. De termijn bedraagt  $\in$  2 800.

$$
30000 = 2800 \frac{(1+i)^{10} - 1}{i}
$$

Deze vergelijking kan men niet algebraïsch oplossen, de grafische rekenmachine biedt hulp. Eerste werkwijze: grafisch.

- Voer beide leden in als aparte functies (*i* vervangen door *x*) en maak de grafieken.

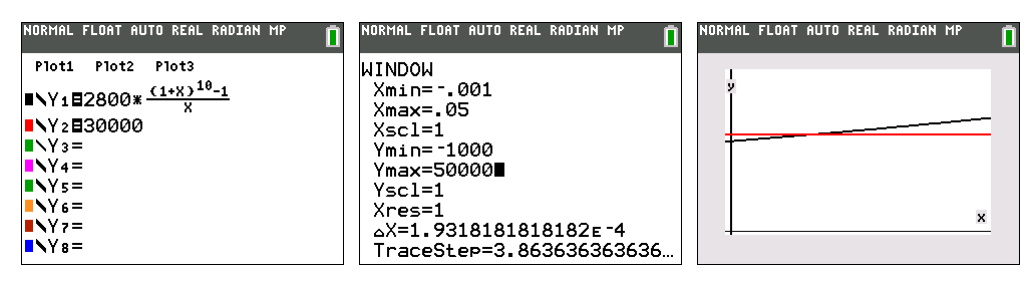

Bepaal het snijpunt van beide grafieken.

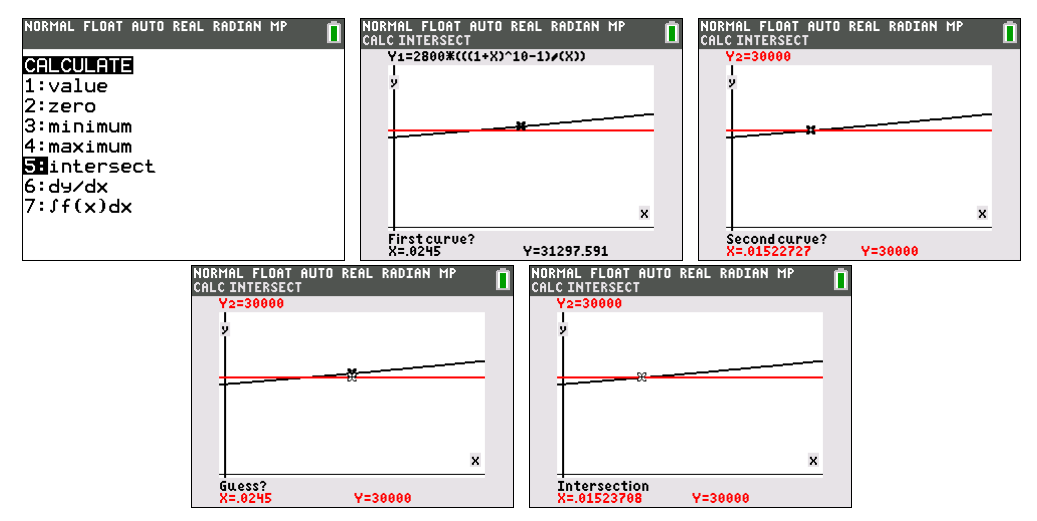

Tweede werkwijze: gebruik de Solver-functie.

- Druk MATH, B:Solver… (één keer drukken op pijltje naar boven).

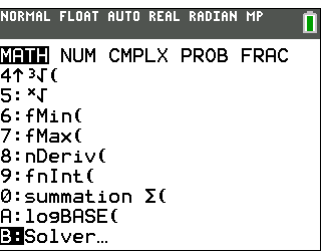

- Vul beide leden van de vergelijking in en bevestig met ENTER. Druk OK om naar het tweede scherm van de Solver te gaan.

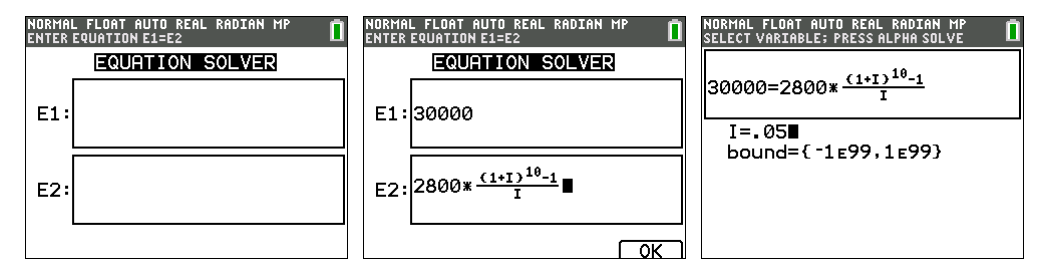

- Vul een giswaarde in voor de variabele *I* en druk ALPHA ENTER. Verplaats de cursor niet. Na enige tijd verschijnt de oplossing.
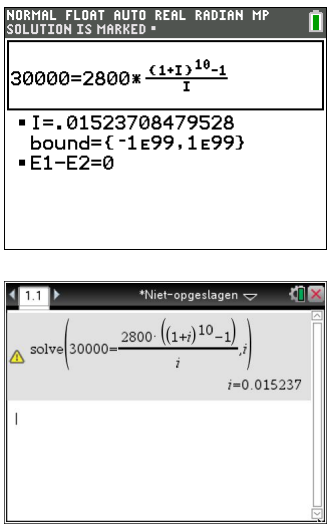

Derde werkwijze: gebruik de Finance Solver

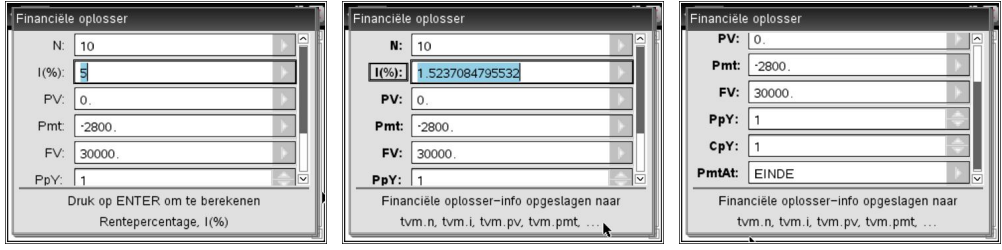

# **Obligatieleningen**

Begrippen:

- A pari: dit betekent dat het volledige nominale bedrag van de obligatie wordt uitgekeerd.
- Een koers van 0.90 betekent dat men slechts 90 % van de nominale waarde moet betalen.
- Vruchtgebruik: dit is het genot van de opbrengst gedurende de verdere levensduur van de obligatie of hier de intresten.
- De blote eigendom: dit is het genot van de terugbetaling van de obligatie.
- De volle eigendom: dit is som van het vruchtgebruik en de blote eigendom.

### Vraagstuk:

Op 12/06/2009 werd een obligatie OBL SOLVAY 2009 uitgegeven. De nominale rentevoet is 0,05 (5%). De vervaldatum is 12/06/2019. De terugbetaling gebeurt á pari.

Stel dat je op 12/06/2014 een dergelijke obligatie erft met een gezamenlijke nominale waarde van € 8 000. Om de successierechten te kunnen bepalen moet men de waarde van de obligatie kennen op 12/06/2014.

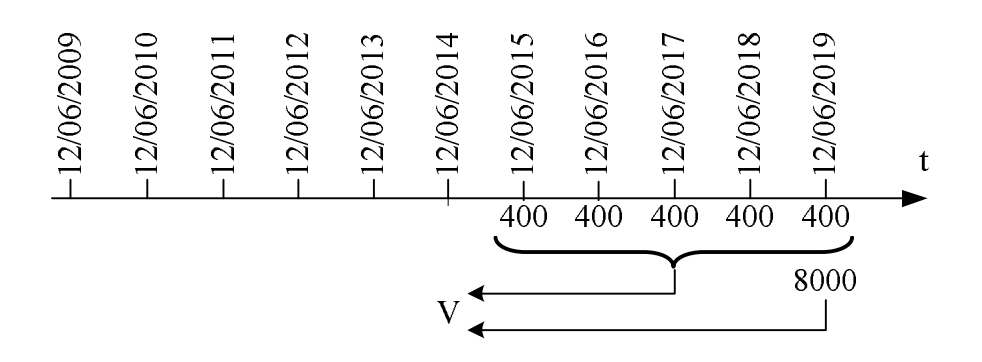

Als je alleen het vruchtgebruik erft, zal je op 12/06/2015 en de daaropvolgende jaren een bedrag van  $\epsilon$  8 000 x 0,05 =  $\epsilon$  400 uitbetaald krijgen. Deze bedragen vormen een postnumerando annuïteit waarvan de aanvangswaarde moet worden berekend;

$$
V_{2014,\nu} = 400 \frac{1 - 1,05^{-5}}{0,05}
$$

$$
= \text{\textsterling} 1731,79
$$

Als je alleen de blote eigendom erft, dan krijg je op 12/06/2019 een bedrag van € 8 000. De waarde van dit bedrag op 12/06/2014 is:

 $V_{2014,b} = 8000 \times 1,05^{-5}$  $= 6268, 21$ 

Als je de volle eigendom erft, krijg je op 12/06/2014 een bedrag:

$$
V_{2014,t} = V_{2014,v} + V_{2014,b}
$$
  
= 1731, 79 + 6281, 21  
= £ 8000

Is dit altijd zo? Toon aan.

#### Vraagstuk:

Een obligatie met een nominale waarde van  $\epsilon$  10 000 is a pari terugbetaalbaar over 15 jaar. Het nominale rentepercentage bedraagt 3,5 %. Aan welke prijs moet men de obligatie aankopen om een rendement van 4,5 % te realiseren?

Oplossing:

15 jaar lang ontvang je een bedrag van € 350 aan intrest en over 15 jaar de nominale waarde van € 10 000.

Bij aankoop moeten we de aanvangswaarde berekenen van de verschillende bedragen, gerekend aan een rentepercentage van 4,5 % (omdat het rendement 4,5 % moet zijn).

We brengen alles terug op het ogenblik 0:

$$
V_0 = 350 \frac{1 - 1,045^{-15}}{0,045} + 10000 \cdot 1,045^{-10}
$$
  
= £8926,05

Alternatief:

We berekenen de waarde van de obligatie op de slotdag van de belegging:

$$
V' = 10000 + 350 \frac{1,045^{10} - 1}{0,045}
$$

$$
= 17274,42
$$

Daarna bepalen we de waarde van deze slotwaarde voor 15 jaar tegen 4,5 %:

$$
V_0 = V \cdot 1,045^{-15}
$$
  
= 17274, 42 × 1,045<sup>-15</sup>  
= £8926,05

Vraagstuk (alternatieve formulering van het vorige vraagstuk)

Bereken het rendement *r* van een obligatie die ineens a pari aflosbaar is en die 15 jaar voor de vervaldag aangekocht wordt aan een koers van 0,8926. De nominale intrestvoet bedraagt 0,035 (3,5 %).

### Oplossing:

Stel *N* de nominale waarde van de obligatie dan geldt:

- het aankoopbedrag van de obligatie: 0,8926*N*
- de periodieke rente: 0,035*N*

Dit levert dan de volgende vergelijking:

$$
0,8926N = 0,035N \frac{1 - (1+r)^{-15}}{r} + N(1+r)^{-15}
$$

of na vereenvoudiging:

$$
0,8926 = 0,035 \frac{1-(1+r)^{-15}}{r} + (1+r)^{-15}.
$$

Deze vergelijking kan men niet algebraïsch oplossen. De grafische rekenmachine brengt hier raad. Er zijn een aantal alternatieven mogelijk.

Eerste methode: grafisch.

- Voer beide leden van de vergelijking in als voorschriften van twee functies. Maak de grafiek van beide functies. Denk na over de gepaste vensterinstellingen.

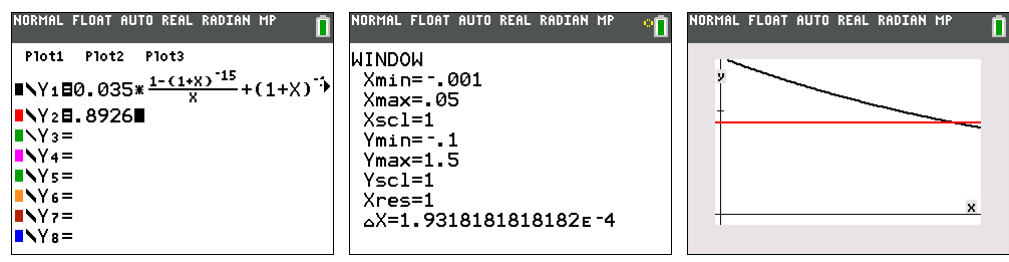

- Bepaal de snijpunten van de grafieken van beide functies

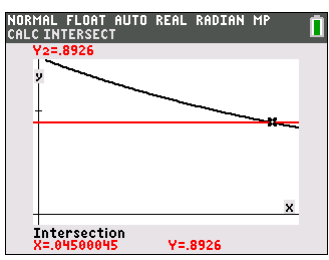

Tweede methode: gebruik een tabel.

- Voer het rechterlid van de vergelijking in als functie.

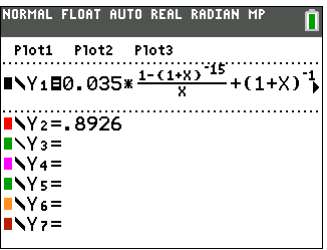

- Vraag de tabel (2nd TABLE) op met startwaarde 0,025 en stapwaarde 0,001 (2nd TBLSET). Zoek de waarde van *x* in de tabel waarvoor de functiewaarde 0,8926 bedraagt.

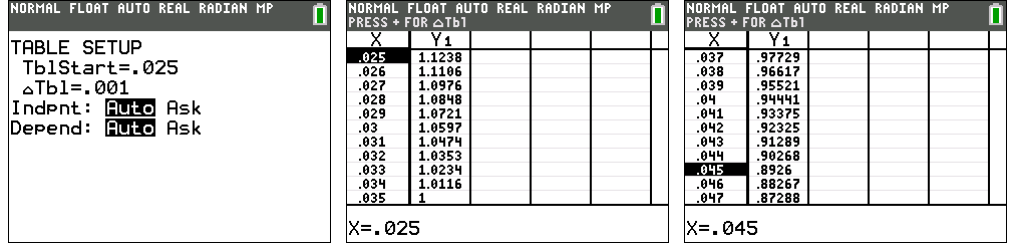

Derde methode: gebruik de Solver.

- Druk MATH, B: Solver…
- Voer beide leden van de vergelijking in E1 en E2. Hierbij mag om 't even welke letter worden gebruikt om de onbekende aan te geven. Bevestig met ENTER. Druk OK (GRAPH) om naar het volgende venster te gaan.

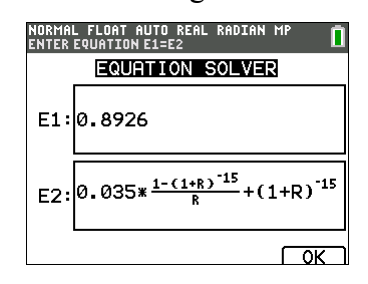

- Voer bij de variabele een giswaarde in. Een doordachte keuze kan het berekenen versnellen. Zet de berekening in gang door ALPHA ENTER in te drukken.

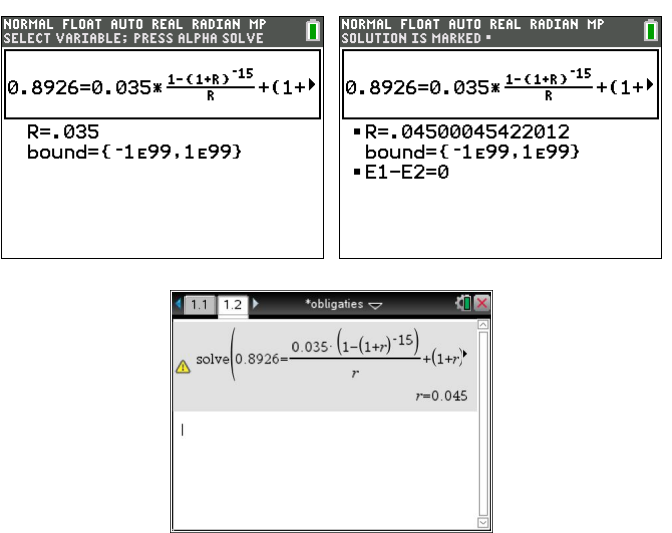

Vierde methode: met de applicatie Transfrm (Transformation Graphing)

- Druk APPS en selecteer Transfrm.

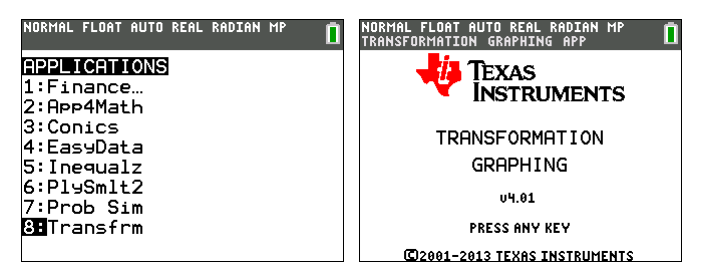

- Voer het voorschrift van de functie in, gebruik het linkerlid van de vergelijking

 $(1+r)$  $0,8926 - 0,035 \frac{1 - (1+r)^{-15}}{} - (1+r)^{-15} = 0$ *r r*  $-(1+r)^{-15}$  (1 )  $-0.035$ <sup>- $(1+r)^{-1/2}$ </sup> = 0, kies als parameter niet *X* maar *A*.

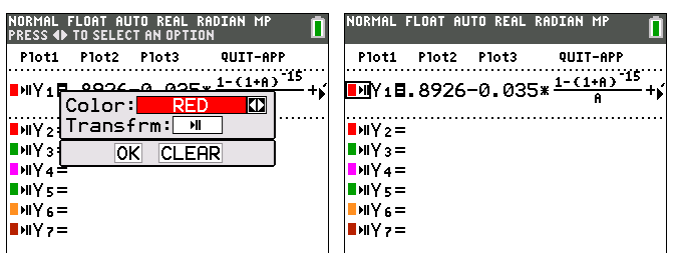

- Kies een passend venster waarin de functie moet worden getekend en stel de SETTINGS in. Kies als beginwaarde voor A bijvoorbeeld 0,035 en als stapgrootte 0,001.

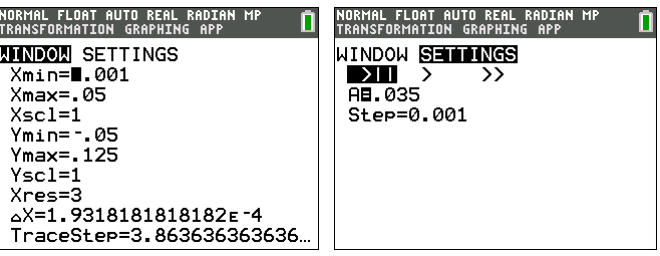

- Met pijltjes rechts en links kan van de ene waarde naar de andere worden gegaan, telkens wordt de nieuwe grafiek getekend. Wat geduld is hier op zijn plaats. Uiteindelijk wordt de waarde bereikt waarbij de grafiek samenvalt met de *x*-as. De waarde van de parameter staat onderaan op het scherm.

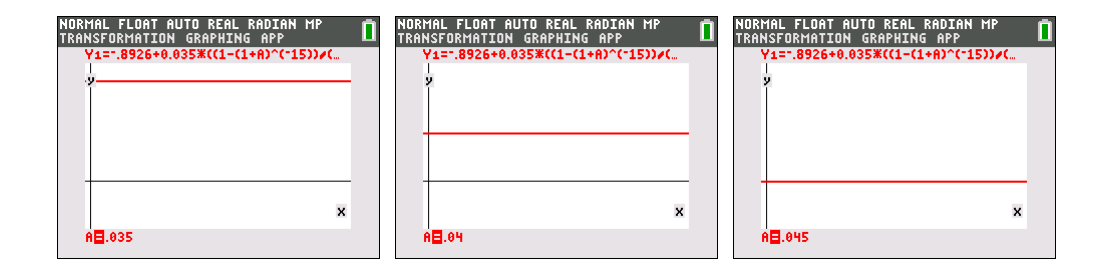

# Referentielijst

Dowling, E. T. (2012), Introduction to Mathematical Economics, New York, Schaum's Outline Series Mc Graw Hill.

Dowling, E.T. (1993), Mathematical Methods for Business and Economics, New York, Schaum's Outline Series Mc Graw Hill.

Don, E., Lerner, J. (2000), Basic Business Mathematics, New York, Schaum's Outline Series Mc Graw Hill.

Lay, D. C. (2012), Linear Algebra and Its Applications, 4/E, New York, Addison-Wesley.

Anton, H., Rorres, C. (1991), Elementary Linear Algebra, Applications Version, 6/E, New York, John Wiley & Sons.

Biront, C., Deprez, J (2002) Wiskundige begrippen en methoden voor het hoger onderwijs met toepassingen uit de economische wetenschappen deel 1, Antwerpen, Wolters Plantyn

Biront, C., Deprez, J (2005) Wiskundige begrippen en methoden voor het hoger onderwijs met toepassingen uit de economische wetenschappen deel 3, Antwerpen, Wolters Plantyn

## In Memoriam Walter De Volder

Walter De Volder (°1939) studeerde in 1962 af als Licenciaat in de Wiskundige Wetenschappen aan de Rijksuniversiteit Gent.

Tot in 1999 gaf hij les aan het Sint-Jozefscollege te Tielt. Vanaf 1991 tot 2002 was hij tevens pedagogisch adviseur wiskunde voor het Bisdom Brugge.

Zijn twee stokpaardjes: rekentoestellen en problem solving.

Via één van zijn leerlingen leerde hij de programmeerbare TI 57 kennen.

Meteen begon de studie en de invoering van de ZRM voor zijn leerlingen. Aan de veelzijdige TI 67 bewaarde hij heel goede herinneringen. Daarna werd

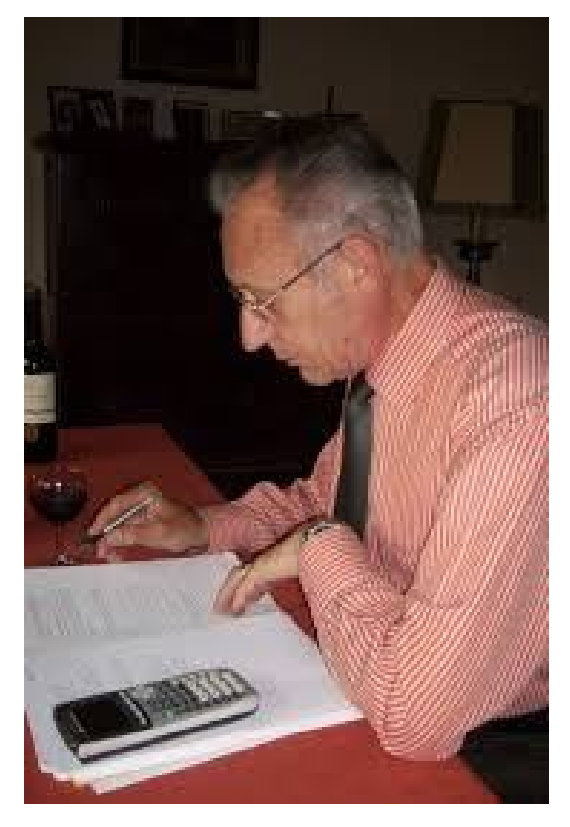

de wacht overgenomen door de grafische TI 82-83-84 generatie.

Als pedagogisch adviseur heeft hij zich ingezet om voor alle leerlingen van éénzelfde klas (graad, school) éénzelfde ZRM of GRM in te voeren. Dit was een noodzakelijke voorwaarde voor een zinvolle integratie van rekentoestellen in het wiskundeonderwijs. In de beginjaren moest (om uiteenlopende redenen) weerstand van leerkrachten, directies en ouders overwonnen worden.

Probleemoplossend denken dan. Jaren was hij een van de regelmatige inzenders van oplossingen voor de "*Zoekertjes*" in "*Wiskunde en Onderwijs*". Reeds op de *Dag van de Wiskunde* in november 1995 gaf hij een lezing over probleemoplossend denken. Een paar honderd leerkrachten kwamen daar voor het eerst in contact met de ideeën van *G. Polya* ( "*How to solve it*", 1945) en zijn leerling *A.H. Schoenfeld* ("*Mathematical Problem Solving*", 1985). Rond die tijd kwam dit onderwerp ook in de leerplannen terecht. Sindsdien is problem solving nooit meer uit de belangstelling geweest en nog steeds brandend actueel. Door het coachen van studenten uit economische richtingen van hogescholen en universiteiten opende zich de wereld van economische wiskunde voor hem. Dit feit ligt mede aan de basis van dit cahier, waartoe Walter de aanzet was en waaraan hij veel heeft bijgedragen. Helaas is Walter van ons heengegaan, als eerbetoon dragen we dit cahier op aan Walter, een prima wiskundige, fijne collega en vriend.

De economie kent veel wiskundige toepassingen. In dit cahier worden verschillende economische begrippen geïntroduceerd voor de derde graad, met bijhorende vraagstukken in een concrete economische context.

De assisterende inzet van de TI-84 Plus C Silver Edition en de TI-Nspire CX CAS worden hierbij naast elkaar geplaatst.

Walter De Volder (<sup>†</sup>) was ere-pedagogisch adviseur wiskunde voor het Bisdom Brugge.

Guido Herweyers doceert wiskunde en statistiek aan de KU Leuven, Technologiecampus Oostende en wiskunde aan de Hogeschool VIVES Campus Oostende.

Dominiek Ramboer doceert wiskunde aan de Hogeschool VIVES Campus Oostende en wiskunde en fysica aan de Petrus en Paulus Scholen Campus West (VTI Oostende).

Juli 2014

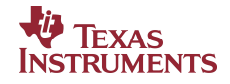